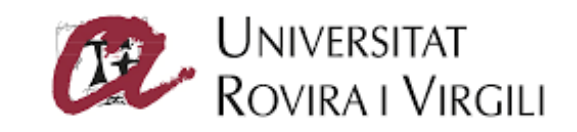

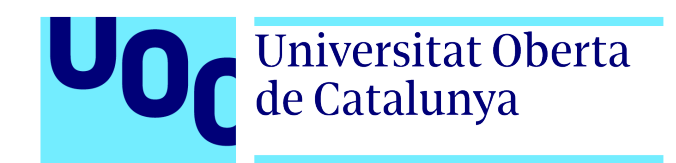

Universitat Rovira i Virgili (URV) y Universitat Oberta de Catalunya (UOC) MÁSTER UNIVERSITARIO EN INGENIERÍA COMPUTACIONAL Y MATEMÁTICA

## TRABAJO FINAL DE MÁSTER

ÁREA: SIMULACIÓN DE PARTÍCULAS Y ELEMENTOS FINITOS

Simulaciones de N-Cuerpos en Sistemas no Colisionales

Autor: Francisco Javier Sanchis Bernabeu Tutor: Dr. Carlos García Gómez Profesor: Dr. Carlos García Gómez

—————————————————————————–

Barcelona, 26 de junio de 2020

—————————————————————————–

El Dr. Carlos García Gómez, certifica que el estudiante Francisco Javier Sanchis Bernabeu ha elaborado el trabajo bajo su tutoría y autoriza la presentación de esta memoria para la su evaluación.

Firma del tutor/a:

# Créditos/Copyright

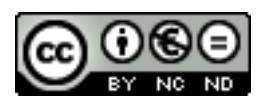

Esta obra está sujeta a una licencia de Reconocimiento — NoComercial — SinObraDerivada [3.0 Espa˜na de CreativeCommons.](https://creativecommons.org/licenses/by-nc-nd/3.0/es/)

# FICHA DEL TRABAJO FINAL

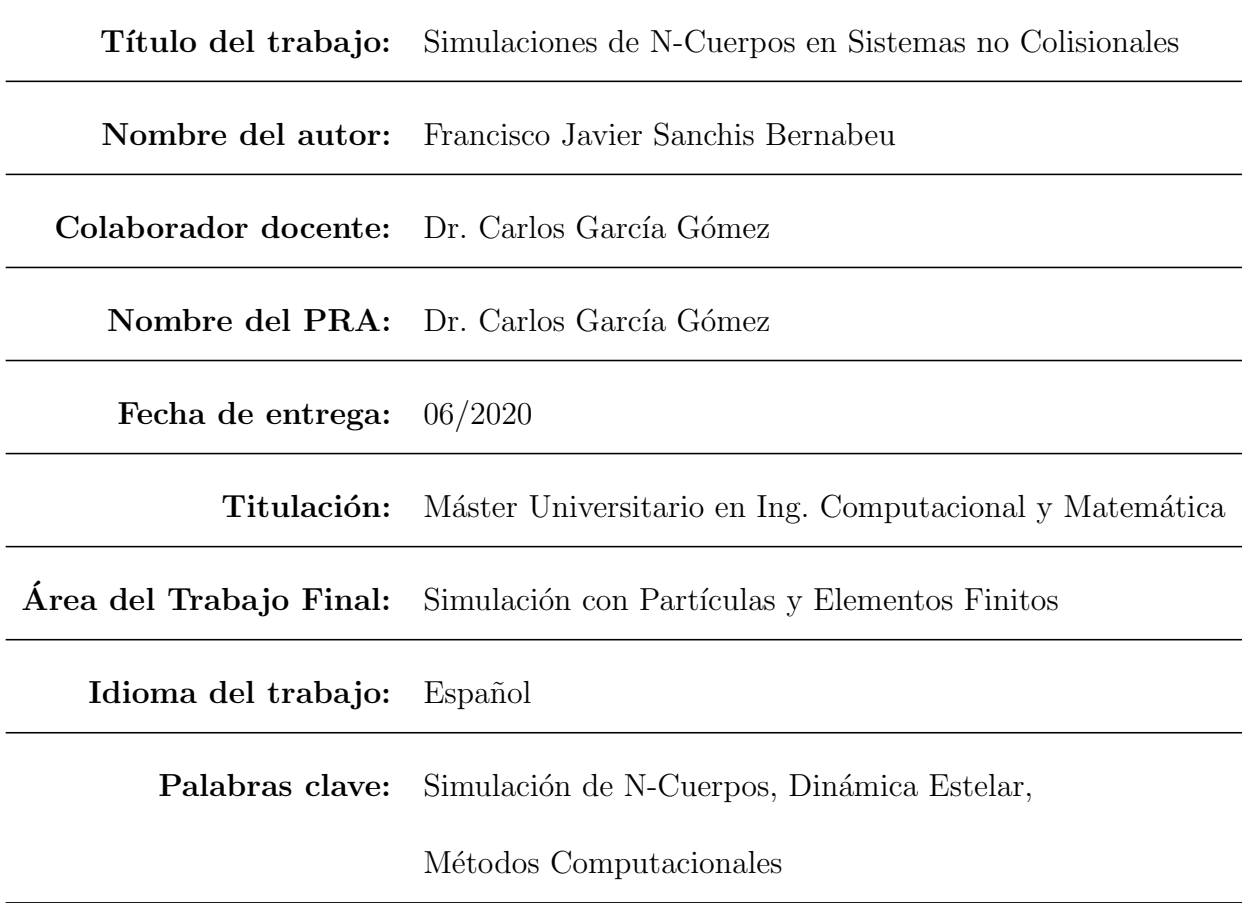

"Duda de los datos hasta que los datos no dejen lugar a dudas."

Henri Poincaré

# Agradecimientos

En primer lugar agradecer a la Universitat Oberta de Catalunya por ofrecer esta titulación on-line y también agradecer a todo el profesorado el apoyo que nos han brindado y más aún tras los acontecimientos ocurridos durante el curso académico.

En segundo lugar agradecer la paciencia que han tenido mis amigos al entender el gran esfuerzo que requiere realizar un master de este nivel ya que no les he podido dedicar el tiempo que se merecen.

Finalmente y más importante, agradecer a mi madre Paquita y a mi padre Javier así como a mi hermana, cu˜nado y sobrinos, el gran apoyo que he recibido por su parte.

## <span id="page-10-0"></span>Abstract

The main goal of this Final Master's Thesis is the introduction of the Simulation of N-Body Collisionless Systems focusing on three aspects. Firstly defining what the essential parameters to describe the evolution of a system are. Secondly, explaining the different types of algorithms that exist to deal with the n-body problem. Finally, integrating isolated stable and unstable systems and creating scenarios where these two kind of systems collide.

Due to the big number of masses in an N-Body system, the computational cost of calculating all the forces is very high. For example, the Milky Way has approximately  $10^{11}$  stars.

So, there are different kind of algorithms and paradigms to treat with this large number of particles. For example, we can approximate the movement of a star by treating it as a single particle in the potential gravitational field generated by all the masses in that system.The equation that governs this system is the Botlzmann's Equation and the N-Body is used as a numerical solution in the 6D phase-space system in time.

It has been demonstrated that the number of bodies and the softening, as discretization of space, are crucial parameters to obtain accurate results. Using the virial theorem also demonstrates that unstable systems become stable as we integrate them over time.

Finally, encounters between n-body systems will be presented. These scenarios are the basis of the simulation of galaxies and clusters which can be observed in our universe.

Palabras clave: N-Body Simulations, Stellar Dynamics, Computational Methods

## <span id="page-12-0"></span>Resumen

En este Trabajo Final de Máster el objetivo es realizar una introducción a las Simulaciones de Sistemas no Colisionales de N-Cuerpos centrándonos en tres aspectos fundamentales. En primer lugar definir cuales son los parámetros esenciales que definen la evolución de un sistema. A continuación explicar los distintos tipos de algoritmos que existen para realizar estas simulaciones. En último lugar, realizar simulaciones con sistemas estables e inestables para finalmente crear escenarios de colisión entre estos.

Calcular la dinámica estelar de un sistema real como por ejemplo, la Vía Láctea con  $10^{11}$ estrellas, es computacionalmente muy elevado. Es por esto que se han creado distintos tipos de algoritmos y métodos para poder abordar este tipo de problemas.

Por ejemplo, se puede abordar el problema desde el punto de vista en el que el movimiento de las partículas, se calcula a partir del campo de fuerzas global generado por todas las masas del sistema. En este caso, se utiliza la ecuación de Boltzmann como ecuación que gobierna el sistema en el Espacio-Fase 6-Dimensional a lo largo del tiempo.

Se ha demostrado que parámetros como el número de cuerpos o el softening son aspectos fundamentales para obtener resultados válidos. Además, utilizando el teorema del virial, hemos demostrado que sistemas inicialmente inestables, como los Discos Exponenciales, llegan a una estabilidad conforme va evolucionando el tiempo.

Finalmente, se han presentado varios escenarios de simulación de colisiones entre sistemas los cuales son la base para la simulación de galaxias y cúmulos que podemos observar en la realidad.

Palabras clave: Simulación de N-Cuerpos, Dinámica Estelar, Métodos Computacionales

xii

# <span id="page-14-0"></span>´ Indice general

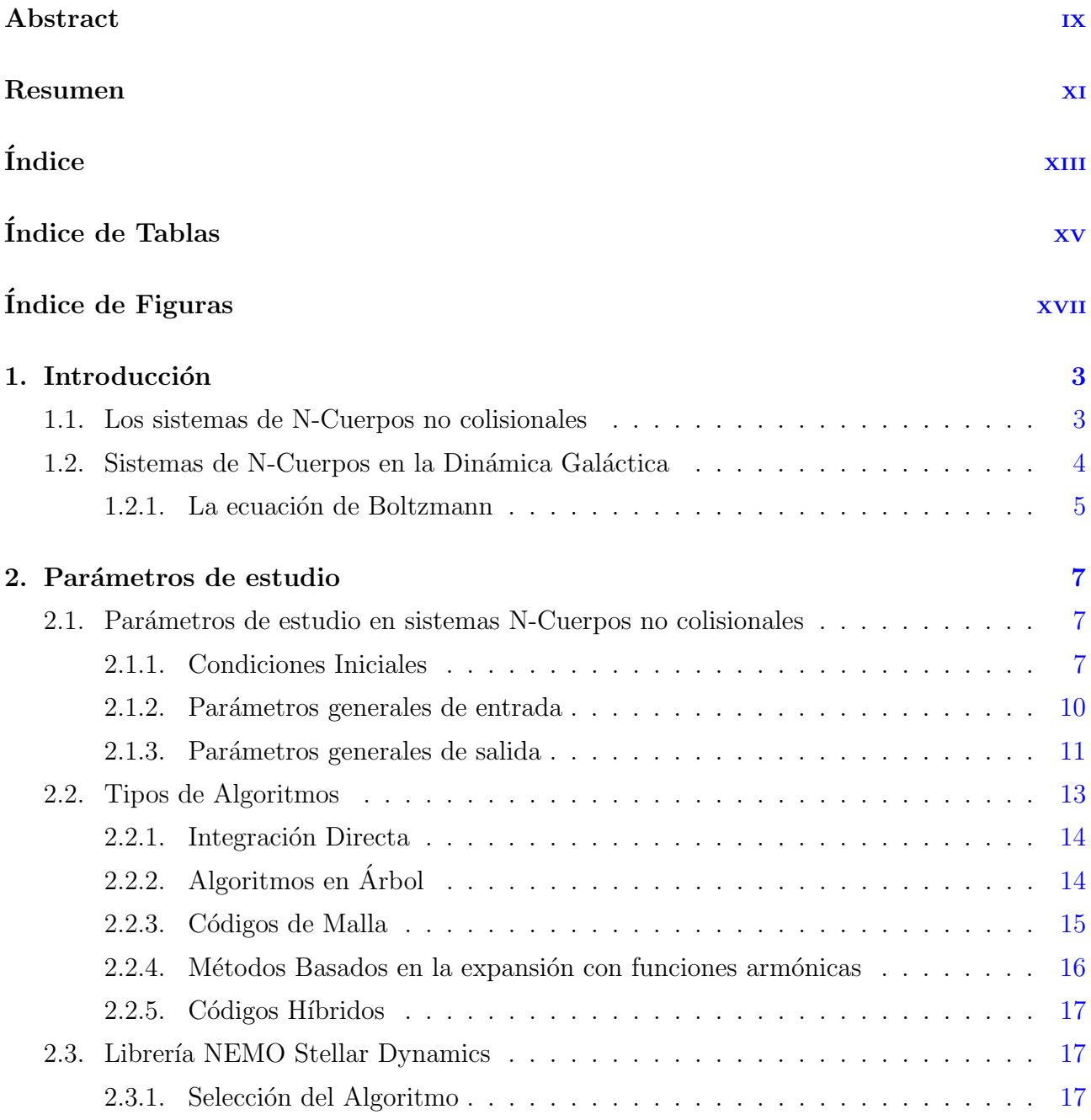

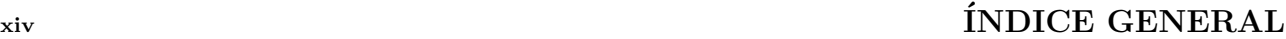

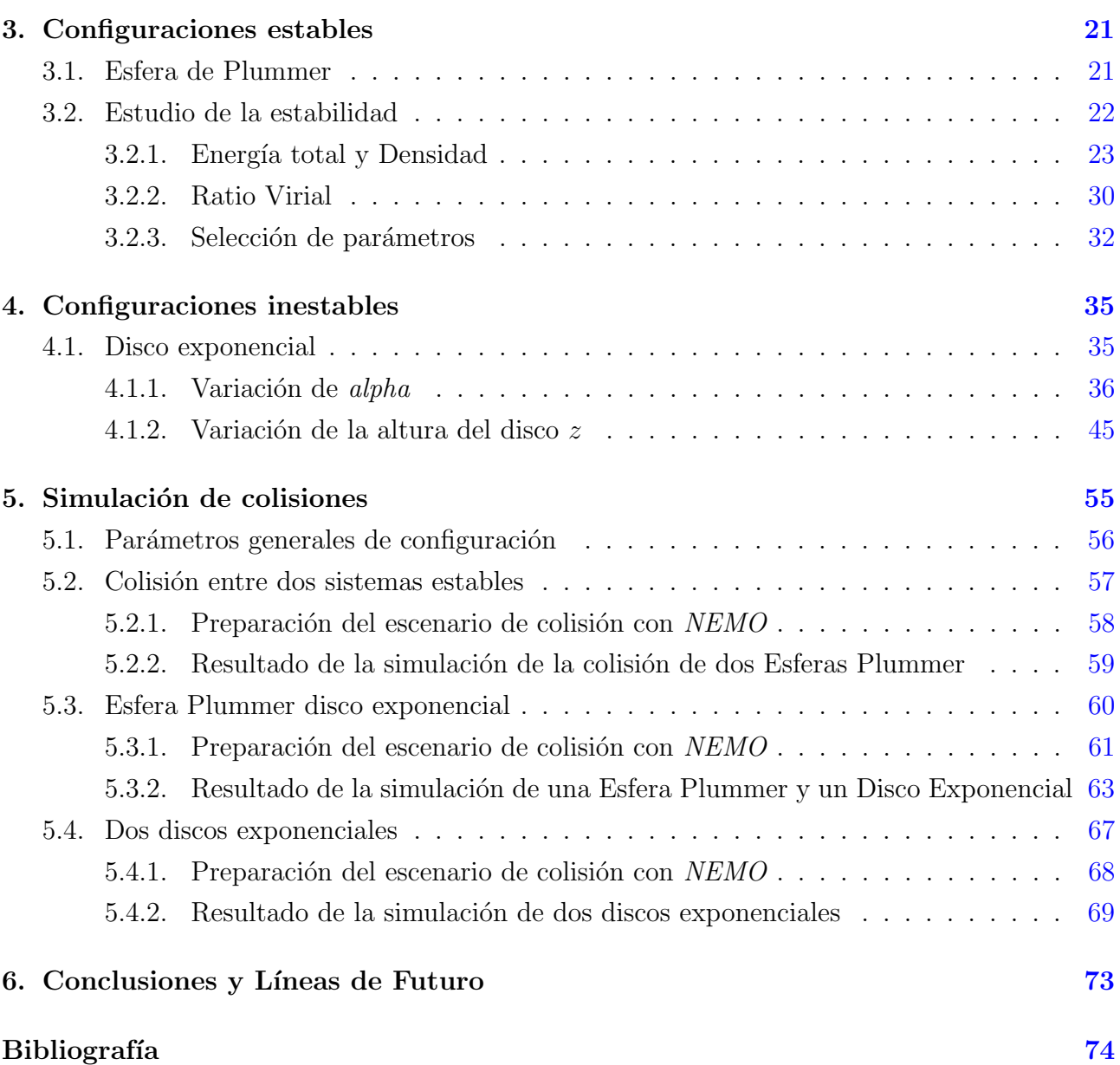

# <span id="page-16-0"></span>´ Indice de Tablas

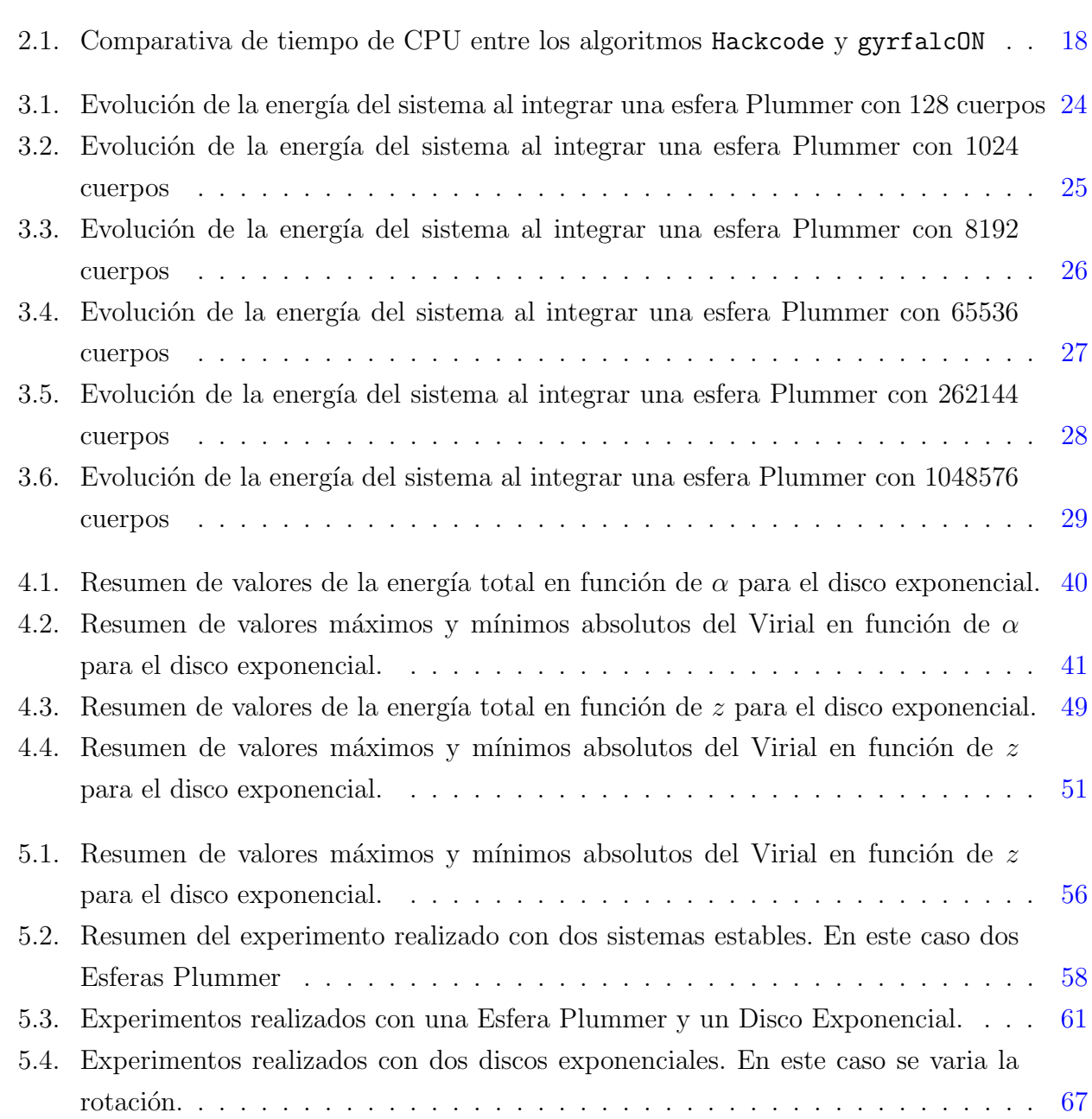

# <span id="page-18-0"></span>´ Indice de figuras

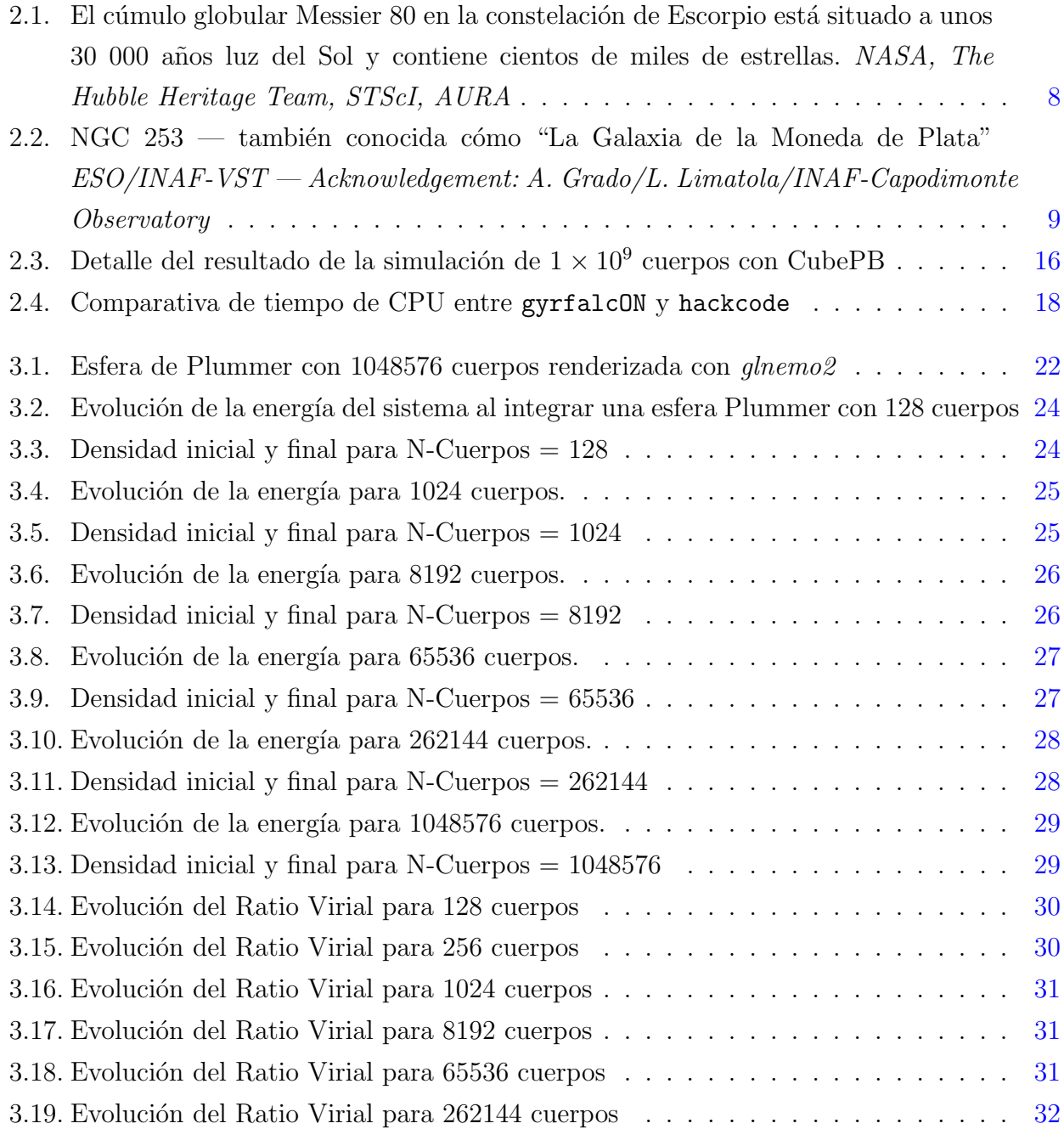

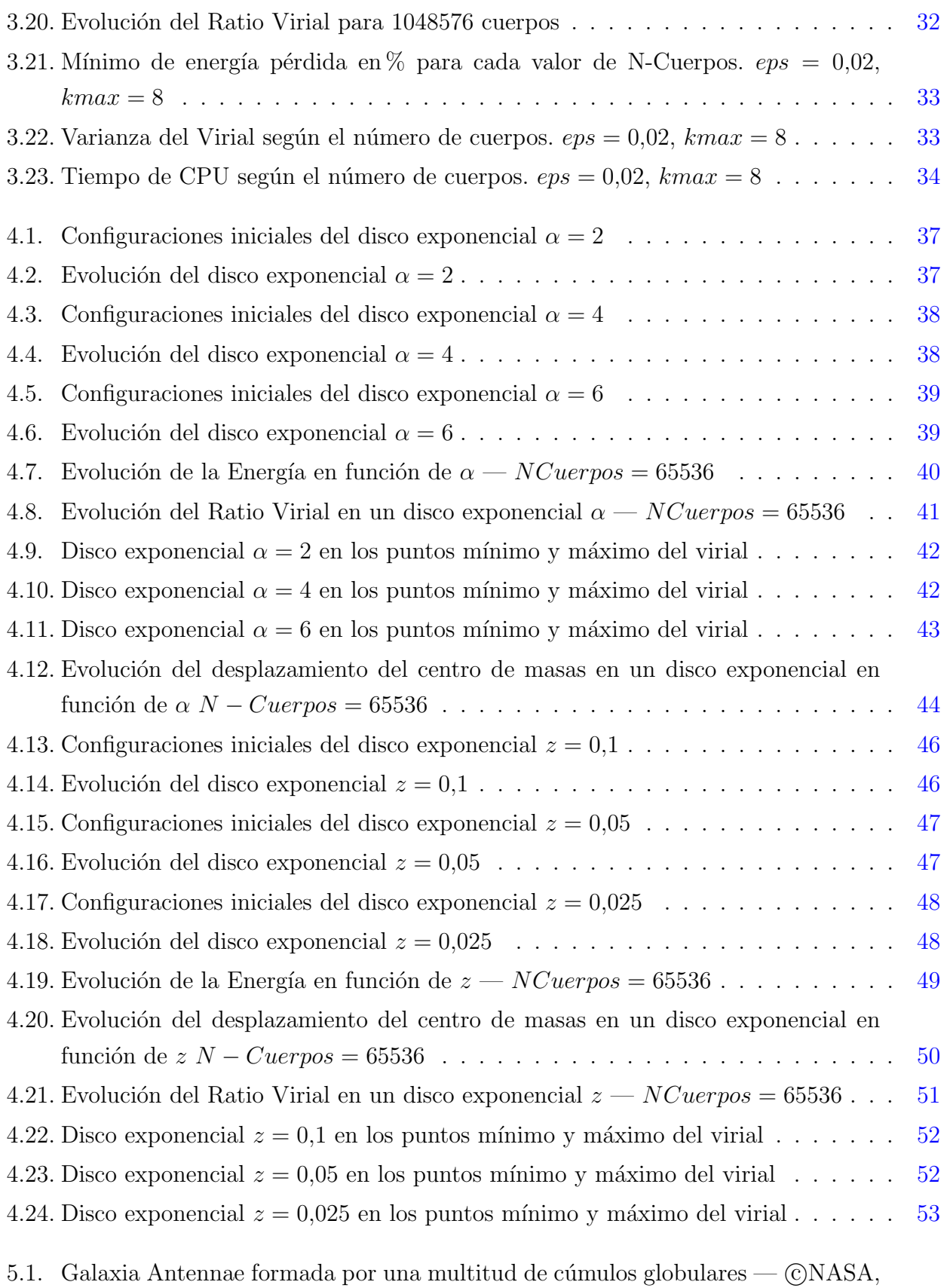

ESA und das Hubble Heritage Team (STScI/AURA)-ESA/Hubble Collaboratio [55](#page-74-1)

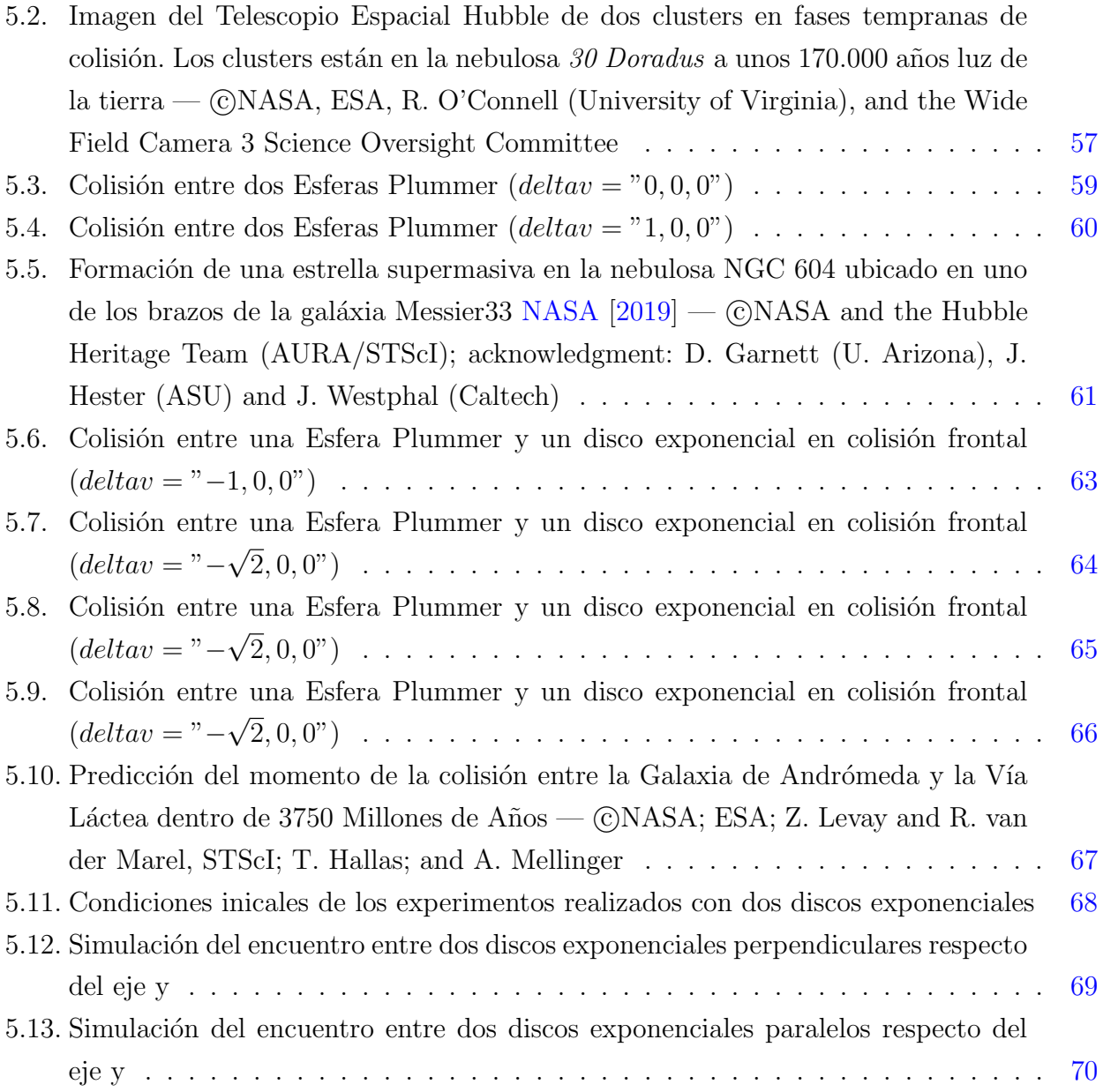

# <span id="page-22-0"></span>Capítulo 1

# Introducción

## <span id="page-22-1"></span>1.1. Los sistemas de N-Cuerpos no colisionales

<span id="page-22-2"></span>Calcular la dinámica de un sistema de N-Cuerpos, equivale a obtener una solución a la ecuación clásica del movimiento descrita por Newton:

$$
\vec{F} = -\sum_{j \neq i} G \frac{m_i m_j (\vec{r_i} - \vec{r_j})}{|\vec{r_i} - \vec{r_j}|^3}
$$
(1.1)

en donde  $G = 6{,}674 \times 10^{-11}Nm^2kg^{-2}$  es la constante de gravitación universal,  $m_i$  y  $m_j$  las masas de los cuerpos y  $\vec{r}_i$  y  $\vec{r}_j$  los vectores de posición.

Esta ecuación, tiene una solución analítica cuando tenemos 2 cuerpos, en cambio, para más de dos cuerpos necesitamos aplicar una solución numérica para poder abordar el problema.

<span id="page-22-3"></span>En este caso, partiendo de unas condiciones iniciales para cada partícula de posición y velocidad, tenemos una ecuación diferencial de segundo órden no lineal para encontrar la posición en un determinado tiempo.

$$
\ddot{\vec{r}}_i = -\sum_{j \neq i} Gm_j \frac{(\vec{r}_i - \vec{r}_j)}{|\vec{r}_i - \vec{r}_j|^3}
$$
(1.2)

En este trabajo, se han estudiado dos tipos de condiciones iniciales, condiciones iniciales estables definidas con una Esfera de Plummer y condiciones iniciales inestables definidas por un Disco Exponencial.

Al tener que resolver numéricamente una ecuación diferencial, uno de los parámetros importantes es el de  $\Delta t$  o incremento del tiempo del paso de integración. Si el valor de  $\Delta t$  es demasiado grande, puede provocar que los resultados no sean correctos. Por otro lado, si es muy pequeño el coste computacional se eleva pudiendo llegar a ser inasumible en función del escenario.

Por otra parte y centrándonos en resolver el problema de los N-Cuerpos nos encontramos que dos partículas pueden estar muy juntas. Esto puede provocar un problema de singularidad o división por 0 como se puede comprobar en la ecuación  $(1.1)$ , además puede provocar velocidades tremendamente grandes e inexactas.

<span id="page-23-1"></span>Esta singularidad puede ser mitigada añadiendo un parámetro de softening [Aarseth and](#page-94-0) [Hoyle](#page-94-0) [\[1963\]](#page-94-0). De esta manera obtenemos la siguiente ecuación:

$$
\vec{F} = -\sum_{j \neq i} G \frac{m_i m_j (\vec{r_i} - \vec{r_j})}{\left[ |\vec{r_i} - \vec{r_j}|^2 + \epsilon^2 \right]^{3/2}}
$$
(1.3)

en donde  $\epsilon > 0$  es el parámetro de *softening* introducido para evitar singularidades.

Finalmente, para resolver la ecuación, el coste computacional es del orden de  $O(N^2)$  en donde  $N$  es el número de cuerpos empleado. Como veremos en el capítulo  $3$ , el número de cuerpos es otro parámetro fundamental para poder realizar una simulación válida. Cuantos más cuerpos tenemos, mejor es la simulación, pero claro, el coste computacional puede llegar a ser inviable.

Es por este motivo que han aparecido algoritmos basados en ´arbol (REF) lo cual hace que el coste computacional pase a ser  $O(N \log N)$  que en su versión paralela, puede llegar a  $O(\log N)$ .

Un caso especial es el del algoritmo *gyrfalcON* [Dehnen](#page-94-1) [\[2014\]](#page-94-1) que llega a tener un coste computacional de  $O(N)$  y que es el que se ha utilizado en este proyecto para integrar los sistemas de N-Cuerpos.

## <span id="page-23-0"></span>1.2. Sistemas de N-Cuerpos en la Dinámica Galáctica

Como acabamos de ver gracias a la mecánica clásica, se puede calcular el movimiento de un cuerpo a partir de: las fuerzas que se ejercen sobre dicho cuerpo y conociendo su posición y velocidad iniciales.

En un sistema de N-Cuerpos, como por ejemplo una galaxia, el número de fuerzas ejercido sobre un cuerpo es directamente proporcional al número de cuerpos que existen en dicha galaxia. Como es de suponer, este número es tremendamente grande. Por lo tanto, el número de cálculos que se tienen que realizar para calcular el movimiento de un cuerpo es enorme.

El la dinámica galáctica, podemos suponer que un sistema estelar se considere como no colisional [Binney and Tremaine](#page-94-2) [\[2008\]](#page-94-2). Esto no quiere decir que los cuerpos no se vean afectados por la fuerza de cuerpos cercanos, lo que significa es que esta aportación es muy poca en comparación con la aportación que realizan el resto de cuerpos del sistema.

#### <span id="page-24-0"></span>1.2.1. La ecuación de Boltzmann

Por lo tanto, podemos abordar el problema desde el punto de vista en el que el movimiento de un cuerpo, por ejemplo, la ´orbita que describe una estrella dentro de una galaxia, se debe a un potencial gravitacional generado por todas las partículas del sistema.

<span id="page-24-1"></span>Este potencial gravitacional, se puede calcular a partir de la densidad de la masa del sistema siempre y cuando dispongamos de un número elevado de cuerpos. La Ecuación de Poisson  $(1.4)$ relaciona el potencial gravitacional con la densidad de la masa:

$$
\nabla^2 \Phi = 4\pi G \rho \tag{1.4}
$$

Es en este punto en donde podemos introducir el concepto de espacio-fase y trasladar el problema al campo de la física estadística. En consecuencia, el problema se aborda desde el punto de vista de calcular la probabilidad en la que un cuerpo se encuentre dentro de un volumen en el espacio-fase 6-Dimensional  $d^3r d^3v$  alrededor de la posición  $r = (r_x, r_y, r_z)$  y la velocidad  $v = (v_x, v_y, v_z)$  en un determinado instante t.

Definimos la función de distribución

$$
f(r, v, t)d^3rd^3v\tag{1.5}
$$

en donde  $f$  es la probabilidad en la que un cuerpo (estrella) esté en un determinado punto del espacio-fase en un instante concreto t.

Una estrella por lo tanto, se mueve a través del campo gravitacional como si de un fluido se tratara. Adem´as, la probabilidad f tiene que ser constante, de la misma forma en la que la masa permanece constante en un fluido. Si definimos  $w = (r, v)$ , esta continuidad de la probabilidad en función del tiempo se define mediante la función:

$$
\frac{\partial f}{\partial t} + \frac{\partial}{\partial w} \cdot (\rho \dot{w}) = 0 \tag{1.6}
$$

Esta ecuación es análoga a la función de conservación de la masa en dinámica de fluidos.

<span id="page-24-3"></span>Finalmente, utilizando las ecuaciones de Hamilton, y añadiendo el potencial gravitacional, obtenemos la Ecuación no Colisional de Boltzmann, la cual la podemos escribir en coordenadas cartesianas:

$$
\frac{\partial f}{\partial t} + v \cdot \frac{\partial f}{\partial r} - \frac{\partial \phi}{\partial r} \cdot \frac{\partial f}{\partial v} = 0 \tag{1.7}
$$

<span id="page-24-2"></span>en donde Φ representa el potencial gravitacional el cual se define como

$$
\Phi(r,t) = -GM \int d^6(w') \frac{f(w',t)}{|r - r'|}
$$
\n(1.8)

en donde  $G$  es la constante de gravitación universal y  $M$  la masa total del sistema.

La ecuación  $(1.8)$  se puede resolver mediante métodos numéricos atacando el problema de distintas maneras como veremos en la sección  $(2.2)$ .

Independientemente del método usado, existe un problema cuando dos partículas están muy juntas. no solo a nivel numérico si no también a nivel de simulación ya que los cálculos pueden arrojar velocidades inusualmente altas.

Para suavizar este efecto se introduce el concepto de *softening* sustituyendo en la ecuación [\(1.8\)](#page-24-2)  $|r - r'|$  por un softening kernel  $S(|x - x'|)$ .

Este *softening* se puede entender como una discretización del espacio ya que es la distancia mínima en la que dos partículas se pueden encontrar. Al utilizar el *softening*, se reducen las magnitudes de las aceleraciones de las partículas debido a encuentros cercanos, por lo tanto, podemos utilizar tiempos de integración  $\Delta t$  más grandes y así obtener un mejor coste computacional.

# <span id="page-26-0"></span>Capítulo 2

# Parámetros de estudio

## <span id="page-26-1"></span>2.1. Parámetros de estudio en sistemas N-Cuerpos no colisionales

### <span id="page-26-2"></span>2.1.1. Condiciones Iniciales

La solución numérica al problema de los N-Cuerpos pasa por resolver una ecuación diferencial no lineal de segundo orden como hemos visto en  $(1.2)$ . Como en cualquier ecuación diferencial necesitamos conocer las condiciones iniciales del sistema.

Una galaxia puede ser representada mediante un conjunto de partículas. En este caso las condiciones iniciales son la masa  $m_i$ , las posiciones  $\vec{r} = (x, y, z)$  y las velocidades de cada partícula  $\vec{v} = (v_x, v_y, v_z)$  en el instante  $t = 0$ .

Aquí, el término partícula no se debe entender como una partícula en el sentido de la Física. Cada partícula, a las que nosotros la vamos a llamar Cuerpos, define una discretización del espacio de fases 6-dimensional.

Por lo tanto, a mayor número de cuerpos, mejor discretización del espacio de fases que, como veremos a continuación, es uno de los parámetros fundamentales de entrada en una simulación de N-Cuerpos no colisional.

Para este TFM se ha trabajado con dos tipos de distribuciones de cuerpos para las condiciones iniciales, la Esfera de Plummer y un disco con distribución exponencial.

#### 2.1.1.1. La esfera de Plummer

Para poder determinar la estructura inicial de una galaxia, necesitamos pues una función de distribución que nos permita saber cual es la probabilidad de encontrar una partícula dentro del espacio de fases 6-dimensional formado por las posiciones y las velocidades en un determinado momento.

$$
f = (r, v, t) \tag{2.1}
$$

La evolución de f esta gobernada por la Ecuación no Colisional de Boltzmann que en términos de coordenadas cartesianas se expresa como hemos visto en la ecuación  $(1.7)$ 

Finalmente, a partir de la ecuación [\(1.7\)](#page-24-3) se obtiene la ecuación de densidad de la esfera de Plummer:

$$
\rho(r) = \frac{3M_0}{4\pi a^3} \left(1 + \frac{r^2}{a^2}\right)^{-\frac{5}{2}}\tag{2.2}
$$

que es una solución en simetría esférica de la Ecuación no Colisional de Boltzmann  $(1.7)$ . Esta solución al no depender del tiempo, las densidades y las velocidades se mantiene constantes por lo tanto podemos decir que es una configuración estable.

Este tipo de distribuciones estables son perfectas para experimentos y validar los resultados obtenidos por los algoritmos de integración como veremos en capítulo  $(3)$ . Hay que destacar que [Plummer](#page-95-1) [\[1911\]](#page-95-1) utilizó esta distribución para simular cúmulos globulares.

<span id="page-27-0"></span>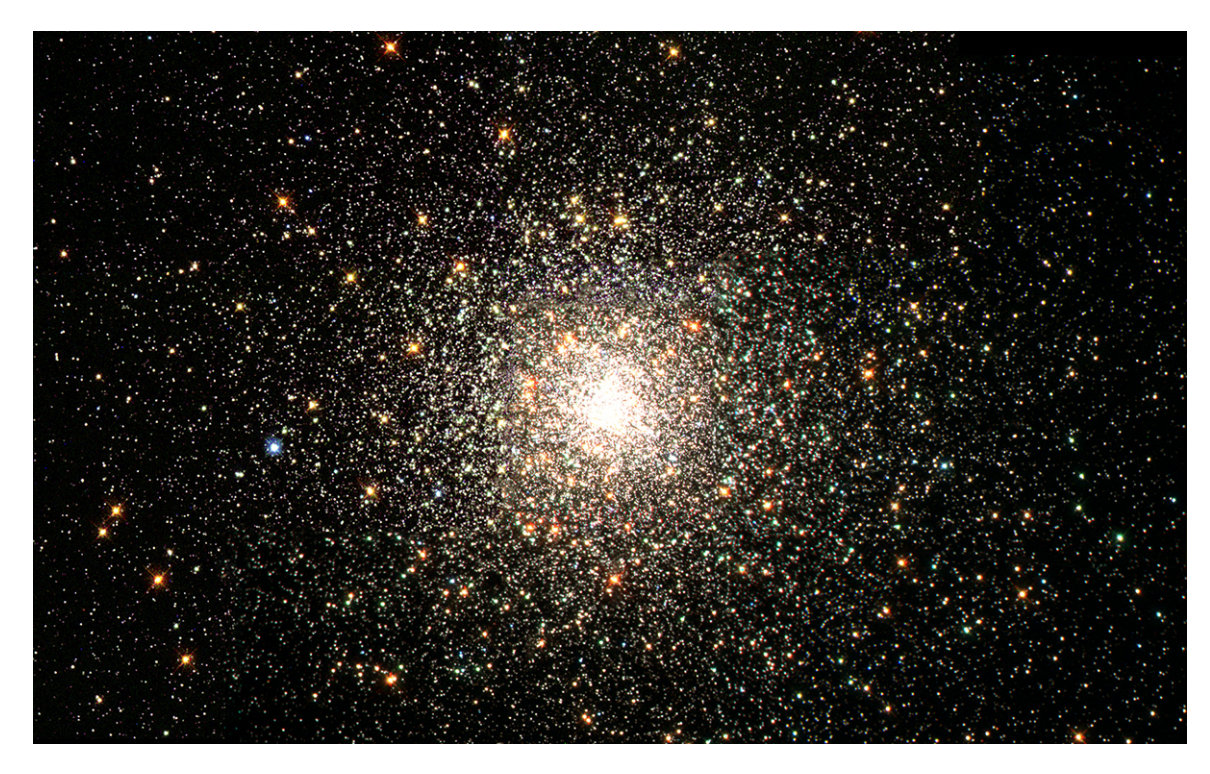

Figura 2.1: El cúmulo globular Messier 80 en la constelación de Escorpio está situado a unos 30 000 años luz del Sol y contiene cientos de miles de estrellas. NASA, The Hubble Heritage Team, STScI, AURA

#### 2.1.1.2. Disco exponencial

El perfil de densidad de un disco exponencial inestable se puede representar mediante la siguiente ecuación:

$$
\rho(r) = \rho_0 e^{-r/r_0} \tag{2.3}
$$

en donde  $\rho_0$  es la densidad central, y  $r_0$  la longitud de escala.

La estructura vertical del disco estelar puede estar representada por una dependencia funcional del tipo exponencial  $e^{-z/z_0}$  o secante hiperbólica  $sech^2(z/z_0)$  o simplemente por una medida de altura  $z_0$ . En nuestro caso, las simulaciones las hemos realizado simplemente variando la altura del disco.

Estas condiciones iniciales representan un sistema dinámicamente inestable las cuales son muy útiles para el estudio de la formación de galaxias. Como veremos, utilizar solamente cuerpos no es suficiente para simular la evolución de galaxias reales ya que estas además de estrellas, están formadas por más elementos como halos de materia oscura o gas. Estos estudios quedan fuera del alcance de este trabajo y se incluyen como líneas de futuro de investigación.

<span id="page-28-0"></span>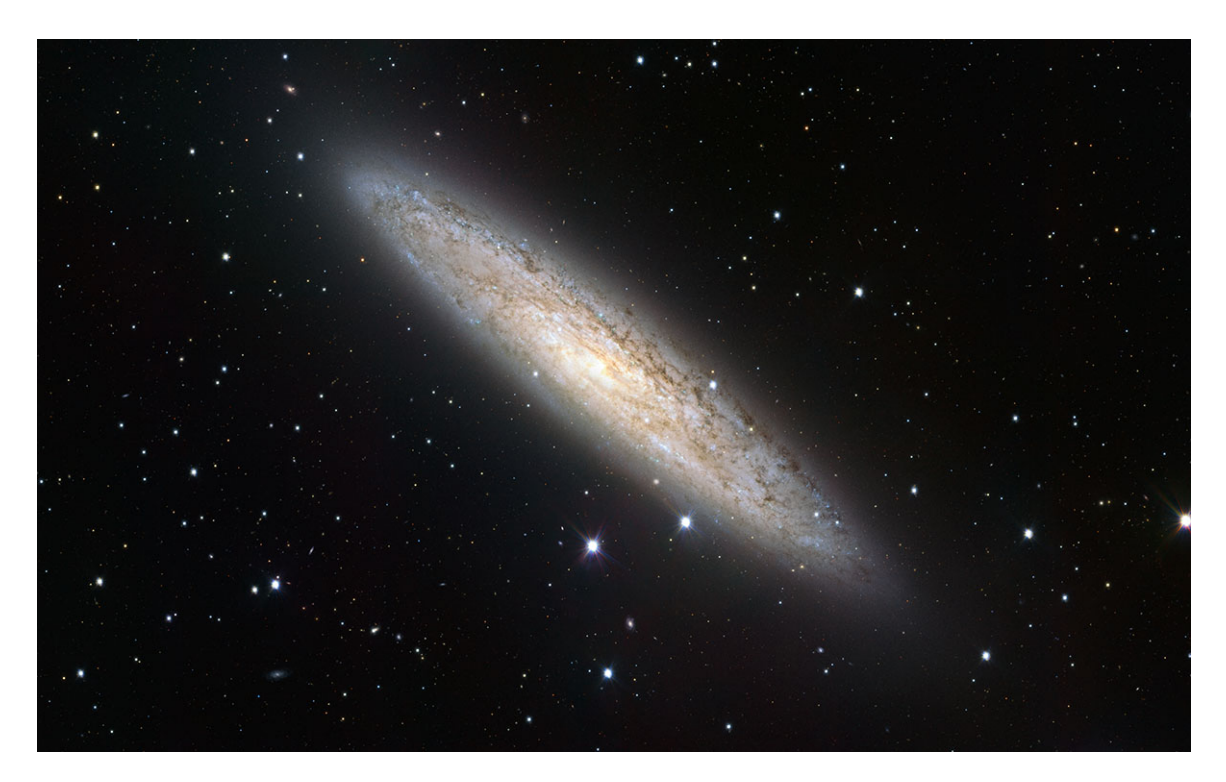

Figura 2.2: NGC 253 — también conocida cómo "La Galaxia de la Moneda de Plata" ESO/INAF-VST — Acknowledgement: A. Grado/L. Limatola/INAF-Capodimonte Observatory

### <span id="page-29-0"></span>2.1.2. Parámetros generales de entrada

#### 2.1.2.1. El número de Cuerpos

El número de cuerpos es un parámetro fundamental en la simulación de sistemas. Cabe recordar que el número de cuerpos no es el número de partículas físicas del sistema, el número de cuerpos indica como vamos a discretizar el espacio de fases.

Por lo tanto a mayor número de cuerpos, mejor discretización de la masa y mejores resultados. En contrapartida, el coste computacional aumenta considerablemente. Como veremos a continuación, en función del tipo de algoritmo este puede llegar a ser del orden  $O(N^2)$  para algoritmos de integración directa.

El estudio de las simulaciones con distinto número de cuerpos, nos va a permitir decidir que valor es aceptable para obtener simulaciones válidas.

La simulación será valida si la energía se mantiene constante a lo largo de la integración.

El número de cuerpos lo introducimos en las simulaciones al crear las condiciones iniciales.

#### $2.1.2.2.$  Paso de integración

Del mismo modo que la discretización del espacio de fases es fundamental para obtener una buena solución numérica, la discretización del tiempo o paso de integración también lo es.

Al tener que resolver una ecuación diferencial, en este caso de segundo grado, los algoritmos utilizan un intervalo de tiempo para calcular la siguiente posición de las masas en función del estado anterior.

Es por esto que a menor paso de integración, mejor resolución temporal y por tanto mejores resultados a cambio de un coste computacional más elevado.

El paso de integración es uno de los parámetros de entrada de los algoritmos de integración.

#### 2.1.2.3. Softening

Al tratarse de Simulación de Sistemas de N-Cuerpos no colisionales y para evitar errores numéricos, se introduce un parámetro de *softening* a la ecuación general gravitatoria como hemos podido ver en la ecuación  $(1.3)$ .

Este parámetro evita que dos cuerpos estén numéricamente muy juntos lo que provocaría errores numéricos provocando por ejemplo velocidades muy grandes e irreales. El softening se puede entender por lo tanto, como el par´ametro que discretiza el espacio, ya que es la distancia mínima a la que pueden estas dos cuerpos.

A cambio de solucionar el encuentro cercano en sistemas no colisionales, reducimos la precisión de los cálculos. Como comprobaremos, si disponemos de suficientes cuerpos, aun introduciendo el softening, los resultados son numéricamente correctos.

Es por lo tanto otro parámetro fundamental a estudiar la evolución de un sistema de N-Cuerpos no colisional.

El *softening* se introduce como parámetro de entrada en el algoritmo de integración.

### <span id="page-30-0"></span>2.1.3. Parámetros generales de salida

Para analizar la validez o la estabilidad de un sistema, se estudiaran en cada caso distintos parámetros de salida.

#### 2.1.3.1. Energía del sistema

En general, la energía total de un sistema viene dada por la suma de la energía cinética más la energía potencial:

$$
E = T + V \tag{2.4}
$$

en donde  $T$  es la energía cinética definida por:

$$
T = \frac{1}{2} \sum_{i} m_i |\vec{v_i}|^2
$$
 (2.5)

en donde  $m_i$  es la masa y  $\vec{v_i}$  la velocidad. Por otro lado,  $V$  es la energía potencial del sistema definida por:

$$
V = -\frac{1}{2} \sum_{i \neq j} G \frac{m_i m_j}{|\vec{r_i} - \vec{r_j}|} \tag{2.6}
$$

en donde G es la constante de gravitación universal,  $m_i$  y  $m_j$  las masas de los cuerpos. Finalmente  $\vec{r}_i$  y  $\vec{r}_j$  las velocidades de los cuerpos.

Para validar el sistema,  $E$  tendría que permanecer constante a lo largo de toda la simulación. Veremos como a mayor número de cuerpos, mejor se mantiene la energía. La idea es encontrar un número de partículas que nos ofrezca una energía constante a cambio de un coste computacional razonable.

#### 2.1.3.2. Ratio Virial

El equilibrio dinámico de un sistema se puede medir en términos del Teorema Virial.

Un sistema sin interacción de fuerzas externas, está en equilibrio dinámico cuando las velocidad y la aceleración de los cuerpos no se modifica debido a las interacciónes internas. En este punto las órbitas de los cuerpos se mantienen estables.

Se define el ratio virial como

$$
VR = -2T/V \tag{2.7}
$$

Si el valor de  $VR = 1$  se puede establecer que el sistema es dinámicamente estable.

Por lo tanto, en la simulación de un sistema estable como la Esfera de Plummer, este valor tiene que ser 1 para concluir que la simulación es correcta. Este parámetro también nos va ayudar a decidir cuales son los parámetros de entrada para una correcta simulación.

#### 2.1.3.3. El centro de masas

La posición del centro de masas viene definida por la ecuación

$$
\vec{r_{CM}} = \frac{1}{M} \sum_{i} m_r \vec{r_i} \tag{2.8}
$$

En un sistema dinámicamente estable, la posición del centro de masas debe ser constante. Por lo tanto, este es otro parámetro que nos ayudara a decidir sobre la estabilidad de un sistema.

#### 2.1.3.4. Densidad del sistema de partículas

La densidad del sistema de partículas viene definida por el histograma del número de partículas en un determinado radio.

Finalmente, este es el último parámetro que estudiaremos, en nuestro caso para los sistemas estables, garantizando así que la simulación es correcta.

## <span id="page-32-0"></span>2.2. Tipos de Algoritmos

En resumen, integrar un sistema de N-Cuerpos se basa principalmente en dos pasos, calcular todas las fuerzas existentes en el sistema y resolver numéricamente las ecuaciones de movimiento para calcular las nuevas posiciones y velocidades de cada masa.

Efectivamente, independientemente del algoritmo que integre el sistema de N-Cuerpos, siempre partimos de unas condiciones iniciales de posiciones, velocidades y masas.

A partir de estas condiciones iniciales, se calculan todas las fuerzas que intervienen en el sistema, en nuestro caso, todas las fuerzas que se ejercen sobre una partícula debido a la masa del resto de partículas.

Después, y con esta información de fuerzas, se calculan las posiciones en el siguiente intervalo de tiempo  $\Delta t$ . Así sucesivamente hasta llegar al tiempo final deseado.

Uno de los principales problemas que atañen al problema de los N-Cuerpos es el de encontrar algoritmos eficientes, precisos y computacionalmente viables.

Debido a que se tienen que calcular las fuerzas entre cada uno de los N-Cuerpos, esto supone la realización de  $N^2$  operaciones a cada iteración lo cual es un coste computacionalmente muy elevado. Por ejemplo si queremos integrar galaxias como la Vía Láctea, la cual cuenta con  $10^{11}$ estrellas aproximadamente, el número de cálculos a cada iteración es enorme.

A raíz de este problema, se han desarrollado nuevas formas de abordar el problema reduciendo el coste computacional como por ejemplo, utilizando esquemas en ´arbol. Con este tipo de algoritmos, se obtiene in coste computacional del orden de  $O(N \log N)$  a cambio claro está de perder precisión.

Otro tipo de esquemas son los algoritmos basados en la expansión de funciones armónicas, en este tipo de códigos, la fuerza no se calcula partícula-partícula si no entre la partícula y el potencial gravitacional aproximado por una serie de funciones armónicas. Al igual que los algoritmos basados en árbol, estos también tienen un coste computacional del orden de  $O(N \log N)$ .

También se han desarrollado código basados en mallas, en los cuales la interacción se calcula entre partículas y el nodo de la maya que representa el potencial. De esta manera se puede llegar a obtener un coste computacional del orden de O(N)

Finalmente, se han desarrollado modelos híbridos, basados en árboles y en la expansión de funciones armónicas, que aprovechan el hecho de que partículas cercanas pueden ser tratadas como una y además aplicar técnicas de cálculo en árbol. Esto provoca que se puedan integrar sistemas de N-Cuerpos con un coste de  $O(N)$  con una precisión suficiente.

Como veremos más adelante, el algoritmo gyrfalcON incluido en la librería NEMO Stellar  $Dynamics$  Toolbox, implementa este método y será el algoritmo que utilizaremos en nuestros experimentos.

#### <span id="page-33-0"></span>2.2.1. Integración Directa

Los métodos de Integración directa son los pioneros en la integración de sistemas de N-Cuerpos. Estas simulaciones iniciales [\(von Hoerner](#page-95-2) [\[1960\]](#page-95-2)) estaban limitadas a un número de cuerpos reducido debido a la tecnología utilizada.

Este método, es el que más precision ofrece ya que no realiza ninguna simplificación en el c´alculo de las fuerzas aplicadas a cada cuerpo, por lo tanto, al tener que calcular la fuerza ejercida de cada cuerpo en función del resto de cuerpos, el coste computacional es del orden de  $O(N).$ 

Este tipo de métodos, es ideal para simular sistemas colisionales y encuentros cercanos entre partículas debido a su gran precisión.

Un ejemplo de implementación de este tipo de algoritmos son los nbody de [Aarseth](#page-94-3) [\[2003\]](#page-94-3). El gran problema de este tipo de código, son las singularidades creadas cuando dos partículas están muy juntas ya que provocan errores de tipo numérico. Estos problemas se solucionan a través de una técnica de regularización que básicamente se basa en un cambio de sistema de coordenadas.

Actualmente, la última versión del algoritmo de Aarseth, nbody6 [Wang et al.](#page-95-3) [\[2015\]](#page-95-3), esta adaptado para ser ejecutado en supercomputadores, pudiendo integrar sistemas colisionales del órden de  $1 \times 10^6$  cuerpos.

Finalmente, cabe destacar que se ha desarrollado hardware específico para abordar este tipo de problemas, concretamente los equipos GRAPE implementados por [\(Makino and Taiji](#page-94-4) [\[1998\]](#page-94-4)). Este tipo de hardware puede alcanzar ratios de cálculo de alrededor de  $1.5TFlops$ pudiendo realizar simulaciones de gran precisión en tiempos de CPU razonables.

## <span id="page-33-1"></span>2.2.2. Algoritmos en Árbol

En la definición más básica, los algoritmos en árbol están basados en la premisa de que la fuerza ejercida en un cuerpo debido a objetos cercanos es mucho m´as importante que la ejercida por cuerpos lejanos ideada por [Barnes and Hut](#page-94-5) [\[1986\]](#page-94-5). Por lo tanto se pueden simplificar los c´alculos para las fuerzas ejercidas por cuerpos lejanos sin perder precision.

Los algoritmos de integración basados en árbol, son perfectos para simular sistemas no colisionales aunque la precisión no es tan exacta como en los basados en integración directa. La base radica en que la fuerza ejercida por los cuerpos lejanos no se calcula individualmente, si no que se utiliza un centro de masas común.

Para conseguir este tipo de cálculos, se divide el espacio en secciones de forma jerárquica, tratando todos los cuerpos que hay en cada sección como si fuera un solo cuerpo, de esta forma se consigue un coste computacional del orden de  $O(N \log N)$ .

B´asicamente existen dos tipos de seccionar el espacio, de forma binaria o de forma octal. Los árboles binarios el sistema a integrar se organiza por niveles uniendo las partículas 2 a 2 creando nuevos grupos. De forma jerárquica, estos nuevos grupos se vuelven a unir de forma binaria hasta que al fin solo queda un grupo.

Los árboles octales, dividen el espacio en cubos o celdas tridimensionales. Sólamente las fuerzas ejercidas por los cuerpos de celdas cercanas se calculan 1 a 1. Conforme nos vamos alejando, las fuerzas se calculan de un cuerpo a una celda tridimensional.

Implementaciones de estos métodos se pueden encontrar en la librería NEMO bajo el nombre de hackcode los cuales implementan el c´odigo desarrollado por [Barnes and Hut](#page-94-5) [\[1986\]](#page-94-5).

### <span id="page-34-0"></span>2.2.3. Códigos de Malla

Los códigos de integración de sistemas de N-Cuerpos basados en mallas son otra alternativa a los métodos de integración directa con el fin de mejorar el coste computacional.

Básicamente, este tipo de algorítmos los cuerpos no interaccionan entre sí, los cálculos se realizan entre el cuerpo y la malla.

Para poder realizar estos cálculos, el sistema se subdivide en una malla tridimensional. Posteriormente se calcula la densidad de la masa en los nodos de la malla. De esta manera se puede calcular el potencial gravitacional mediante la Ecuación de Poisson.

Finalmente cada masa es asignada al nodo más cercano o bien se reparte la masa entre varios nodos.

Este tipo de códigos, al igual que los de árbol, tienen un coste computacional del orden de  $O(N \log N)$  y también se utilizan sobre todo para la simulación de sistemas no colisionales.

Un ejemplo de implementación de este tipo de códigos es CubePM desarrollado por [Merz](#page-95-4) [\[2007\]](#page-95-4). Este código es una implementación paralela del algoritmo llegando a integrar un total de  $2.9 \times 10^{10}$  cuerpos corriendo sobre *Blue Gene* de IBM con 4096 procesadores.

<span id="page-35-1"></span>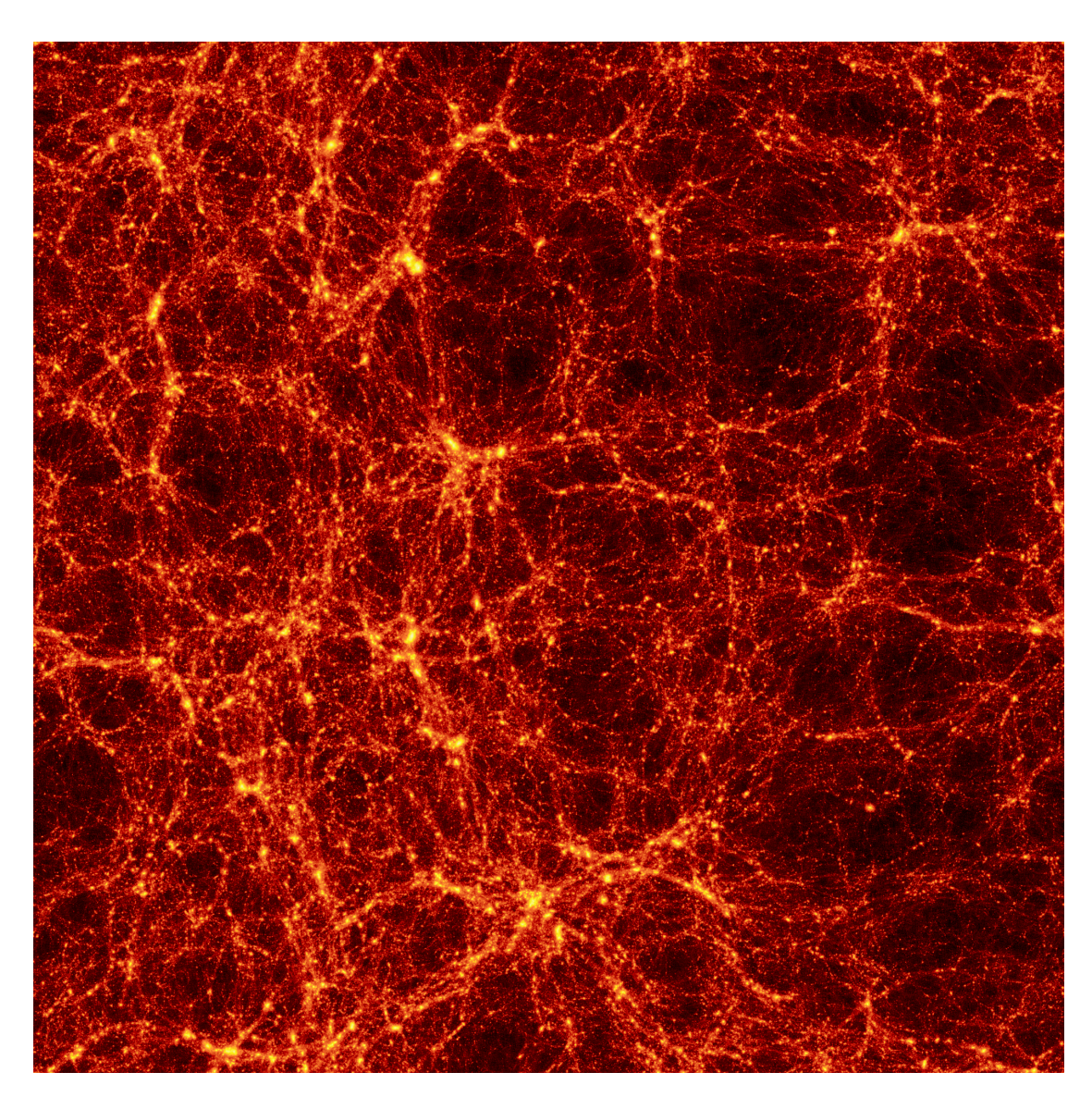

Figura 2.3: Detalle del resultado de la simulación de  $1 \times 10^9$  cuerpos con CubePB

## <span id="page-35-0"></span>2.2.4. Métodos Basados en la expansión con funciones armónicas

En este tipo de métodos, se representa la fuerza gravitacional por medio de una expresión matemática diferente. Esta expresión es una expansión finita de armónicos esféricos.

Al igual que en los código de malla, la interacción no se realiza entre partículas, si no entre la partícula y la aproximación del potencial calculado mediante armónicos esféricos.

Gracias a esta aproximación, se obtiene un coste computacional del orden de  $O(N \log N)$ .

La principal limitación de este método es que requiere que el sistema mantenga una simetría global.
### 2.2.5. Códigos Híbridos

Dentro de los algoritmos para integrar sistemas de partículas de N-Cuerpos existen algoritmos híbridos que aprovechas los beneficios de los distintos tipos de algoritmos.

El más reconocido el el algoritmo gyrfalcON basado en el algoritmo  $falcON$  desarrollado por [Dehnen](#page-94-0) [\[2002\]](#page-94-0).

Este algoritmo está basado en la combinación de dos premisas. Primero que la partículas que están cercanas, reciben la misma influencia de un grupo de partículas lejanas, utilizando funciones armónicas. La segunda premisa es la de los códigos jerárquicos o de árbol, en los que las partículas lejanas, se pueden unir en un centro de masas.

Debido a esto, el algoritmo llega a tener un coste del tipo  $O(N)$  y es el que utilizaremos en nuestros experimentos.

Este algoritmo también esta implementado en la librería NEMO bajo el nombre de gyrfalcON

# 2.3. Librería NEMO Stellar Dynamics

NEMO Stellar Dynamics es un paquete de software especializado en la simulación de cuerpos desarrollado por [Teuben](#page-95-0) [\[1995\]](#page-95-0).

Este paquete de software esta diseñado tanto para usuarios o programadores para construir y desarrollar experimentos en el ámbito de la dinámica galáctica.

Dentro del paquete, podemos encontrar funciónes para crear distintas distribuciones iniciales de N-Cuerpos así como halos de materia oscura.

También incluye todo tipo de algoritmos de integración para poder realizar las simulaciónes, desde los de integración directa,  $n\bar{b}ody0$ , hasta los algoritmos mixtos como gyrfalcON pasando por los algoritmos en árbol como hackcode

A parte de los algoritmos y funciones para crear e integrar sistemas de N-Cuerpos, NEMO incluye funciones para simular órbitas y gestionar los datos de salida de los algoritmos.

Todo esto, hace de NEMO un paquete perfecto para introducirse en el mundo de la simulación de N-Cuerpos.

#### <span id="page-36-0"></span>2.3.1. Selección del Algoritmo

A modo de introducción a *NEMO* y además como test del equipo de simulación, se han realizado unas integraciones preliminares utilizando los algoritmos hackcode y gyrfalcON.

El hecho de probar estos dos algoritmos viene justificado por el coste computacional que es de  $O(N \log N)$  para el algoritmo en árbol hackcode y  $O(N)$  para gyrfalcON.

Los resultados de esta simulación preliminar se puede observar en la tabla  $(2.1)$ .

El experimento se ha realizado sobre una Esfera de Plummer, con un softening de  $eps = 0.02$ , un incremento de tiempo de  $1/freq$  unidades de tiempo y una duración de la simulación total de 15 unidades de tiempo.

<span id="page-37-0"></span>

| N-Cuerpos | eps  |    |       |         | freq $T$ T hackcode (s) $T$ gyrfalcON (s) | Diff. $(s)$ |
|-----------|------|----|-------|---------|-------------------------------------------|-------------|
| 128       | 0.02 |    | 64 15 | 0.10    | 0.10                                      |             |
| 256       | 0.02 | 64 | -15   | 0.26    | 0.26                                      | ∩           |
| 32768     | 0.02 | 64 | -15   | 226.20  | 59.32                                     | 166.880     |
| 65536     | 0.02 | 64 | -15   | 583.20  | 115.00                                    | 468.200     |
| 131072    | 0.02 | 64 | -15   | 1431.60 | 223.17                                    | 1208.430    |
| 262144    | 0.02 | 64 | -15   | 3187.80 | 436.41                                    | 2751.390    |

Tabla 2.1: Comparativa de tiempo de CPU entre los algoritmos Hackcode y gyrfalcON

Además se puede observar gráficamente en la figura  $(2.4)$  como el algoritmo gyrfalcON utiliza menos tiempo de CPU para integrar el sistema.

<span id="page-37-1"></span>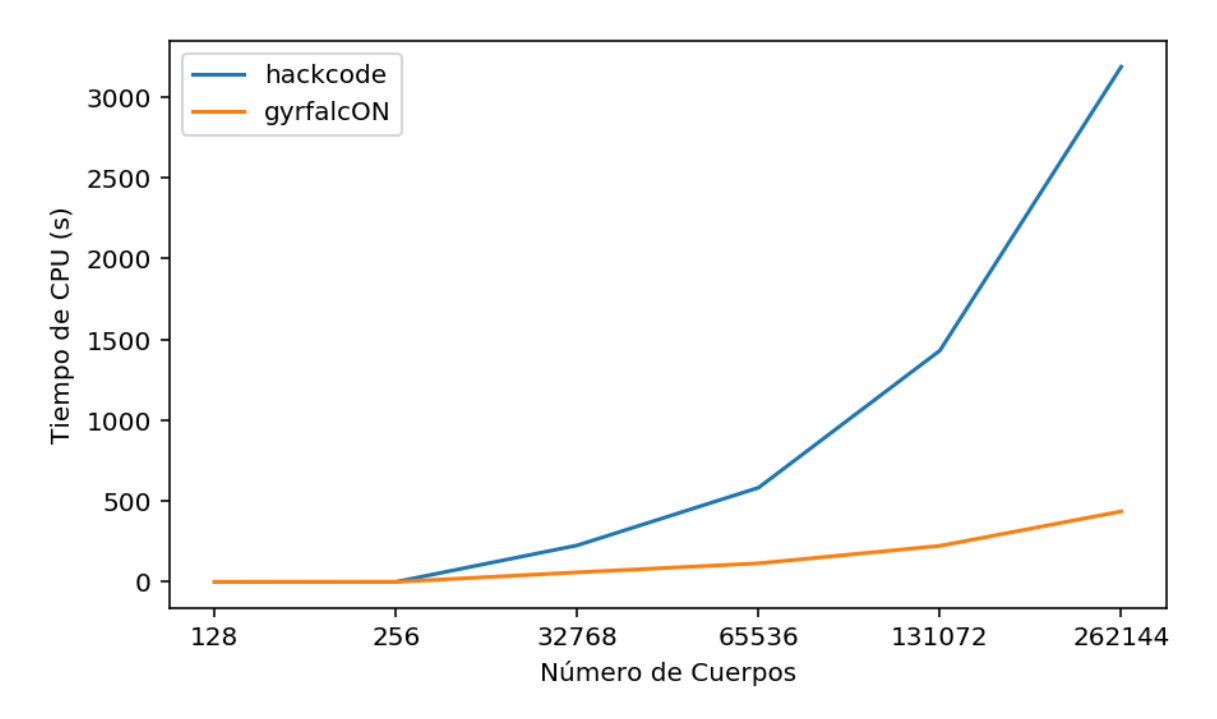

Figura 2.4: Comparativa de tiempo de CPU entre gyrfalcON y hackcode

Finalmente, el algoritmo gyrfalcON ofrece un log con todos los datos que necesitamos para el estudio.

Por lo tanto, debido a la mejora del tiempo de CPU y a la información que ofrece, se decide por utilizar el algoritmo gyrfalcON para realizar los distintos experimentos.

# Capítulo 3

# Configuraciones estables

# 3.1. Esfera de Plummer

La Esfera de Plummer define una distribución de masas esférica para representar una galaxia de estrellas o un cúmulo globular.

El algoritmo que vamos a utilizar para integrar esta esfera es el algoritmo gyrfalcON que está incluido en la librería NEMO Stellar Dynamics

Como hemos visto en la sección [2.3.1](#page-36-0) escogemos este algoritmo debido a su coste computacional que es del tipo  $O(N)$ 

En este TFM vamos a integrar la Esfera de Plummer con varios propósitos. En primer lugar estudiar la estabilidad del sistema en función del número de cuerpos, a mayor número de cuerpos, mejor discretización de la masa.

En segundo lugar estudiaremos la estabilidad en función del softening, manteniendo el número de cuerpos y el paso de integración constantes.

En tercer y último lugar, modificaremos el paso de integración.

Este ejercicio, además de explicar la importancia del número de cuerpos, softening y el paso de integración, también nos va a servir para entender y comprender como funciona la librería NEMO Stellar Dynamics y finalmente, es una introducción práctica en el mundo de la Dinámica Estelar.

La esfera de plummer se ha creado con el comando musicalmente integrada en la librería NEMO. La sintaxis es la siguiente:

#### mkplummer out= nbody=

en donde *out* indica el fichero de salida y *nbody* el número de cuerpos. En la figura  $(3.1)$ podemos observar la imagen de un sistema de N-Cuerpos generado con mkplummer y renderizada con glnemo2.

<span id="page-41-0"></span>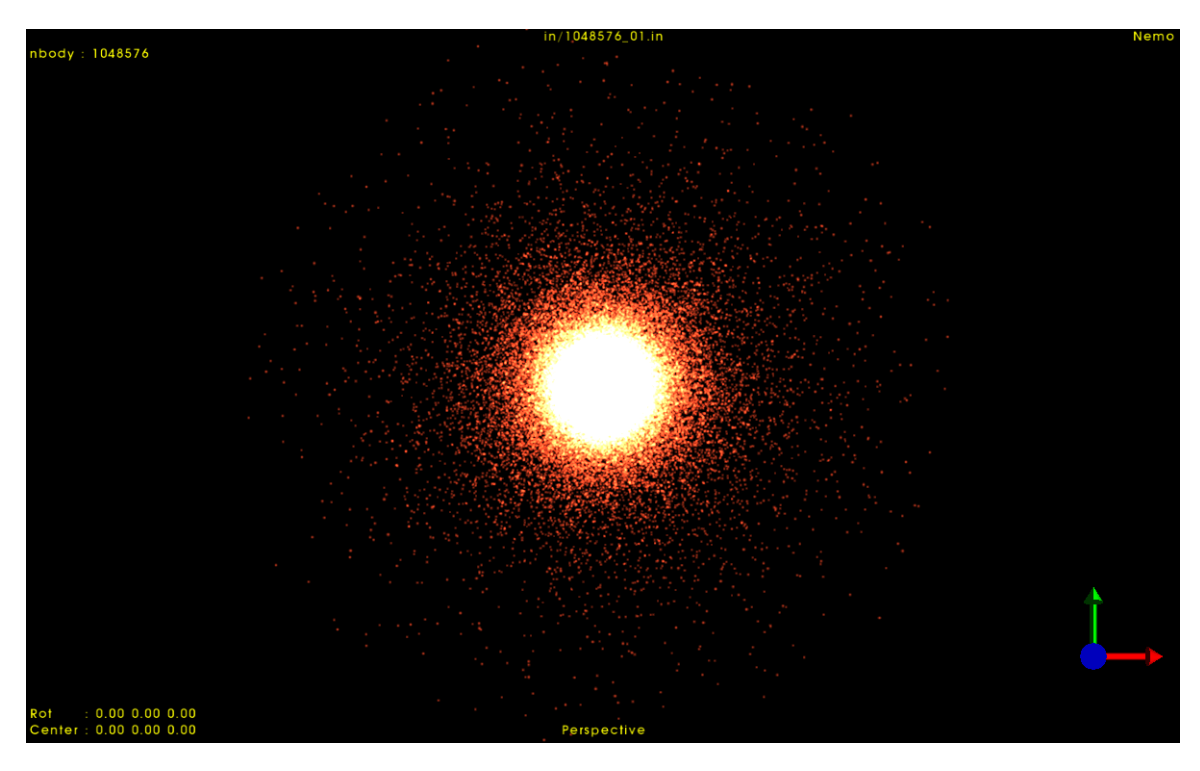

Figura 3.1: Esfera de Plummer con 1048576 cuerpos renderizada con glnemo2

# <span id="page-41-1"></span>3.2. Estudio de la estabilidad

Vamos a estudiar como el efecto del número de cuerpos, el softening y el paso de integración, afecta de forma directa a la calidad de la simulación estudiando los siguientes parámetros de salida:

- Energía total  $E = T + V$
- Ratio Virial  $-2T/V$
- Densidad del sistema

En una configuración estable, se debería mantener la energía total del sistema a lo largo del tiempo así como la densidad de cuerpos en función del radio.

Además, según la teoría del Ratio Virial, esta debería mantenerse a 1 como indicador de estabilidad.

Se han realizado simulaciónes con los siguientes parámetros de integración utilizando el algoritmo gyrfalcON de la librería NEMO.

Número de N-Cuerpos nbody: 1048576 262144 65536 8192 1024 128

- Softening  $eps: 0.02 0.05 0.1$
- Incremento máximo de tiempo kmax: 4 6 8

El parámetro kmax indica el paso de integración de la forma  $\tau = 2^{-kmax}$ . A mayor valor de  $kmax$ , menor será el paso de integración.

Es esta fase inicial se ha utilizado como tiempo final del algoritmo  $tend = 15$ .

#### <span id="page-42-0"></span>3.2.1. Energía total y Densidad

La energía total es un parámetro fundamental para saber si una simulación de n-cuerpos es correcta.

La energía total en el sistema es la suma de la energía potencial más la energía cinética calculada a cada paso de integración.

La integración se ha realizado con el algoritmo gyrfalcON ya que además del bajo coste computaciónal, ofrece un log con los parámetros de salida a cada paso de integración lo cual nos permite realizar un estudio completo del sistema.

Para cada valor de N-Cuerpos, se han dibujado tres sub-figuras en las cuales se puede observar el efecto del paso de integración del algoritmo.

En cada sub-figura, se representa la evolución de la **Energía Total del Sistema** para cada uno de los valores de *softening* estudiados. En este caso  $eps = 0.1$ ,  $eps = 0.05$  y  $eps = 0.02$ .

Además se presenta una tabla resumen con los valores iniciales y finales de la Energía total así como la pérdida de energía del sistema calculando el porcentaje de pérdida entre la energía inicial y final.

Finalmente y a modo estadístico, también se muestra el tiempo de CPU utilizado en cada simulación.

Queda patente que cuanto más cuerpos y menor el tiempo de integración, más tiempo de CPU aunque por supuesto los resultados son mejores.

#### 3.2.1.1. Evolución de la energía total N-Cuerpos  $= 128$

Se puede observar en la figura  $(3.2)$  como para un número de cuerpos de 128 la energía total no se mantiene constante. En el caso de 128 cuerpos, para el parámetro de integración  $\tau = 2^{-4}$ sólamente para el valor  $eps = 0,10$ la energía no se dispara. Para los valores de $\tau = 2^{-6}$  y  $\tau = 2^{-8}$ se observa una clara mejoría aunque los resultados indican que un número de N-Cuerpos de 128 no es suficiente para realizar una buena simulación.

| N-cuerpos | kmax           | eps  | Elnicial      | EFinal        | ePerdida     | <b>TCPU</b>     |
|-----------|----------------|------|---------------|---------------|--------------|-----------------|
| 128       | $\overline{4}$ | 0.10 | $-0.25530302$ | $-0.25534709$ | $0.0173\%$   | 00:00:00.020000 |
| 128       | $\overline{4}$ | 0.05 | $-0.25745465$ | $-0.23772023$ | $7.6652\%$   | 00:00:00.020000 |
| 128       | $\overline{4}$ | 0.02 | $-0.25792375$ | $-0.12252302$ | 52.4964 %    | 00:00:00.020000 |
| 128       | 6              | 0.10 | $-0.25530302$ | $-0.25478070$ | $0.2046\%$   | 00:00:00.100000 |
| 128       | 6              | 0.05 | $-0.25745465$ | $-0.25641700$ | $0.4030\,\%$ | 00:00:00.100000 |
| 128       | 6              | 0.02 | $-0.25792375$ | $-0.25745192$ | $0.1829\%$   | 00:00:00.100000 |
| 128       | 8              | 0.10 | $-0.25530302$ | $-0.25527284$ | $0.0118\%$   | 00:00:00.390000 |
| 128       | 8              | 0.05 | $-0.25745465$ | $-0.25729942$ | $0.0603\%$   | 00:00:00.380000 |
| 128       | 8              | 0.02 | $-0.25792375$ | $-0.25749042$ | $0.1680\%$   | 00:00:00.390000 |

Tabla 3.1: Evolución de la energía del sistema al integrar una esfera Plummer con 128 cuerpos

<span id="page-43-0"></span>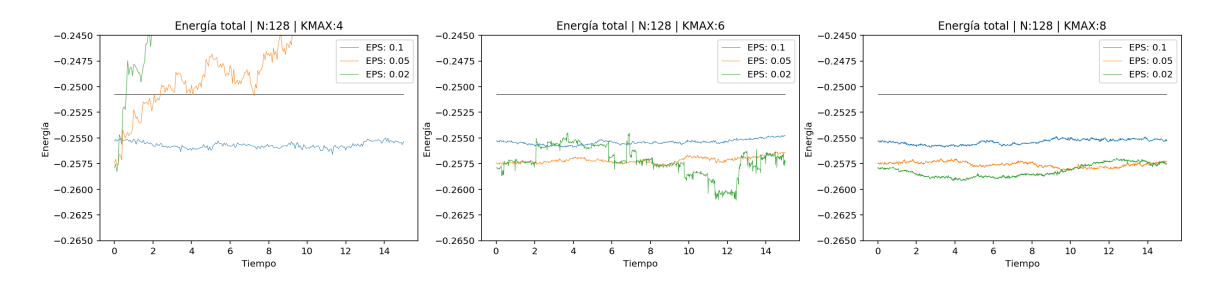

Figura 3.2: Evolución de la energía del sistema al integrar una esfera Plummer con 128 cuerpos

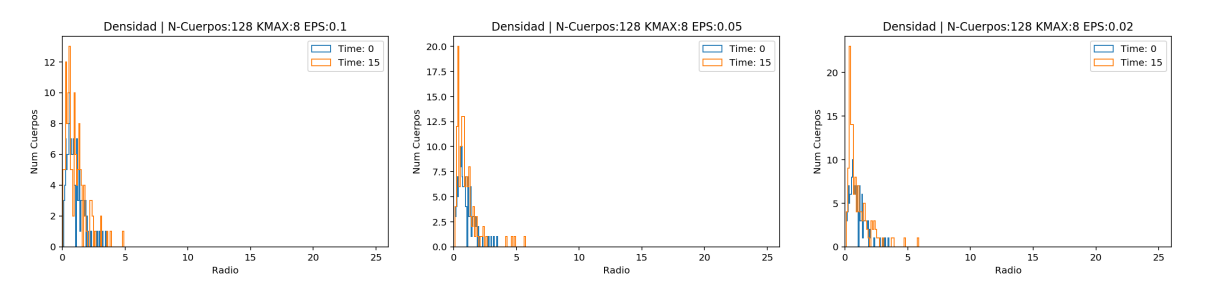

Figura 3.3: Densidad inicial y final para N-Cuerpos  $= 128$ 

#### 3.2.1.2. Evolución de la energía total N-Cuerpos  $= 1024$

Los resultados son similares a la evolución del sistema para 128 cuerpos. Continúa apareciendo un resultado atípico para  $kmax = 4$  y  $eps = 0.02$ .

| N-cuerpos | kmax           | eps  | EInicial      | EFinal        | ePerdida     | <b>TCPU</b>     |
|-----------|----------------|------|---------------|---------------|--------------|-----------------|
| 1024      | $\overline{4}$ | 0.10 | $-0.25725059$ | $-0.25714325$ | $0.0417\%$   | 00:00:00.430000 |
| 1024      | 4              | 0.05 | $-0.25968186$ | $-0.25877089$ | $0.3508\%$   | 00:00:00.440000 |
| 1024      | $\overline{4}$ | 0.02 | $-0.26036939$ | $-0.23525655$ | $9.6451\%$   | 00:00:00.420000 |
| 1024      | 6              | 0.10 | $-0.25725059$ | $-0.25691330$ | $0.1311\%$   | 00:00:01.720000 |
| 1024      | 6              | 0.05 | $-0.25968186$ | $-0.25974440$ | $0.0241\%$   | 00:00:01.710000 |
| 1024      | 6              | 0.02 | $-0.26036939$ | $-0.26009698$ | $0.1046\,\%$ | 00:00:01.710000 |
| 1024      | 8              | 0.10 | $-0.25725059$ | $-0.25707372$ | $0.0688\%$   | 00:00:06.860000 |
| 1024      | 8              | 0.05 | $-0.25968186$ | $-0.25945390$ | $0.0878\%$   | 00:00:06.830000 |
| 1024      | 8              | 0.02 | $-0.26036939$ | $-0.26024850$ | $0.0464\%$   | 00:00:06.850000 |

Tabla 3.2: Evolución de la energía del sistema al integrar una esfera Plummer con 1024 cuerpos

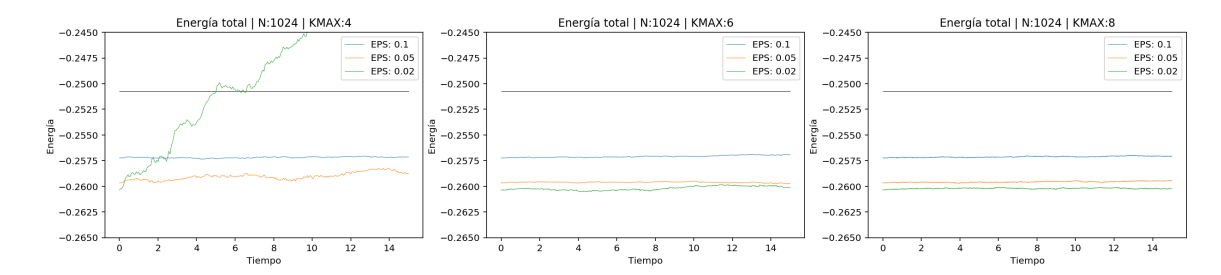

Figura 3.4: Evolución de la energía para 1024 cuerpos.

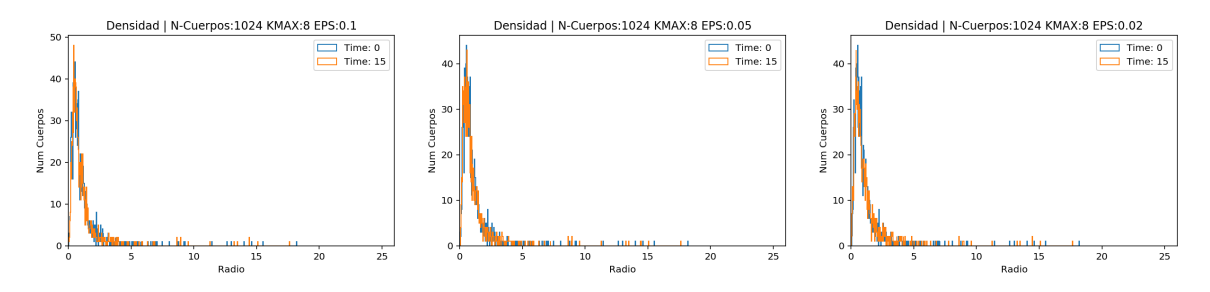

Figura 3.5: Densidad inicial y final para N-Cuerpos = 1024

#### 3.2.1.3. Evolución de la energía total N-Cuerpos  $= 8192$

Para 8192 cuerpos, la energía se mantiene mucho mejor que con los resultados anteriores. Se puede observar en la figura  $(3.6)$  como para el valor de  $kmax = 4$  y  $eps = 0.02$  la evolución de la energía sufre un incremento. En el resto de los casos se mantiene estable.

| N-cuerpos | kmax           | eps  | Elnicial      | EFinal        | ePerdida   | <b>TCPU</b>     |
|-----------|----------------|------|---------------|---------------|------------|-----------------|
| 8192      | $\overline{4}$ | 0.10 | $-0.25549631$ | $-0.25548975$ | $0.0026\%$ | 00:00:03.850000 |
| 8192      | 4              | 0.05 | $-0.25791874$ | $-0.25778071$ | $0.0535\%$ | 00:00:03.850000 |
| 8192      | $\overline{4}$ | 0.02 | $-0.25861714$ | $-0.25549035$ | $1.2090\%$ | 00:00:03.860000 |
| 8192      | 6              | 0.10 | $-0.25549631$ | $-0.25546631$ | $0.0117\%$ | 00:00:15.340000 |
| 8192      | 6              | 0.05 | $-0.25791874$ | $-0.25789600$ | $0.0088\%$ | 00:00:15.310000 |
| 8192      | 6              | 0.02 | $-0.25861714$ | $-0.25855055$ | $0.0257\%$ | 00:00:15.340000 |
| 8192      | 8              | 0.10 | $-0.25549631$ | $-0.25546713$ | $0.0114\%$ | 00:01:01.310000 |
| 8192      | 8              | 0.05 | $-0.25791874$ | $-0.25791274$ | $0.0023\%$ | 00:01:01.320000 |
| 8192      | 8              | 0.02 | $-0.25861714$ | $-0.25858835$ | $0.0111\%$ | 00:01:01.300000 |

Tabla 3.3: Evolución de la energía del sistema al integrar una esfera Plummer con 8192 cuerpos

<span id="page-45-0"></span>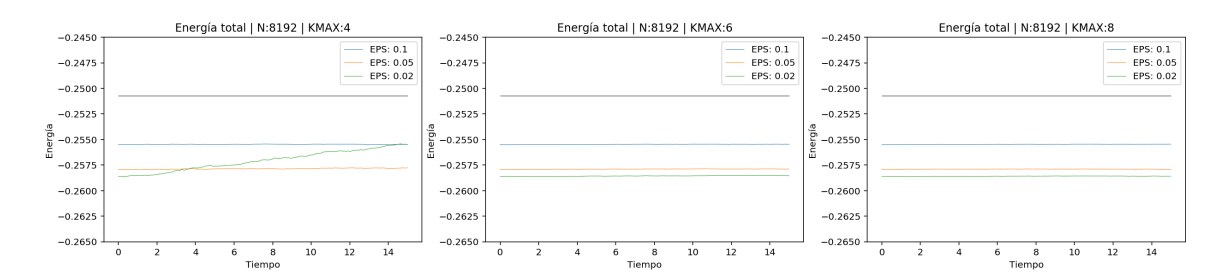

Figura 3.6: Evolución de la energía para 8192 cuerpos.

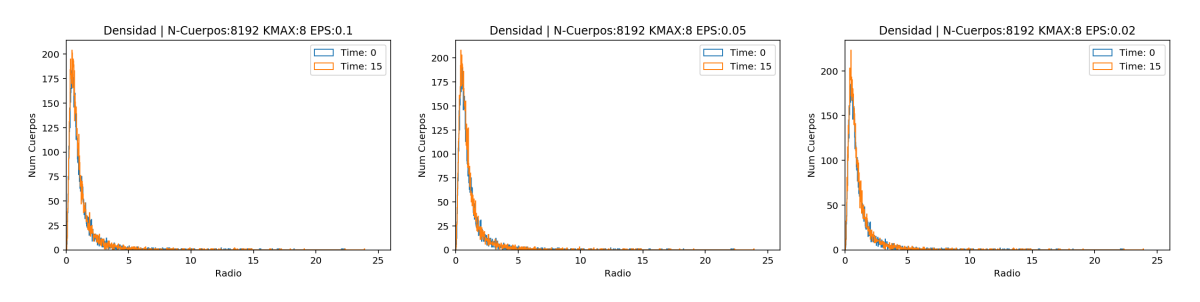

Figura 3.7: Densidad inicial y final para N-Cuerpos  $= 8192$ 

#### 3.2.1.4. Evolución de la energía total N-Cuerpos  $= 65536$

Para 65536 la pérdida de energía es 1000 veces menor que en los anteriores ejemplos. En la figura  $(3.8)$  se observa claramente como la gráfica es estable.

| N-cuerpos | kmax | eps  | Elnicial      | EFinal        | ePerdida   | TCPU            |
|-----------|------|------|---------------|---------------|------------|-----------------|
| 65536     | 4    | 0.10 | $-0.24885823$ | $-0.24883151$ | $0.0107\%$ | 00:00:29.150000 |
| 65536     | 4    | 0.05 | $-0.25124832$ | $-0.25124601$ | $0.0009\%$ | 00:00:28.960000 |
| 65536     | 4    | 0.02 | $-0.25194475$ | $-0.25150067$ | $0.1763\%$ | 00:00:29.030000 |
| 65536     | 6    | 0.10 | $-0.24885823$ | $-0.24885229$ | $0.0024\%$ | 00:01:55.080000 |
| 65536     | 6    | 0.05 | $-0.25124832$ | $-0.25124680$ | $0.0006\%$ | 00:01:55.050000 |
| 65536     | 6    | 0.02 | $-0.25194475$ | $-0.25194221$ | $0.0010\%$ | 00:01:55.000000 |
| 65536     | 8    | 0.10 | $-0.24885823$ | -0.24885427   | $0.0016\%$ | 00:07:38.230000 |
| 65536     | 8    | 0.05 | $-0.25124832$ | $-0.25124935$ | $0.0004\%$ | 00:07:37.390000 |
| 65536     | 8    | 0.02 | $-0.25194475$ | $-0.25194369$ | $0.0004\%$ | 00:07:38.880000 |

Tabla 3.4: Evolución de la energía del sistema al integrar una esfera Plummer con 65536 cuerpos

<span id="page-46-0"></span>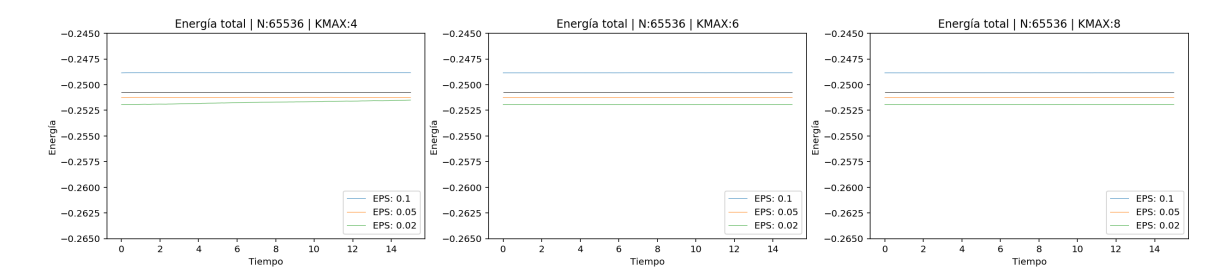

Figura 3.8: Evolución de la energía para 65536 cuerpos.

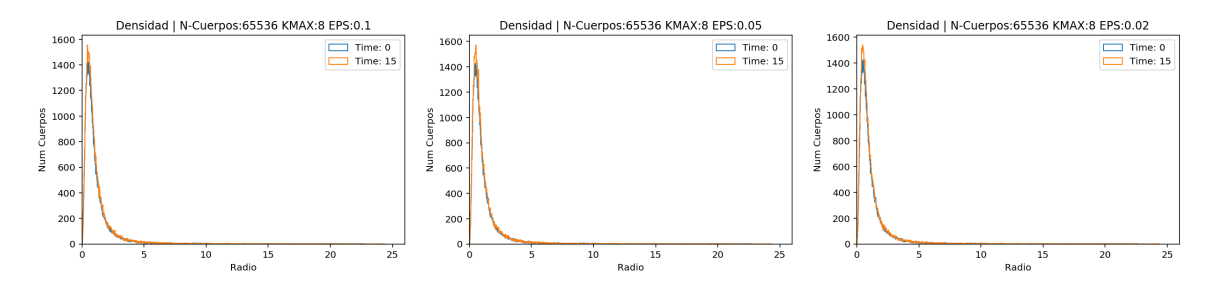

Figura 3.9: Densidad inicial y final para N-Cuerpos = 65536

#### 3.2.1.5. Evolución de la energía total N-Cuerpos  $= 262144$

Para 262144 los valores son muy similares a los de 65536. Se observa que el mínimo de 65536 cuerpos es de  $4.0 \times 10^{-4}$  y de  $3.0 \times 10^{-4}$  para 262144.

En contrapartida, el tiempo de integración máximo, correspondiente a este mínimo, es de 28 minutos y 49 segundos. En cambio para 65536 es de 7 minutos y 38 segundos.

| N-cuerpos | kmax | eps  | EInicial      | EFinal        | ePerdida   | <b>TCPU</b>     |
|-----------|------|------|---------------|---------------|------------|-----------------|
| 262144    | 4    | 0.10 | $-0.24868947$ | $-0.24866470$ | $0.0100\%$ | 00:01:50.190000 |
| 262144    | 4    | 0.05 | $-0.25106931$ | $-0.25104832$ | $0.0084\%$ | 00:01:50.510000 |
| 262144    | 4    | 0.02 | $-0.25176394$ | $-0.25167651$ | $0.0347\%$ | 00:01:50.490000 |
| 262144    | 6    | 0.10 | $-0.24868947$ | $-0.24868409$ | $0.0022\%$ | 00:07:16.230000 |
| 262144    | 6    | 0.05 | $-0.25106931$ | $-0.25106698$ | $0.0009\%$ | 00:07:16.360000 |
| 262144    | 6    | 0.02 | $-0.25176394$ | $-0.25176375$ | $0.0001\%$ | 00:07:16.410000 |
| 262144    | 8    | 0.10 | $-0.24868947$ | $-0.24868605$ | $0.0014\%$ | 00:28:57.940000 |
| 262144    | 8    | 0.05 | $-0.25106931$ | $-0.25106799$ | $0.0005\%$ | 00:28:49.520000 |
| 262144    | 8    | 0.02 | $-0.25176394$ | $-0.25176457$ | $0.0003\%$ | 00:28:54.600000 |

Tabla 3.5: Evolución de la energía del sistema al integrar una esfera Plummer con 262144 cuerpos

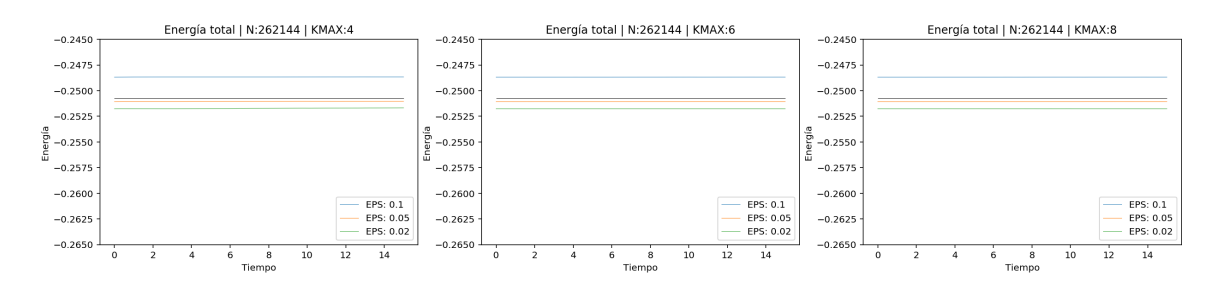

Figura 3.10: Evolución de la energía para 262144 cuerpos.

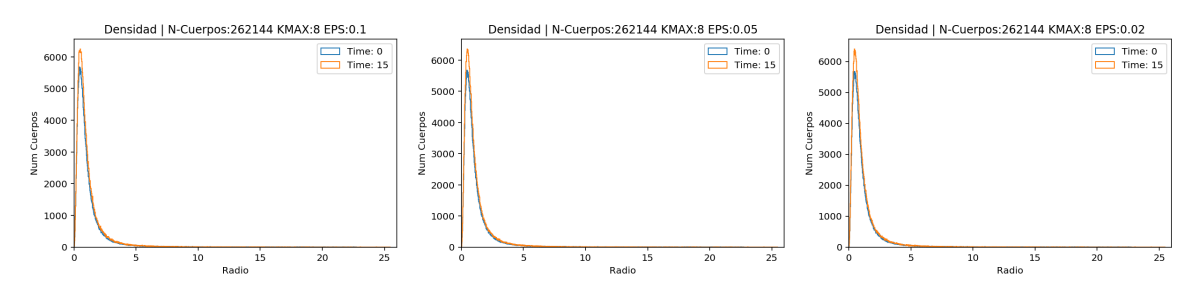

Figura 3.11: Densidad inicial y final para N-Cuerpos  $= 262144$ 

#### 3.2.1.6. Evolución de la energía total NCuerpos  $= 1048576$

Para el caso de 1048576 los resultados se mantienen. En el mejor de los casos se obtiene una pérdida de energía de un  $6.0 \times 10^{-4}$ .

Por otro lado, el tiempo de integración para conseguir este resultado es de 01:55:07. Por lo tanto no se justifica el aumento del número de cuerpos.

| N-cuerpos | kmax | eps  | EInicial      | EFinal        | ePerdida   | <b>TCPU</b>     |
|-----------|------|------|---------------|---------------|------------|-----------------|
| 1048576   | 4    | 0.10 | $-0.24769203$ | $-0.24767282$ | $0.0078\%$ | 00:07:05.060000 |
| 1048576   | 4    | 0.05 | $-0.25004910$ | $-0.25003926$ | $0.0039\%$ | 00:07:18.620000 |
| 1048576   | 4    | 0.02 | $-0.25073799$ | $-0.25071211$ | $0.0103\%$ | 00:07:00.730000 |
| 1048576   | 6    | 0.10 | $-0.24769203$ | $-0.24768903$ | $0.0012\%$ | 00:27:53.580000 |
| 1048576   | 6    | 0.05 | $-0.25004910$ | $-0.25004614$ | $0.0012\%$ | 00:29:10.840000 |
| 1048576   | 6    | 0.02 | $-0.25073799$ | $-0.25073574$ | $0.0009\%$ | 00:31:01.350000 |
| 1048576   | 8    | 0.10 | $-0.24769203$ | $-0.24768991$ | $0.0009\%$ | 01:50:45.590000 |
| 1048576   | 8    | 0.05 | $-0.25004910$ | $-0.25004676$ | $0.0009\%$ | 01:52:30.050000 |
| 1048576   | 8    | 0.02 | $-0.25073799$ | $-0.25073650$ | $0.0006\%$ | 01:55:07.400000 |

Tabla 3.6: Evolución de la energía del sistema al integrar una esfera Plummer con 1048576 cuerpos

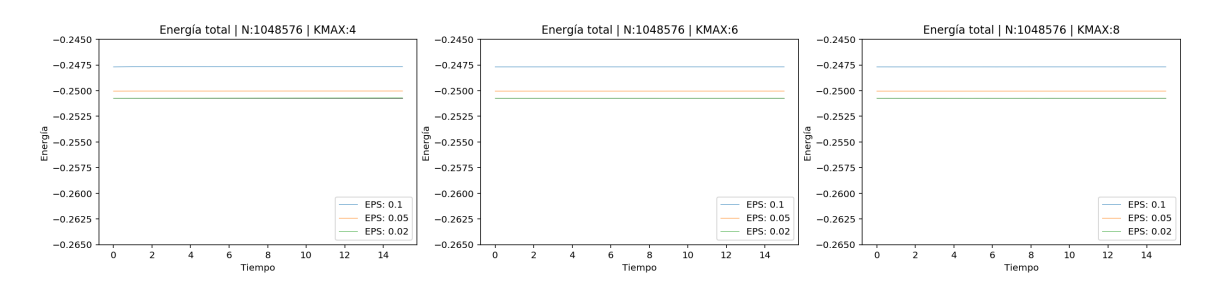

Figura 3.12: Evolución de la energía para 1048576 cuerpos.

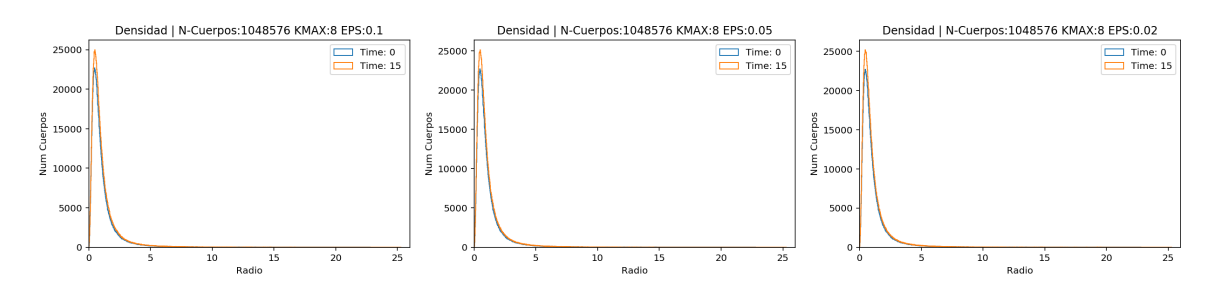

Figura 3.13: Densidad inicial y final para N-Cuerpos  $= 1048576$ 

### <span id="page-49-0"></span>3.2.2. Ratio Virial

Tal y como se ha explicado en el apartado [2.1.3.2,](#page-30-0) el Ratio Virial es un buen indicador de la estabilidad del sistema.

Para que el sistema se pueda considerar dinámicamente estable, el valor del ratio virial tiene que ser 1.

A continuación se puede observar claramente como al aumentar el número de cuerpos de la Esfera de Plummer, el ratio virial se estabiliza en 1.

Para cada número de cuerpos, se ha dibujado una gráfica para los distintos valores del tiempo de integración.

Finalmente, para cada tiempo de integración, se ha dibujado una gráfica para los distintos valores de softening.

#### 3.2.2.1. Evolución del ratio virial N-Cuerpos  $= 128$

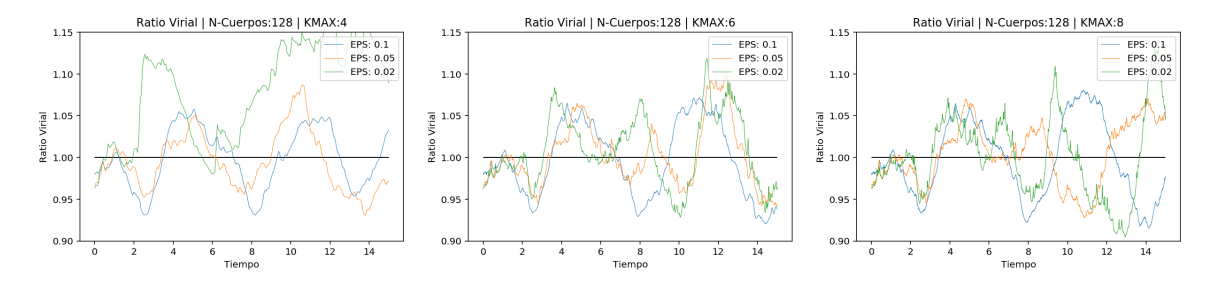

Figura 3.14: Evolución del Ratio Virial para 128 cuerpos

Para 128 cuerpos, se puede comprobar como la simulación no es válida, ya que el ratio virial debería ser estable y en este caso sufre muchas variaciones.

#### 3.2.2.2. Evolución del ratio virial N-Cuerpos  $= 256$

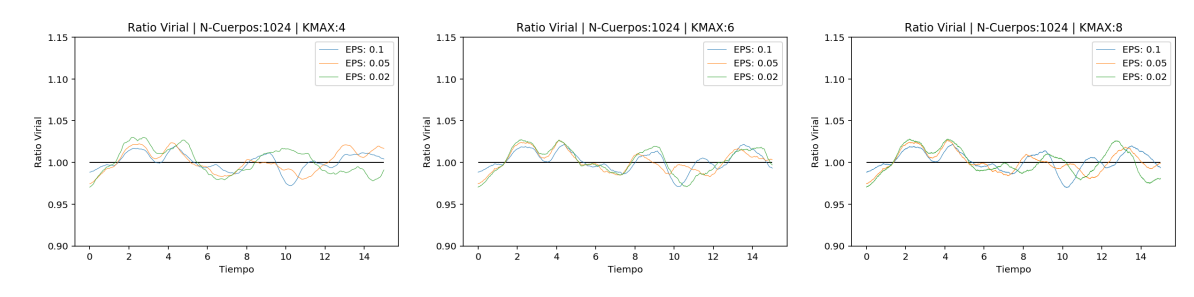

Figura 3.15: Evolución del Ratio Virial para 256 cuerpos

Al igual que en el caso de 128 cuerpos, el ratio virial fluctúa con 256 cuerpos aunque ya se aprecia una mejoría en la estabilidad.

#### 3.2.2.3. Evolución del ratio virial N-Cuerpos  $= 1024$

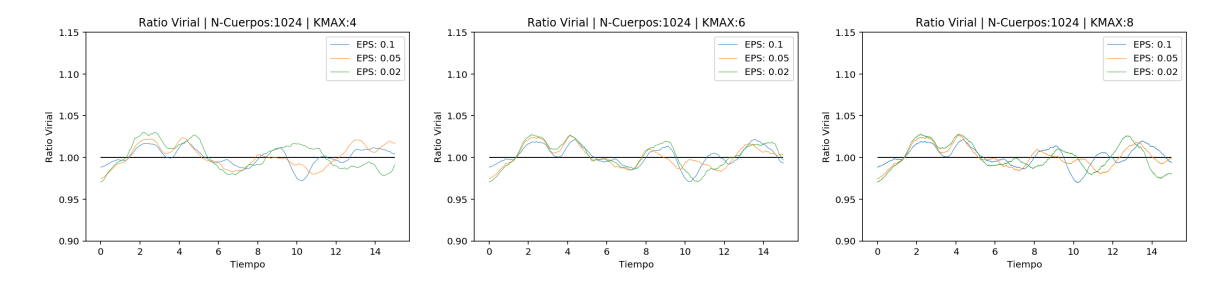

Figura 3.16: Evolución del Ratio Virial para 1024 cuerpos

#### 3.2.2.4. Evolución del ratio virial N-Cuerpos  $= 8192$

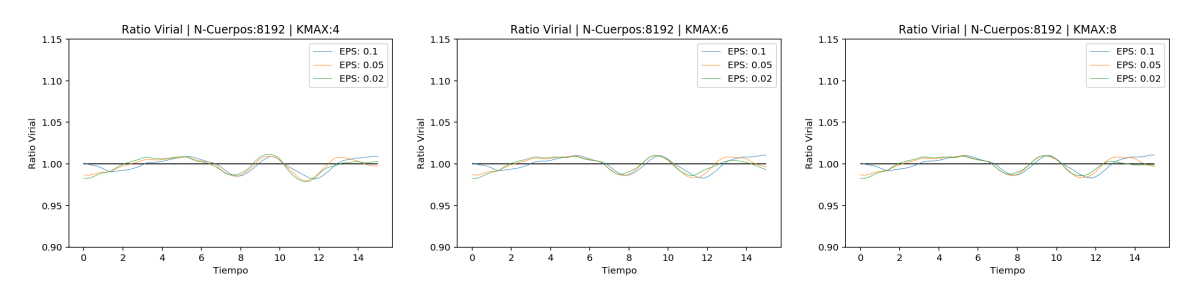

Figura 3.17: Evolución del Ratio Virial para 8192 cuerpos

#### 3.2.2.5. Evolución del ratio virial N-Cuerpos =  $65536$

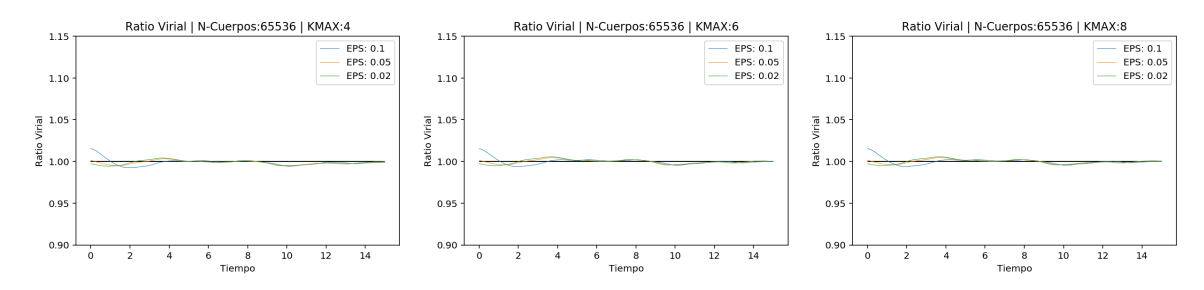

Figura 3.18: Evolución del Ratio Virial para 65536 cuerpos

Se observa que a partir de 65536 cuerpos, el ratio virial ya toma valores válidos. El paso de integración no afecta a la estabilidad.

En cambio, el valor del softening si que afecta. Se puede observar como para el valor de  $eps = 0.1$  la inestabilidad es mayor, sobre todo al principio de la simulación.

A partir de aquí, y como se puede observar en las sigüientes figuras, la estabilidad mejora levemente.

#### 3.2.2.6. Evolución del ratio virial N-Cuerpos  $= 262144$

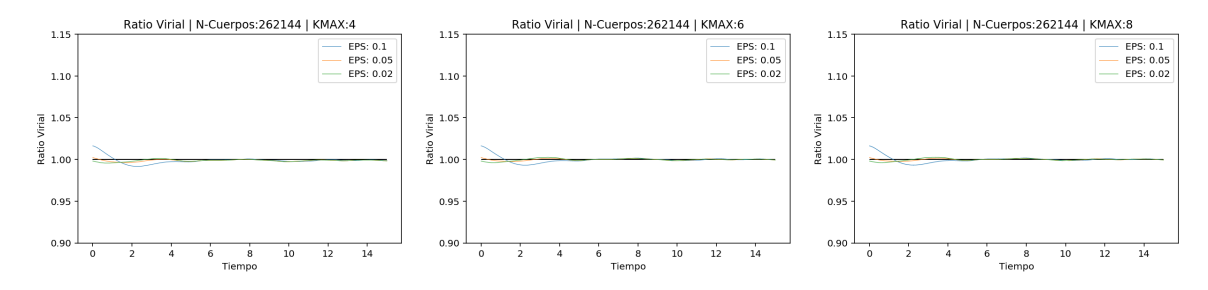

Figura 3.19: Evolución del Ratio Virial para 262144 cuerpos

#### 3.2.2.7. Evolución del ratio virial N-Cuerpos  $= 1048576$

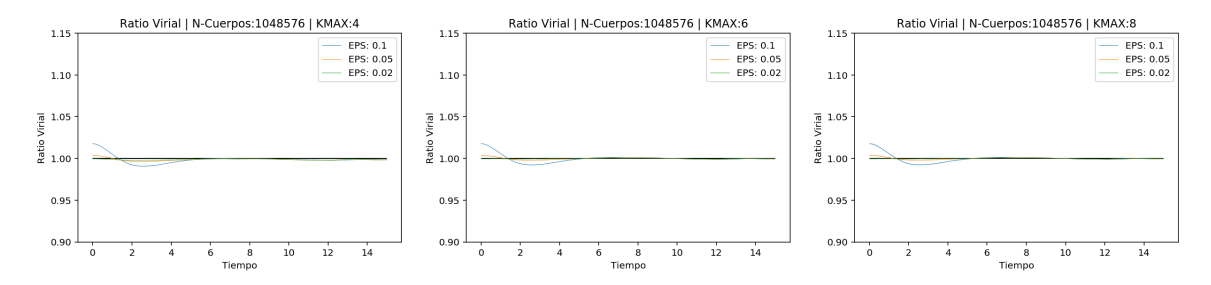

Figura 3.20: Evolución del Ratio Virial para 1048576 cuerpos

### 3.2.3. Selección de parámetros

En general, según se aumenta el número de cuerpos, la pérdida de energía es menor, por lo tanto los resultados son más precisos.

De la misma manera, al aumentar el número de cuerpos, el Ratio Virial se estabiliza en 1.

A continuación, se puede observar las tablas resumen del estudio de un sistema estable.

En primer lugar, se puede observar en la figura  $(3.21)$ , la gráfica con la pérdida mínima de energía para cada valor de N-Cuerpos estudiado.

<span id="page-52-0"></span>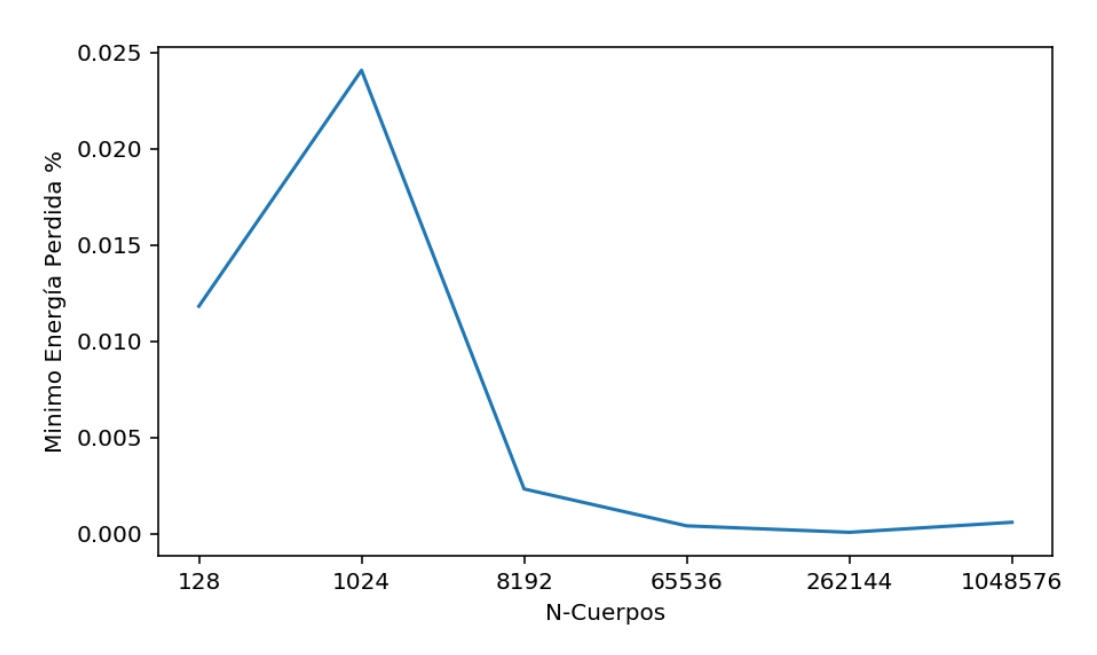

Figura 3.21: Mínimo de energía pérdida en % para cada valor de N-Cuerpos.  $eps = 0.02$ , kmax = 8

Según esta gráfica, podemos concluir que como mínimo  $N - Cuerpos = 65536$  nos ofrece una pérdida mínima de  $4 \times 10^{-4}$ . Valor válido para obtener una correcta simulación.

En segundo lugar, podemos observar en la figura  $(3.22)$ , la Varianza del ratio virial según el número de cuerpos.

<span id="page-52-1"></span>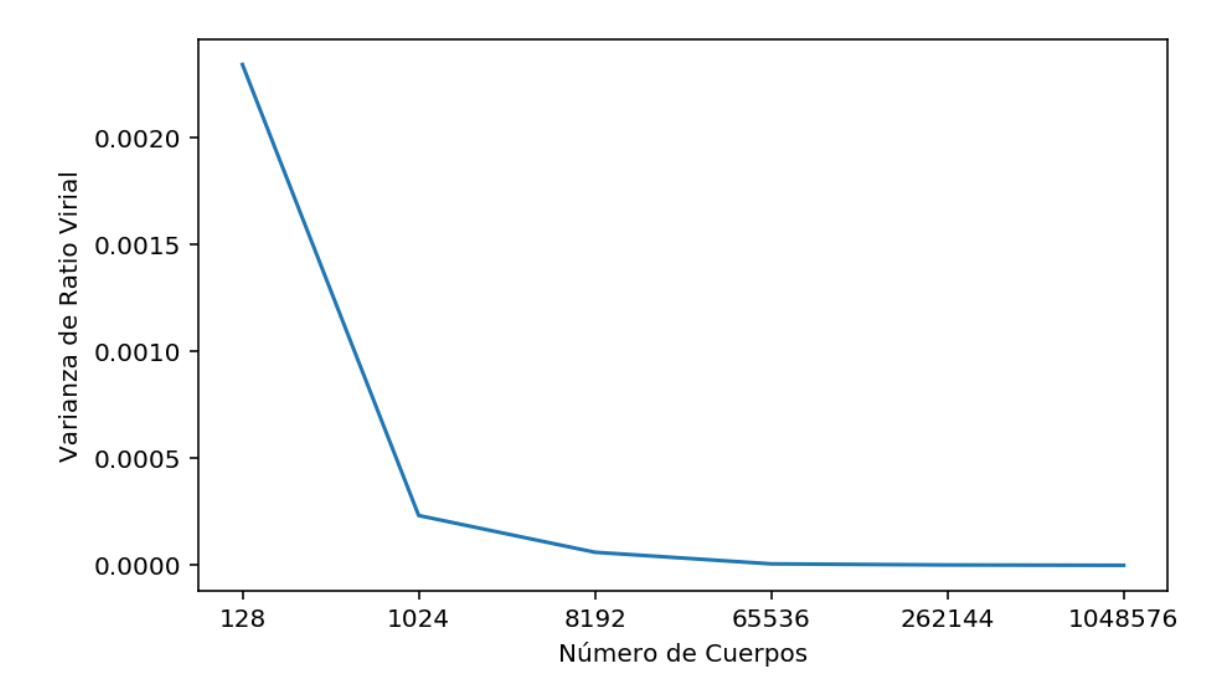

Figura 3.22: Varianza del Virial según el número de cuerpos.  $eps = 0.02$ , kma $x = 8$ 

Como se ha podido observar en las figuras de la sección  $(3.2.2)$ , según se aumenta el número de cuerpos, la señal del Ratio Virial se va estabilizando en 1. Esta variación la podemos fer en la figura [\(3.22\)](#page-52-1). Podemos concluir que a partir de  $N - Cuerpos = 65536$  ya se obtienen resultados válidos.

En tercer y último lugar, en la figura  $(3.23)$ , se observa como el tiempo de CPU se dispara para valores superiores a 65536.

<span id="page-53-0"></span>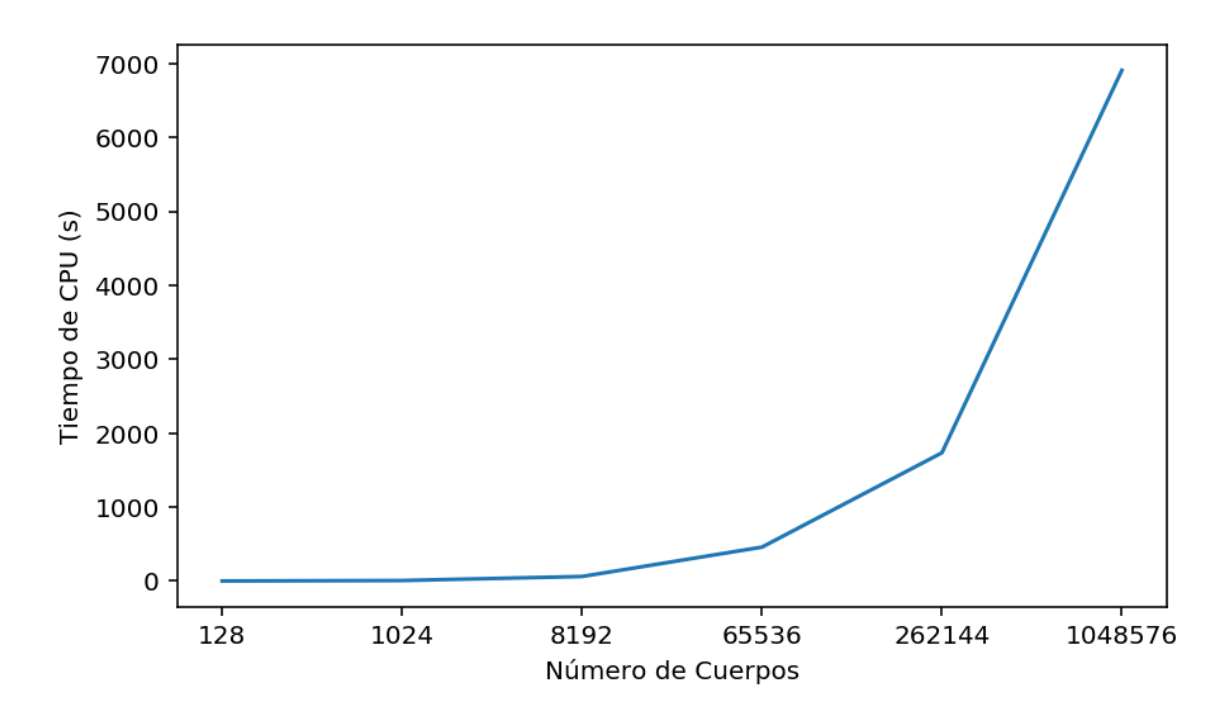

Figura 3.23: Tiempo de CPU según el número de cuerpos.  $eps = 0.02$ , kma $x = 8$ 

Finalmente, debido a los valores de energía, ratio virial y tcpu se decide seleccionar los siguientes parámetros como parámetros válidos para la integración con el algoritmo gyrfalcON:

- $N Cuerpos = 65536$
- $eps = 0.02$
- $kmax = 8$

# Capítulo 4

# Configuraciones inestables

# 4.1. Disco exponencial

Como hemos visto en la sección  $(2.1.1.2)$ , se procede a integrar un disco exponencial cuyo perfil de densidad es:

$$
\rho(r) = \rho_0 e^{-r/r_0} \tag{4.1}
$$

La librería NEMO Stellar Dynamics nos proporciona un método para generar discos de este tipo, entre otros parámetros, materiales e puede invocar mediante el siguiente comando:

mkexpdisk nbody= alpha= z0= mode= zmode=

Los parámetros son:

- $\blacksquare$  nbody Recibe un entero con el número de cuerpos
- $\blacksquare$  alpha El valor  $1/r_0$  que define la longitud de escala del disco
- $\bullet$  z0 La altura del disco  $z_0$
- $mode$  Kernel para la creación del disco
- $\blacksquare$  *zmode* Kernel para la altura del disco

El resto de parámetros los omitimos para que adquieran el valor por defecto. Se puede consultar toda la información acerca de esta función en [Barnes et al.](#page-94-1) [\[2019\]](#page-94-1)

#### 4.1.1. Variación de *alpha*

Se han realizado varias simulaciones para distíntos valores de  $\alpha$  para estudiar la inestabilidad del disco exponencial.

Al igual que los estudios realizados con la Esfera de Plummer, para integrar el disco exponencial, utilizaremos el algoritmo gyrfalcON con los siguientes parámetros:

- $\blacksquare$  *nbody*: 65536 cuerpos
- $eps: 0,02$
- $kmax:8$

Como se ha demostrado en la sección  $(3.2)$ , estos parámetros ofrecen una simulación válida de un sistema de N-Cuerpos no colisional.

Recordemos que el paso de integración viene dado por la fórmula  $\tau = 1/2^{kmax}$ . Por lo tanto, para el valor de  $kmax = 8$  obtenemos un incremento a cada iteración de  $\tau = 1/2^8 = 0.0039$ unidades de tiempo.

Los valores de  $\alpha$  estudiados son 2,4,6 y mantenemos el valor de la altura constante  $z_0 =$ 0,025 que es el valor por defecto de mkexpdisk.

A continuaci´on se muestran las figuras para las distintas configuraciones.

En primer lugar se muestran las condiciones iniciales del disco exponencial desde dos puntos de vista, un frontal, sin rotación alguna de la cámara y otra vista lateral, en la cual, el eje se ha rotado 90 grados para obtener una vista lateral perfecta.

A continuación, y también para cada valor de  $\alpha$ , se muestran los fotogramas más destacados de la integración del disco.

La integración se realiza durante 100 unidades de tiempo y como se puede observar, el disco exponencial pasa por distintas fases a lo largo de la evolución del mismo.

Para cada valor de  $\alpha$  estas fases suceden en un instante de tiempo t distinto.

En una primera fase, todas las configuraciónes toman una forma toroidal, dejando un hueco con muy poca densidad de partículas en el centro.

En una segunda fase, este toroide colapsa y se forman barras. Cuanto más alto es el valor de  $\alpha$  más simétricas son estas barras.

En una tercera fase, el disco se separa en dos subnúcleos.

Finalmente, estos dos sub-núcleos se vuelven a unir manteniendo ya una forma estable.

Una vez se ha unido de nuevo el núcleo, se observa que el centro de masas sufre más desplazamiento respecto de su posición original cuanto mayor es  $\alpha$ .

## Configuración Inicial y Evolución del disco exponencial  $\alpha = 2$

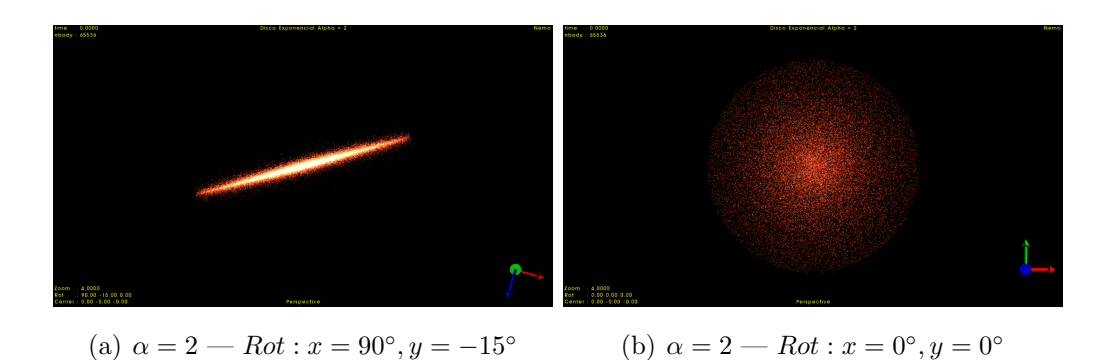

Figura 4.1: Configuraciones iniciales del disco exponencial  $\alpha = 2$ 

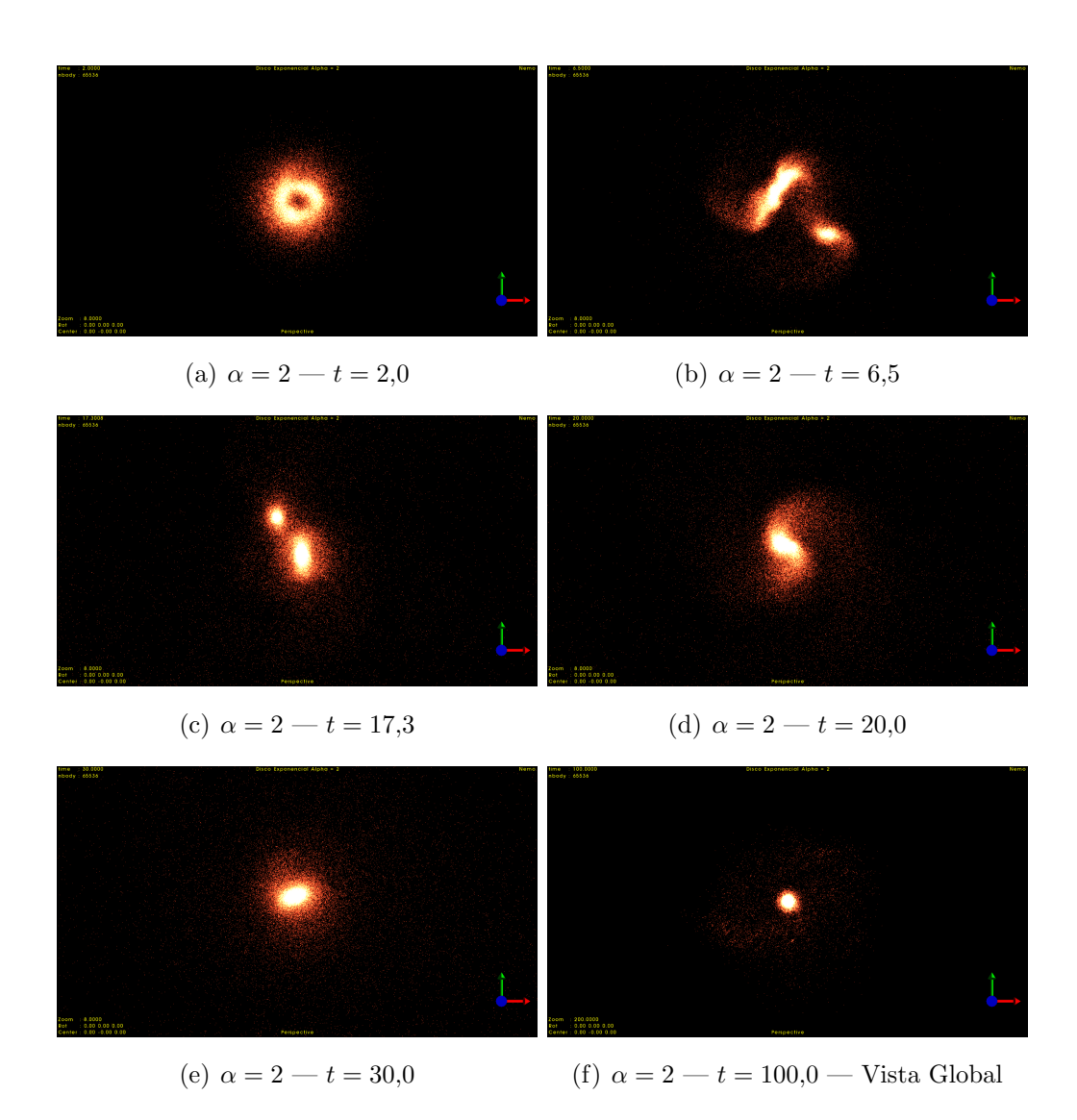

Figura 4.2: Evolución del disco exponencial  $\alpha = 2$ 

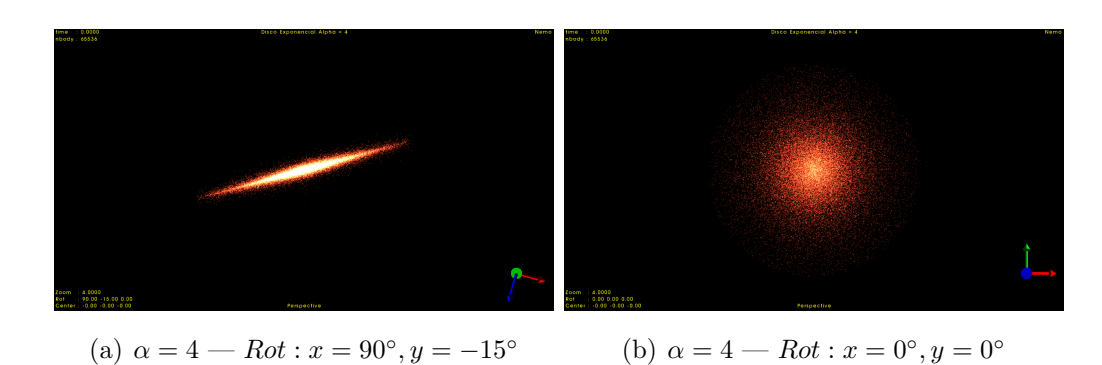

Configuración Inicial y Evolución del disco exponencial  $\alpha = 4$ 

Figura 4.3: Configuraciones iniciales del disco exponencial  $\alpha = 4$ 

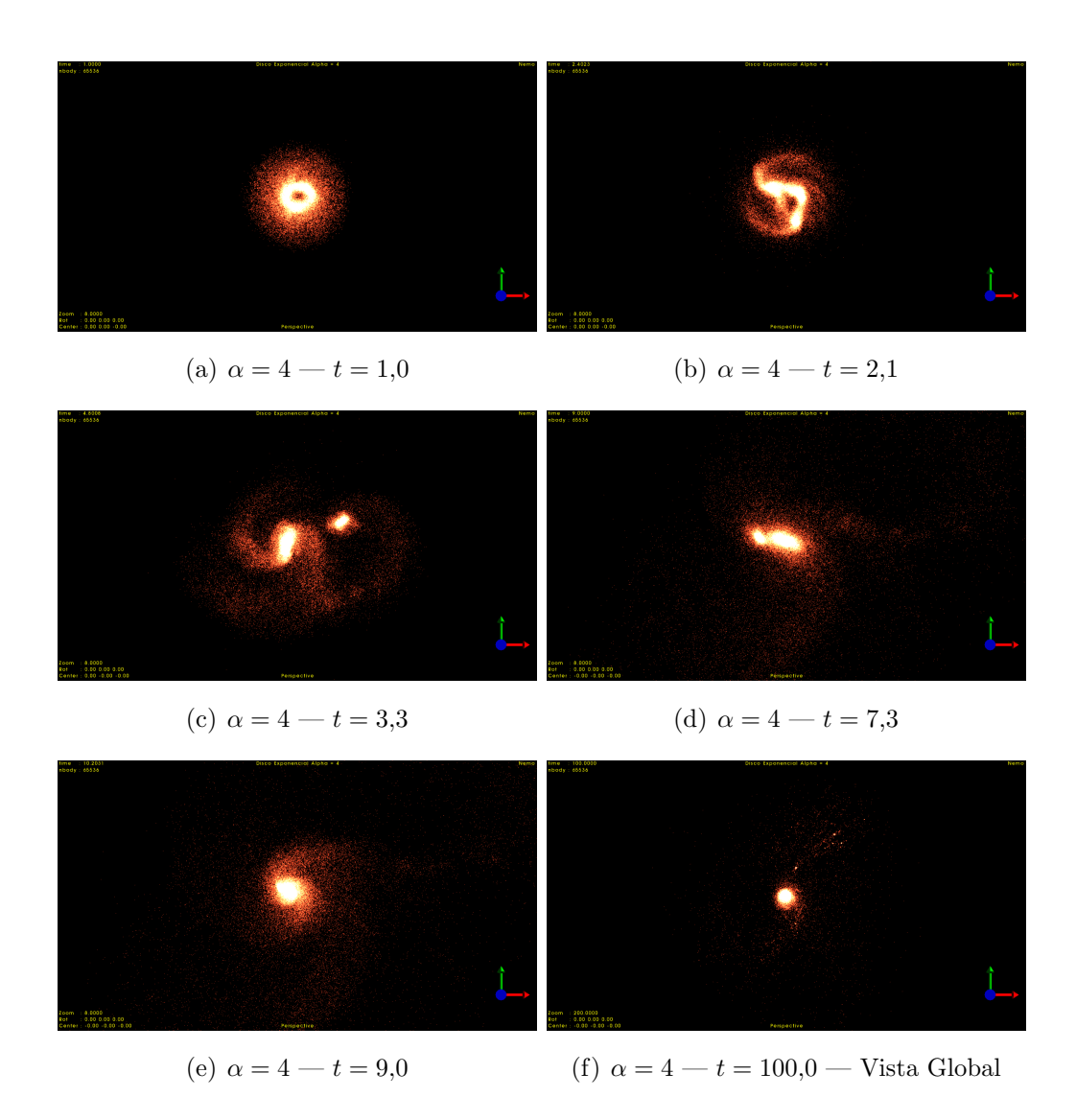

Figura 4.4: Evolución del disco exponencial  $\alpha = 4$ 

### Configuración Inicial y Evolución del disco exponencial  $\alpha = 6$

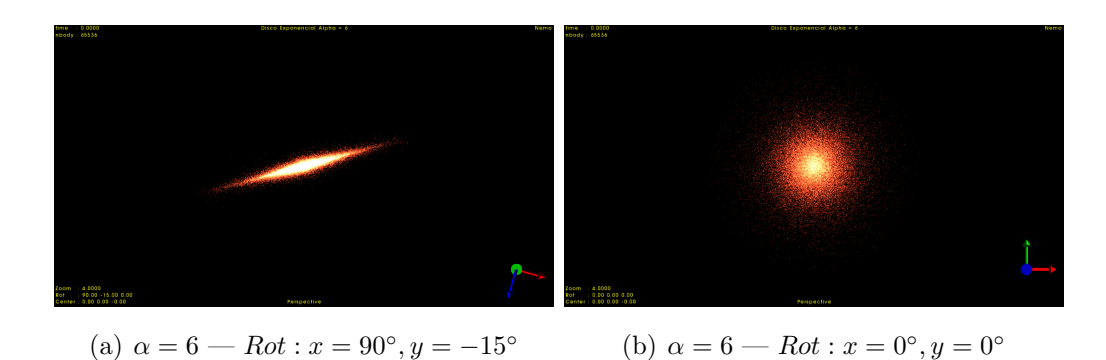

Figura 4.5: Configuraciones iniciales del disco exponencial  $\alpha = 6$ 

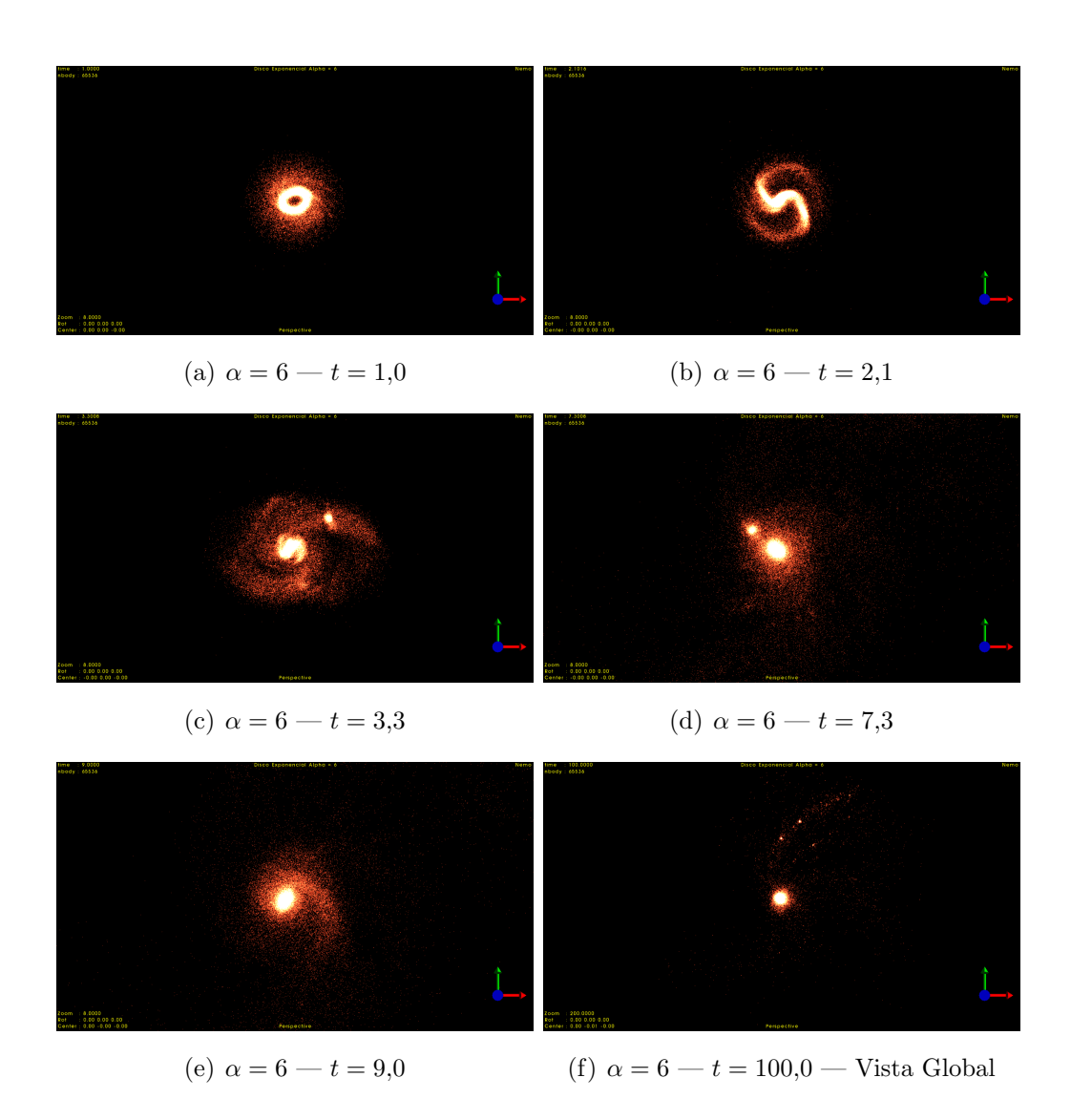

Figura 4.6: Evolución del disco exponencial  $\alpha = 6$ 

#### 4.1.1.1. Evolución de la energía en un disco exponencial en función de  $\alpha$

En la figura  $(4.7)$  se observa como la energía del sistema se mantiene constante. Por lo tanto los parámetros de integración son correctos tal cual habiamos estudiado en la sección [3.2.1.](#page-42-0)

Cabe destacar que la energía total  $E = T + V$  toma distintos valores en función de la distribución inicial del disco exponencial.

Tiene sentido que a mayor densidad de partículas centrales, esto es un  $\alpha$  mayor, el número de interacciónes entre cuerpos aumenta así como la energía en términos absolutos.

Finalmente se observa como para  $\alpha = 4$  se mantiene mejor la energía obteniendo una pérdida del orden de 10<sup>−</sup><sup>4</sup> .

<span id="page-59-0"></span>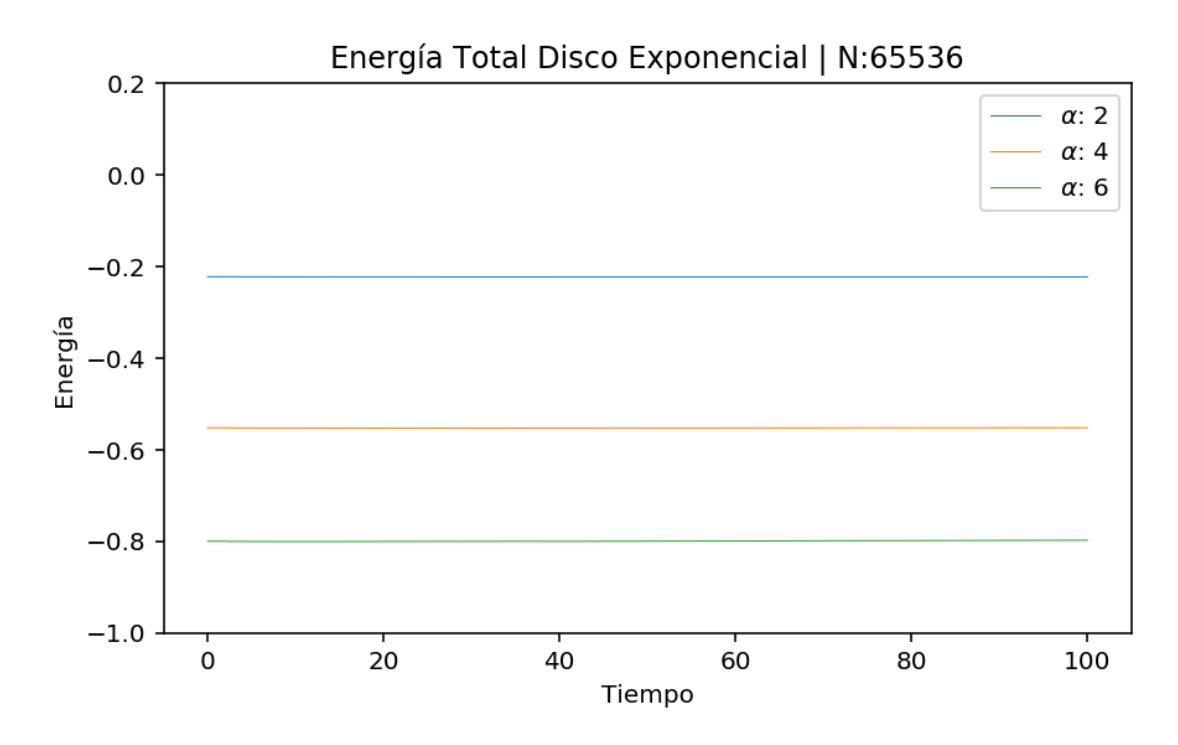

<span id="page-59-1"></span>Figura 4.7: Evolución de la Energía en función de  $\alpha - NCuerpos = 65536$ 

| $\alpha$ |                                 | Energía Inicial Energía Final Pérdida Energía |
|----------|---------------------------------|-----------------------------------------------|
|          | $2 -0.2226891663 -0.2231099455$ | $1.88 \times 10^{-3}$ %                       |
|          | $4 -0.5525568342 -0.5522233988$ | $6.03 \times 10^{-4}$ %                       |
|          | $6 -0.8001679851 -0.7979431208$ | $2.78 \times 10^{-3}$ %                       |

Tabla 4.1: Resumen de valores de la energía total en función de  $\alpha$  para el disco exponencial.

Podemos concluir por tanto que la simulación del disco exponencial en términos energéticos es correcta.

#### 4.1.1.2. Evolución del Ratio Virial en un disco exponencial en función de  $\alpha$

Como hemos visto en la sección  $(2.1.3.2)$  el ratio virial nos va a indicar la estabilidad dinámica del sistema.

Si el ratio virial es 1, esto indica que en un sistema de N-Cuerpos en donde no intervienen fuerzas externas, se ha entrado en un estado de estabilidad y los cuerpos ya no sufren variaciones en su velocidad debido a las interacciones internas.

Como podemos observar en la figura  $(4.8)$  durante los primeros estadios de la simulación, el disco es totalmente inestable desde el punto de vista del virial.

Según se avanza en la simulación, el sistema inicialmente inestable, entra en estabilidad virial. Por lo tanto, las trayectorias de las partículas son estables.

Además, también podemos observar que dependiendo del parámetro  $\alpha$  esta estabilidad virial toma distinto tiempo en conseguirse.

Se observa claramente en la figura  $(4.8)$  que cuanto mayor el el valor de  $\alpha$ , antes se alcanza esta estabilidad. En la tabla  $(4.2)$ , podemos observar cuando se alcanzan los máximos y mínimos globales as´ı como el tiempo en el que el sistema se estabiliza.

<span id="page-60-0"></span>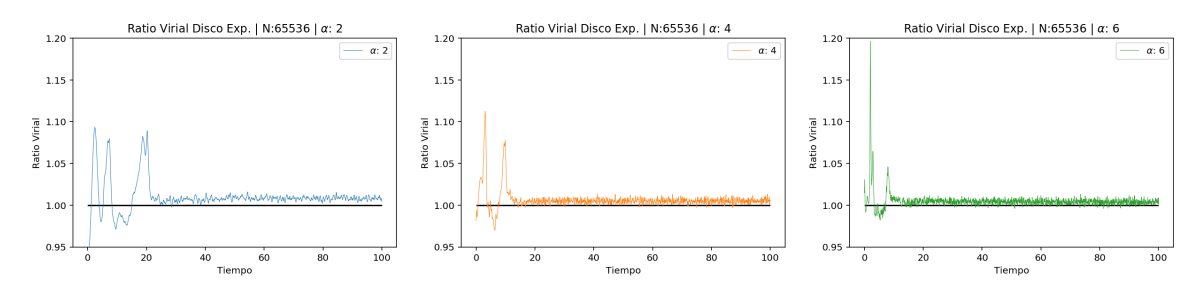

<span id="page-60-1"></span>Figura 4.8: Evolución del Ratio Virial en un disco exponencial  $\alpha - NCuerpos = 65536$ 

|          | Min Virial Max Virial     |  |  |                                     |
|----------|---------------------------|--|--|-------------------------------------|
| $\alpha$ |                           |  |  | t Valor t Valor t estable $\approx$ |
|          | 2 0.00 0.9391 2.40 1.0932 |  |  | 20.00                               |
|          | 4 6.36 0.9700 3.04 1.1124 |  |  | 18.00                               |
|          | 6 5.39 0.9820 2.03 1.1966 |  |  | 10.00                               |

Tabla 4.2: Resumen de valores máximos y mínimos absolutos del Virial en función de  $\alpha$  para el disco exponencial.

Según nuestros experimentos, queda patente que a mayor valor de  $\alpha$ , antes se consigue esta estabilidad virial.

#### Visualización del disco en su punto de máximo y mínimo Virial  $\alpha = 2$

Como se puede observar en la figura  $(4.9)$ , para  $\alpha = 2$ , el momento en el que alcanza el mínimo de virial (*minvirial* = 0,9391), mínima estabilidad alcanzada, es para  $t = 0.00$ , en este caso coincide con el estado inicial.

<span id="page-61-0"></span>El punto de máximo virial (*maxvirial* = 1,0932) es para  $t = 2,40$  que en este caso coincide con la forma toroidal del sistema.

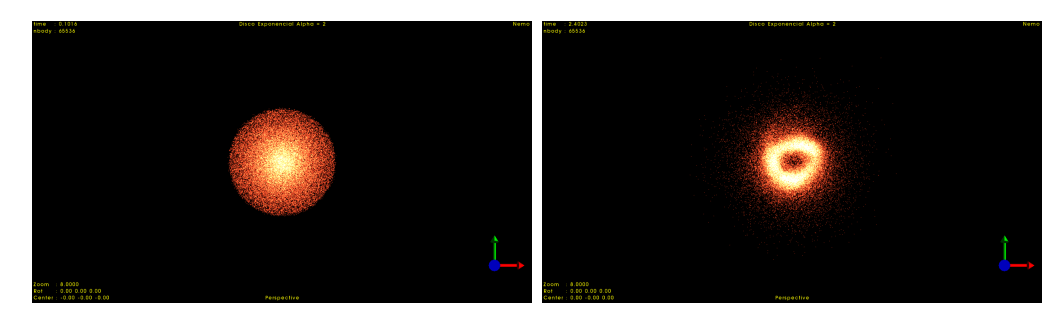

(a) Disco exponencial  $\alpha = 2$  punto de virial (b) Disco exponencial  $\alpha = 2$  punto de virial mínimo  $t = 0,00$ máximo  $t = 2,40$ 

Figura 4.9: Disco exponencial  $\alpha = 2$  en los puntos mínimo y máximo del virial

#### Visualización del disco en su punto de máximo y mínimo Virial  $\alpha = 4$

Para  $\alpha = 4$  podemos observar en la figura  $(4.10)$ , el momento en el que alcanza el mínimo de virial  $(minvirial = 0.9700$  es para  $t = 6.36$ , que en este caso el disco se ha separado en dos grupos claramente diferenciados.

El punto de máximo virial (*maxvirial* = 1,1124) es para  $t = 3.04$  que en este caso el disco ha formado una serie de barras asimétricas. Se observa como en una de estas barras, se han acumulado un gran número de partículas.

<span id="page-61-1"></span>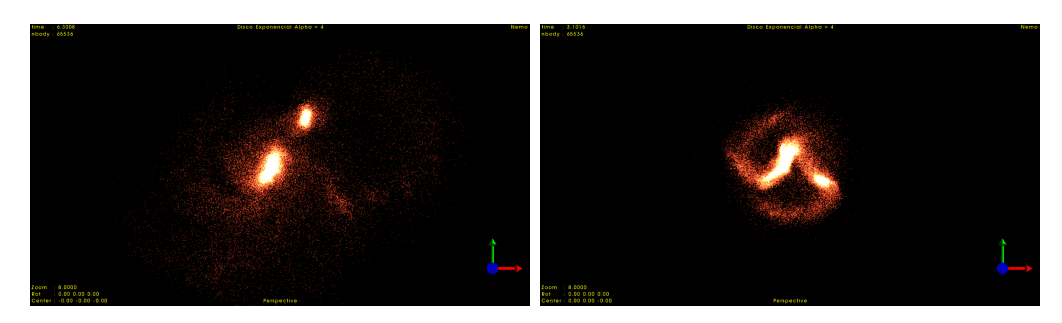

(a) Disco exponencial  $\alpha = 4$  punto de virial (b) Disco exponencial  $\alpha = 4$  punto de virial mínimo  $t = 6.36$ máximo  $t = 3.04$ 

Figura 4.10: Disco exponencial  $\alpha = 4$  en los puntos mínimo y máximo del virial

#### Visualización del disco en su punto de máximo y mínimo Virial  $\alpha = 6$

Para  $\alpha = 6$  podemos observar en la figura [\(4.11\)](#page-62-0), el momento en el que alcanza el mínimo de virial  $(minvirial = 0.9820)$  es para  $t = 5.39$ , en este punto, el disco también se ha separado en dos grupos claramente diferenciados.

<span id="page-62-0"></span>El punto de máximo virial (*maxvirial* = 1,1966) es para  $t = 2.03$  el disco ha formado una serie de barras, que al contrario que para  $\alpha = 4$ , estas presentan una mayor simetría.

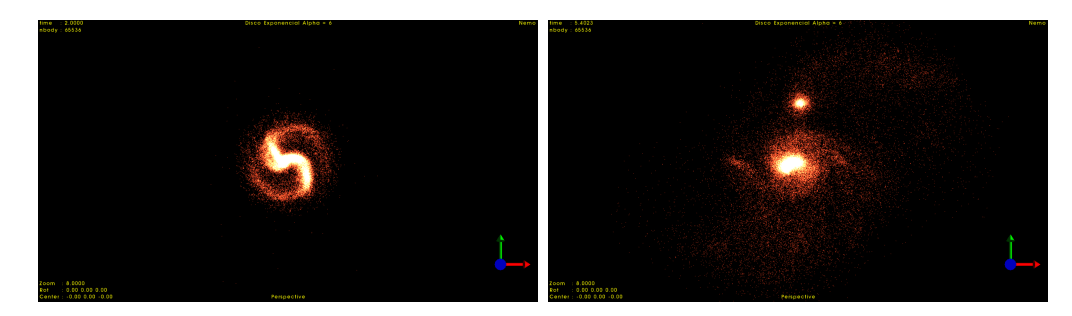

(a) Disco exponencial  $\alpha = 6$  punto de virial (b) Disco exponencial  $\alpha = 6$  punto de virial mínimo  $t = 5,39$ máximo  $t = 2,03$ 

Figura 4.11: Disco exponencial  $\alpha = 6$  en los puntos mínimo y máximo del virial

Tras realizar este experimento variando el valor de  $\alpha$  observamos que en los tres casos, el punto de virial máximo, coincide con la forma de espiral.

Dependiendo de  $\alpha$ , esta espiral queda más definida, como es el caso de  $alpha = 6$  o menos definida, como es el caso de  $\alpha = 4$  tal cual se puede observar en las figuras [\(4.11\)](#page-62-0) y [\(4.10\)](#page-61-1).

Para el caso de  $\alpha = 2$ , esta espiral no acaba de formarse en el estadio inicial de la simulación, por lo tanto este caso de m´aximo valor del virial coincide con la forma toroidal del sistema.

Aunque en todos los casos se forma el disco toroidal, para  $\alpha = 4$  y  $\alpha = 6$  este evoluciona a una espiral.

En la realidad, las galaxias después de millones de años, han entrado en un estado de estabilidad virial y podemos observar galaxias con distribución exponencial.

Esto nos lleva a concluir que solamente integrando cuerpos, no podemos simular las galaxias tal cual están en el estado actual. Necesitaríamos incluir más elementos a la simulación como halos de materia oscura, gas aspectos que quedan fuera del estudio de este trabajo. Este tipo de estudios se pueden ver en [Arnold et al.](#page-94-2) [\[2019\]](#page-94-2).

## 4.1.1.3. Evolución del desplazamiento del centro de masas en un disco exponencial en función de  $\alpha$

El centro de masas, es uno de los indicadores clave en la estabilidad del sistema. Podemos comprobar en la figura [4.7](#page-59-0) como para los valores de  $\alpha = 2$  y  $\alpha = 4$ , el centro de masas tiende a estabilizarse.

Enn cambio, para  $\alpha = 6$ , el centro de masas se va alejando cada vez más de su posición original. Cuanto mayor es alpha, mas desplazamiento del centro de masas sufre el sistema.

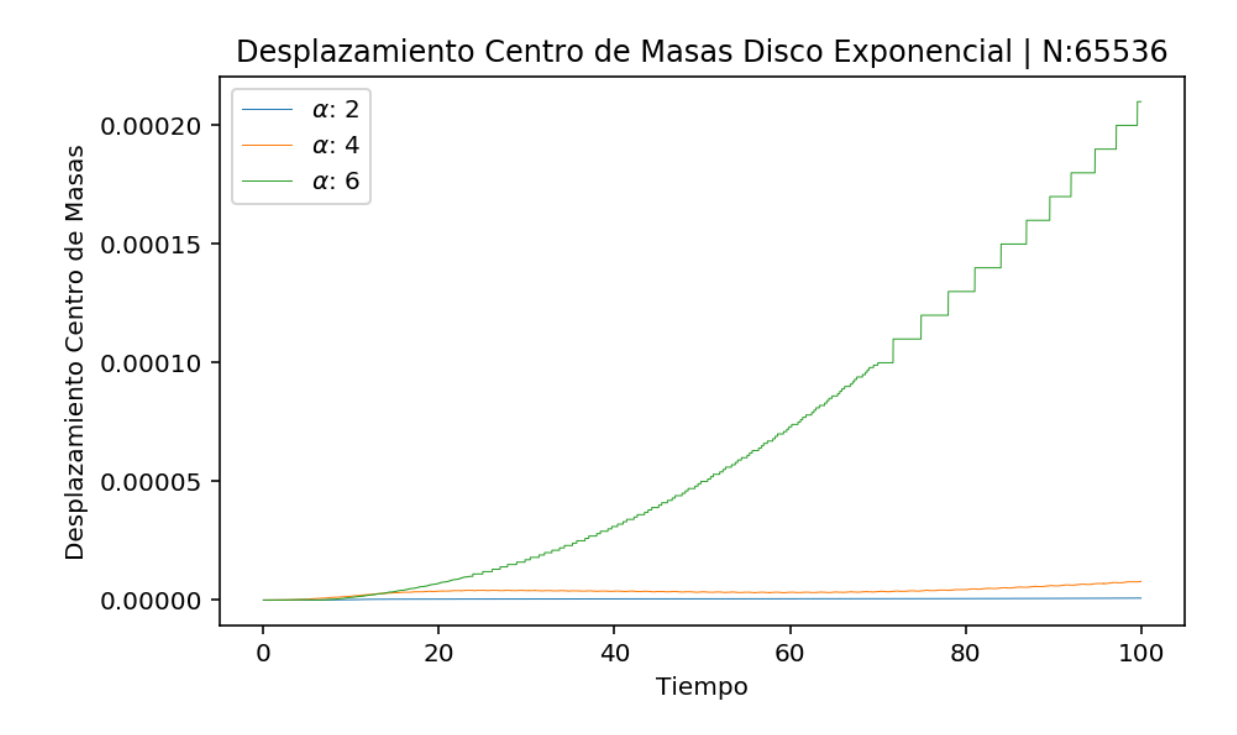

Figura 4.12: Evolución del desplazamiento del centro de masas en un disco exponencial en función de  $\alpha N - Cuerpos = 65536$ 

En términos del desplazamiento del centro de masas, podemos concluir que un sistema de N-Cuerpos inicialmente inestable, mantiene su centro de en función del la distribución horizontal de las partículas. Esta distribución horizontal, en nuestro caso en el eje  $(x, y)$  viene proporcionado por el parámetro  $\alpha$ .

Según nuestros experimentos, para valores de  $\alpha = 2$  y  $\alpha = 4$ , el centro de masas se mantiene estable. En cambio para  $\alpha = 6$  el desplazamiento del centro de masas es mucho mayor.

Las conclusiones son similares al estudio del virial. Es por esto que de nuevo, llegamos a la conclusión de que para realizar simulaciones realistas, necesitaríamos más elementos como halos de materia oscura o gas, aspectos que quedan fuera de nuestro estudio. Se pueden consultar este tipo de estudios más realistas en [Arnold et al.](#page-94-2) [\[2019\]](#page-94-2).

## 4.1.2. Variación de la altura del disco  $z$

Se han realizado varias simulaciones para distíntos valores de la altura del disco z para estudiar la inestabilidad del disco exponencial.

Al igual que los estudios anteriores, para integrar el disco exponencial, utilizaremos el algoritmo gyrfalcON con los siguientes parámetros los cuales han sido validados durante el estudio de los sistemas estables en la sección  $(3.2)$ 

- $\blacksquare$  *nbody*: 65536 cuerpos
- $eps: 0,02$
- $kmax:8$

Los valores de z estudiados son 0,1, 0,05, 0,025. Estos valores se han escogido de forma arbitraria para entender cual es el efecto en un disco exponencial y de esta manera, sacar conclusiones para la realización de simulaciones reales en proyectos futuros.

El valor de  $\alpha$  se mantiene constante y sólamente variamos z. Se ha escogido  $\alpha = 4$  ya que es el valor que mejor ha mantenido la energía del sistema tal cual se puede ver en la tabla  $(4.1)$ .

Finalmente, indicar que el tiempo de integración se ha definido en 100 unidades temporales. Hay que recordar que la librería *Stellar Dynamics Toolbox* [\(Barnes et al.](#page-94-1) [\[2019\]](#page-94-1)) utiliza unidades de medida de referencia  $G = M = 1$ , de esta manera se pueden escoger las unidades reales en función del experimento que se va a realizar.

Como se ha podido comprobar, en todos nuestros experimentos utilizamos las unidades arbitrarias definidas por defecto en NEMO.

A continuación mostramos los instantes iniciales y finales de las simulaciones del sistema variando  $z$ . En este caso el sistema también pasa por las mismas fases respecto a su forma:

En primer lugar, las partículas se disponen en forma toroidal para a continuación colapsar y generar una espiral.

El siguiente paso es la separación del sistema de partículas en dos para finalmente, volverse a unir y ya mantener una forma estable hasta el final de la simulación.

En la última sub-figura de cada grupo, se puede observar la dispersión global de sistema y visualizar como las partículas que han quedado fuera del alcance del campo gravitacional del n´ucleo se dispersan y se van alejando cada vez mas del centro de masas.

En las figuras  $(4.14)$ ,  $(4.16)$ ,  $(4.18)$  sse puede ver dicha evolución para  $z = (0,1,0,05,0,025)$ respectivamente.

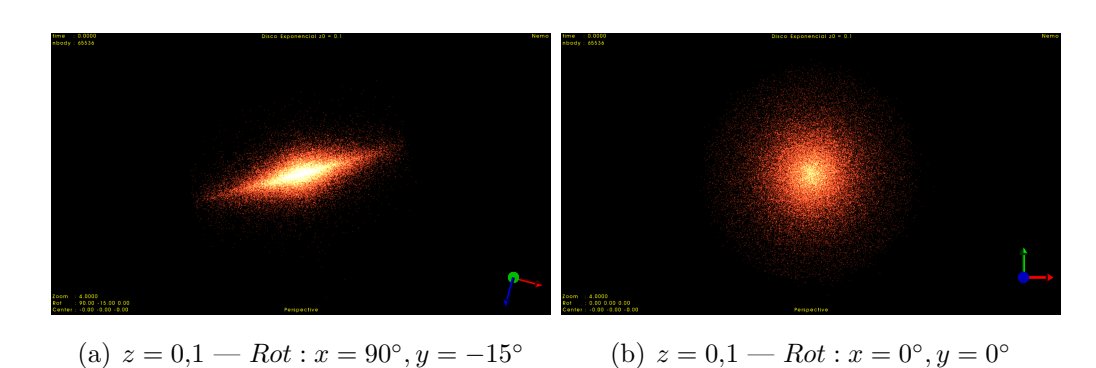

Configuración Inicial y Evolución del disco exponencial  $z = 0,1$ 

Figura 4.13: Configuraciones iniciales del disco exponencial  $z = 0,1$ 

<span id="page-65-0"></span>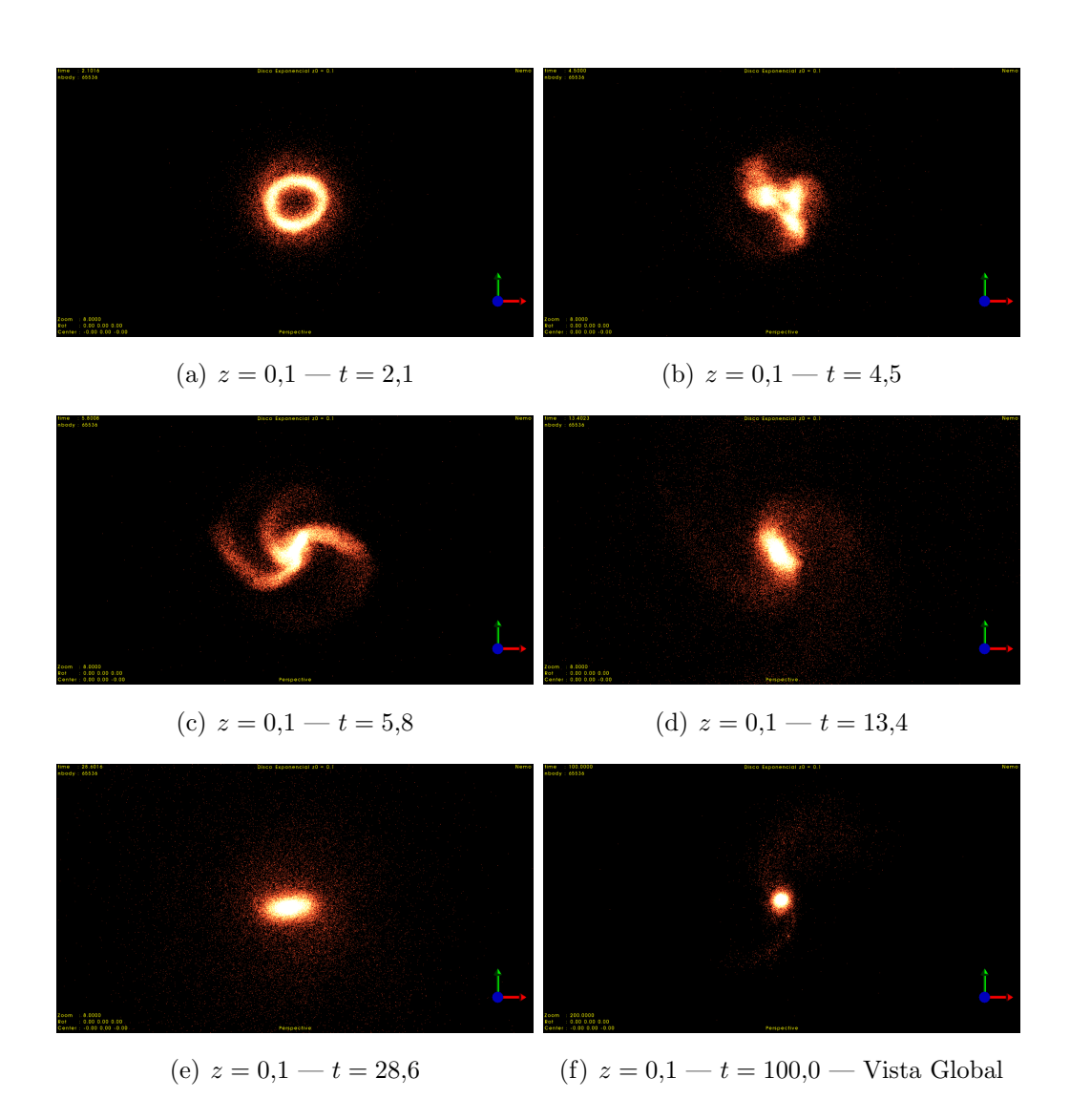

Figura 4.14: Evolución del disco exponencial  $z = 0,1$ 

Configuración Inicial y Evolución del disco exponencial  $z = 0.05$ 

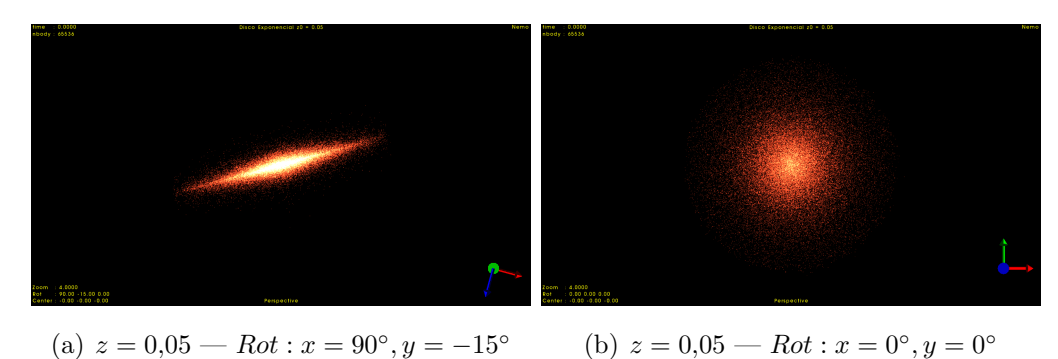

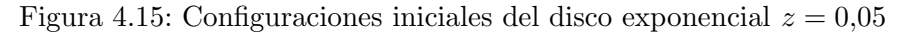

<span id="page-66-0"></span>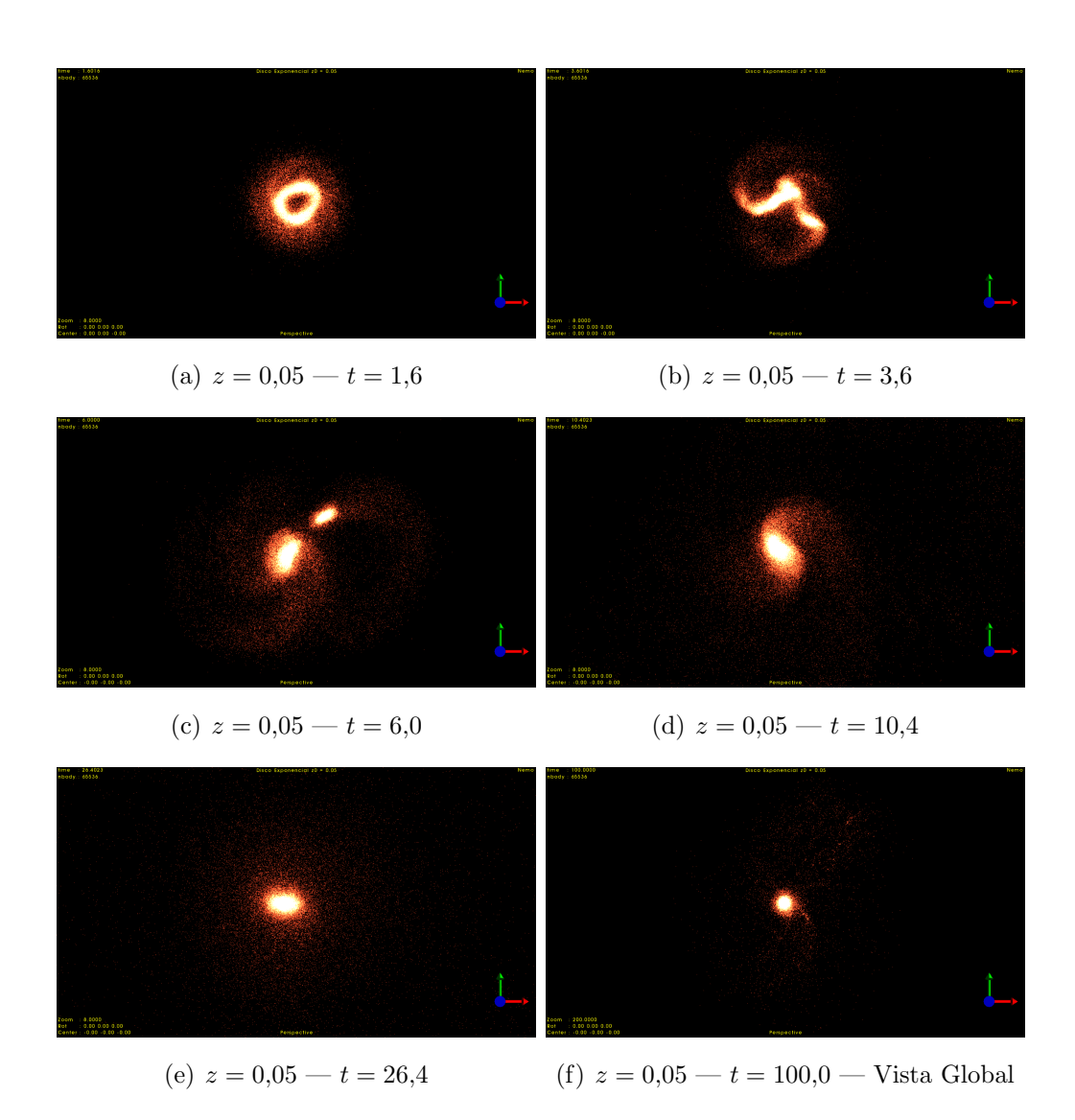

Figura 4.16: Evolución del disco exponencial  $z = 0.05$ 

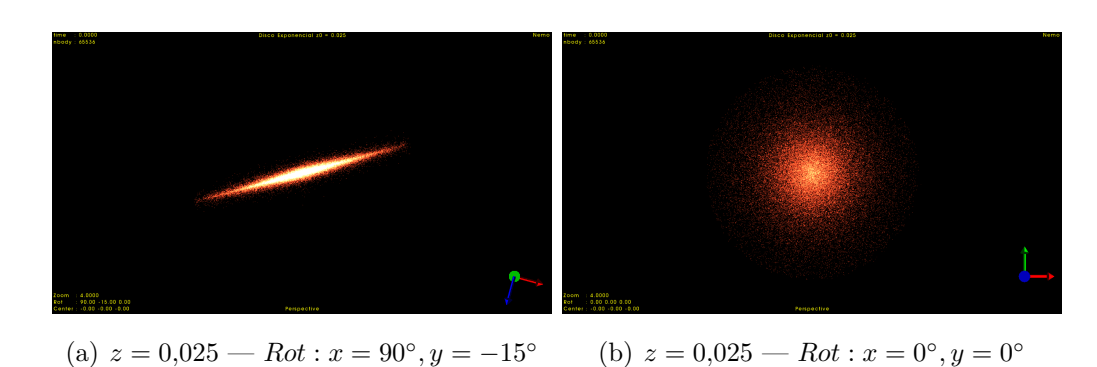

Configuración Inicial y Evolución del disco exponencial  $z = 0.025$ 

Figura 4.17: Configuraciones iniciales del disco exponencial  $z = 0.025$ 

<span id="page-67-0"></span>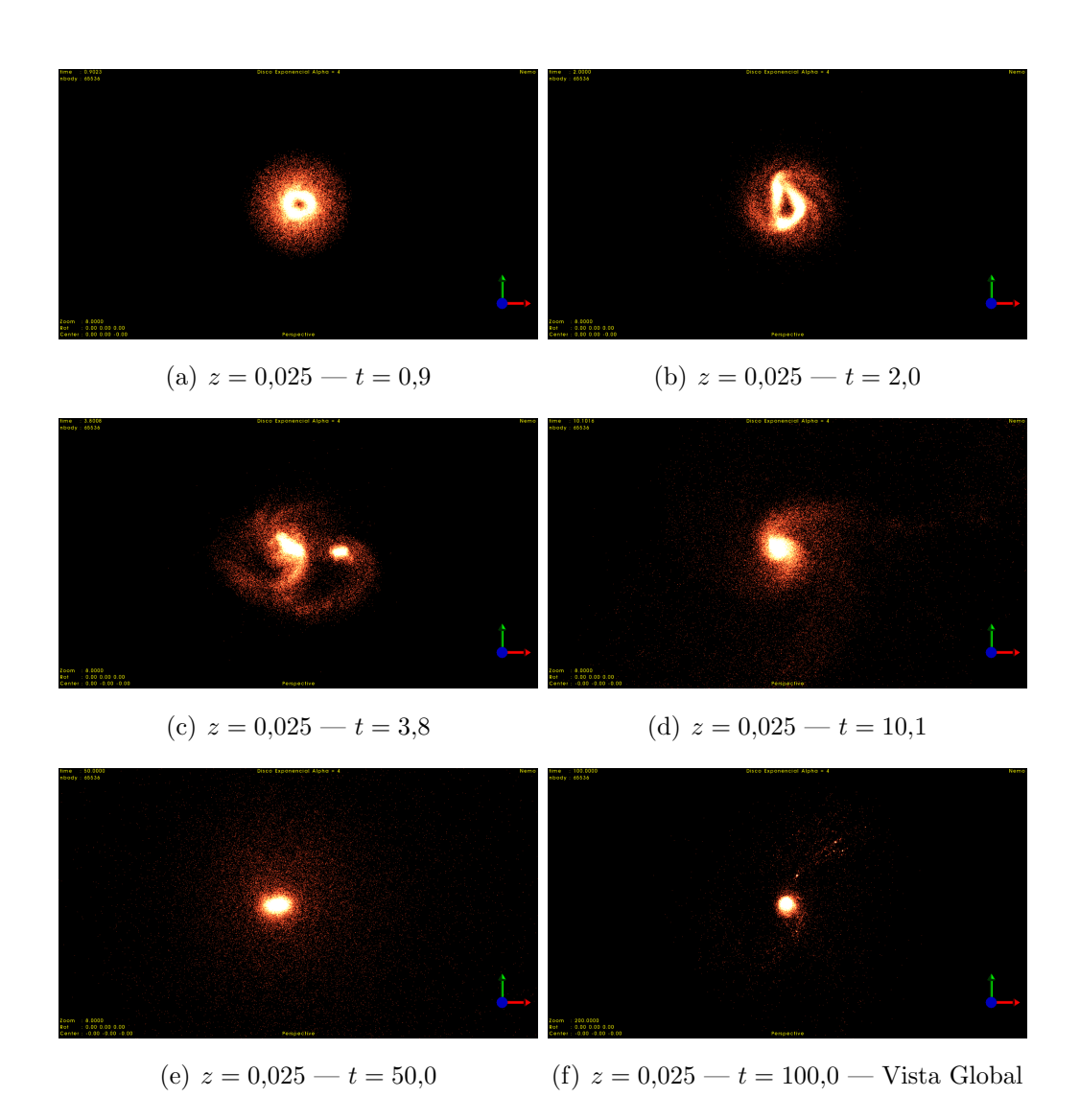

Figura 4.18: Evolución del disco exponencial  $z = 0.025$ 

#### 4.1.2.1. Evolución de la energía en un disco exponencial en función de z

Recordemos que la energía total  $(2.4)$  del sistema viene definida por la suma de la energía cinética  $(2.5)$  más la energía potencial  $(2.6)$ .

Como se puede observar en la figura  $(4.19)$ , la energía total del sistema se mantiene constante para los valores de z estudiados.

<span id="page-68-0"></span>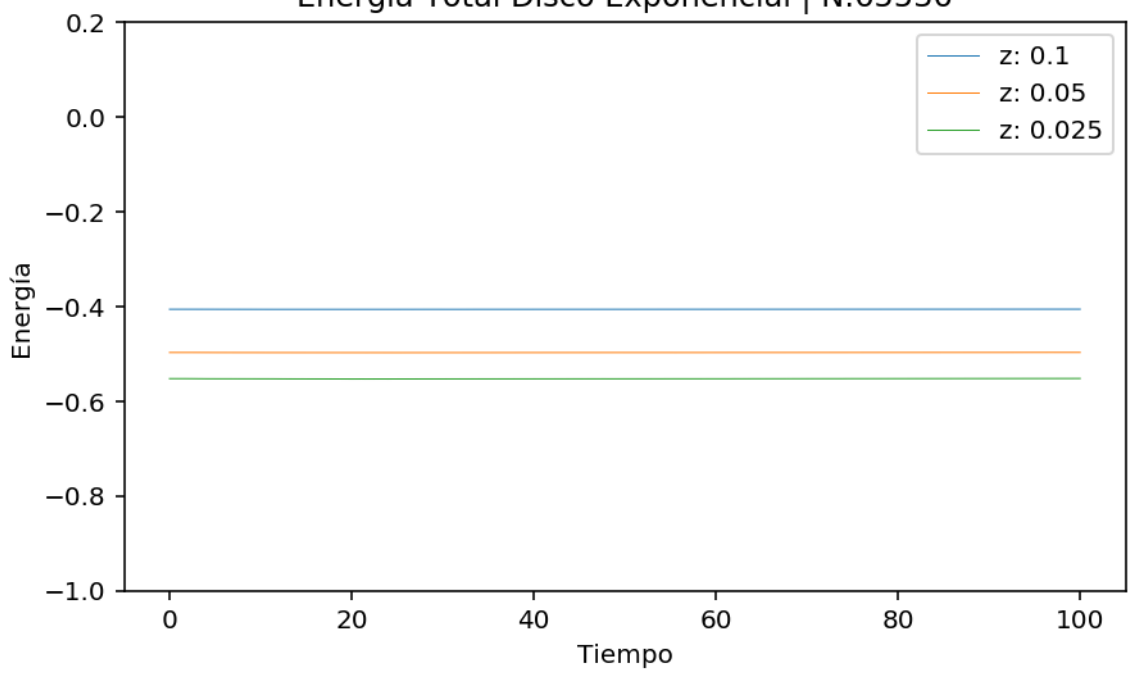

Energía Total Disco Exponencial | N:65536

Figura 4.19: Evolución de la Energía en función de  $z - NCuerpos = 65536$ 

<span id="page-68-1"></span>Además, en la tabla [\(4.3\)](#page-68-1), la pérdida de energía es del orden de 10<sup>-4</sup>, claro indicador de la validez de los cálculos.

| $z$ Energía Inicial                   |                 | Energía Final Pérdida Energía |
|---------------------------------------|-----------------|-------------------------------|
| $0,1$ $-0,4061636930$ $-0,4060099965$ |                 | $3.78 \times 10^{-4}$ %       |
| $0,05$ $-0,4973998612$                | $-0.4972275973$ | $3,46 \times 10^{-4}$ %       |
| $0.025 -0.5525568342 -0.5522233988$   |                 | $6.03 \times 10^{-4}$ %       |

Tabla 4.3: Resumen de valores de la energía total en función de z para el disco exponencial.

Podemos concluir por tanto que la simulación del disco exponencial en términos energéticos es correcta también en función de z.

## 4.1.2.2. Evolución del desplazamiento del centro de masas en un disco exponencial en función de z

Como podemos observar en la figura  $(4.20)$ , el parámetro z el cual nos indica la altura del disco, no afecta al desplazamiento del centro de masas en los parámetros estudiados.

<span id="page-69-0"></span>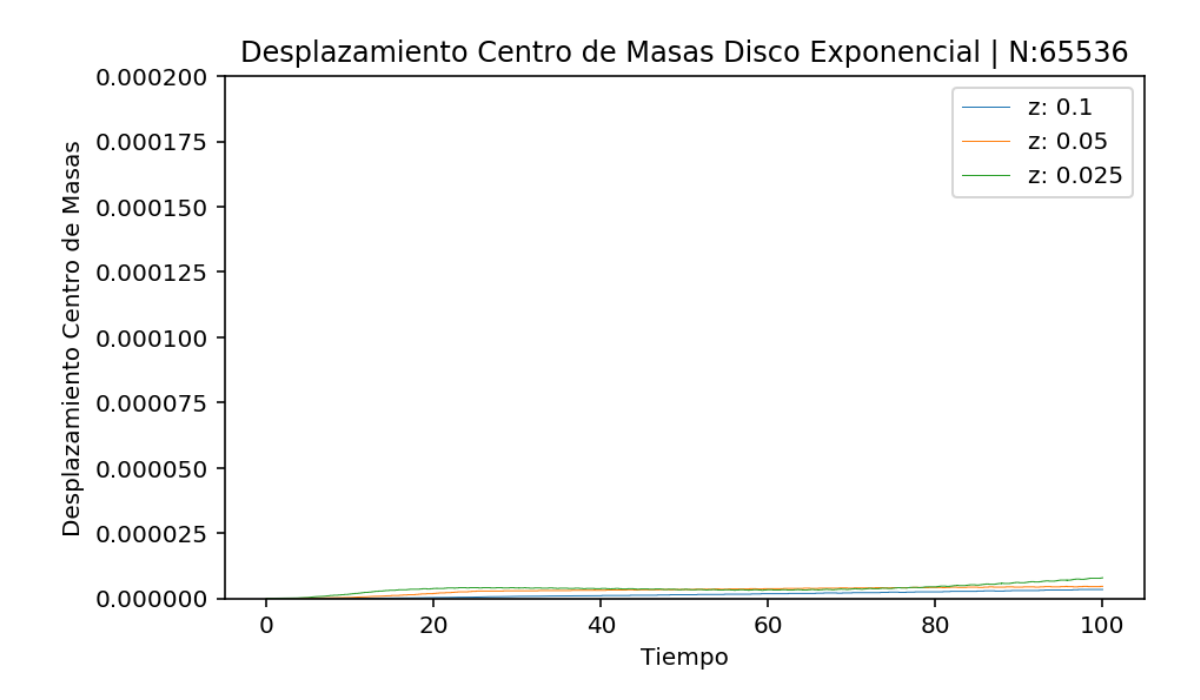

Figura 4.20: Evolución del desplazamiento del centro de masas en un disco exponencial en función de  $z N - Cuerpos = 65536$ 

Queda patente pues, que la distribución radial de la masa del disco exponencial, controlada por el parámetro  $\alpha$  es mucho más influyente que el parámetro de la altura del disco z según los experimentos que hemos realizado.

#### 4.1.2.3. Evolución del Ratio Virial en un disco exponencial en función de z

Como podemos observar en la figura [\(4.21\)](#page-70-0) los valores de z arrojan resultados similares al estudio de  $\alpha$ .

El disco, inicialmente inestable, tras varios estadios en la simulación, llega a una estabilidad virial, las trayectorias de las partículas ya no se ven afectadas por interacciones cercanas.

<span id="page-70-0"></span>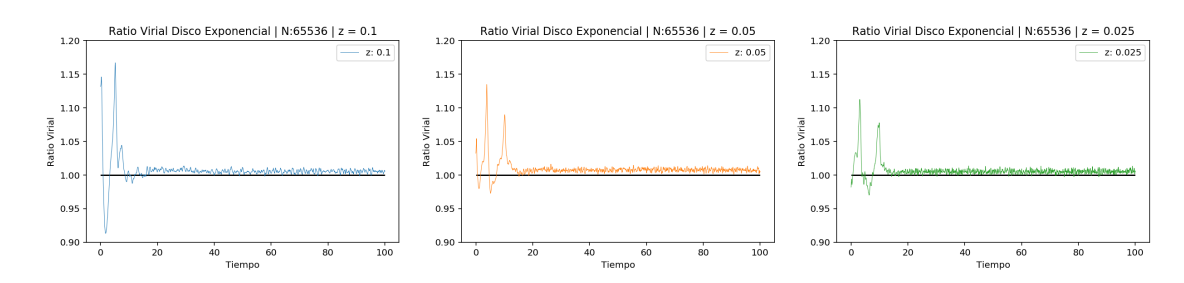

Figura 4.21: Evolución del Ratio Virial en un disco exponencial  $z - NCuerpos = 65536$ 

En la tabla  $(4.4)$ , podemos comprobar como los valores máximos y mínimos absolutos así como el tiempo que tarda en estabilizarse.

<span id="page-70-1"></span>En este caso, aunque la llegada al estado de estabilidad virial es distinto, para los valores de z estudiados, todos llegan a estabilizarse en el mismo punto alrededor de  $t = 20$ 

|       | Min Virial Max Virial |                                                        |  |                                     |
|-------|-----------------------|--------------------------------------------------------|--|-------------------------------------|
| $z =$ |                       |                                                        |  | t Valor t Valor t estable $\approx$ |
|       |                       | $0.1$ 1.76 $0.9131$ 5.14 1.1669                        |  | 18.00                               |
|       |                       | $0.05 \quad 5.19 \quad 0.9727 \quad 3.83 \quad 1.1346$ |  | 18.00                               |
|       |                       | 0.025 6.36 0.9700 3.04 1.1124                          |  | 18.00                               |

Tabla 4.4: Resumen de valores máximos y mínimos absolutos del Virial en función de z para el disco exponencial.

Podemos observar como a mayor valor de z, la inestabilidad inicial es mayor. Para  $z = 0.1$ , este grado de inestabilidad se observa en la mayor amplitud en la gráfica  $(4.21)$ . Para  $z = 0.05$ , esta inestabilidad se reduce, la amplitud que sufre el valor virial es menor. Finalmente, para  $z = 0.025$  se observa como esta amplitud es aun menor.

Por lo tanto, hemos comprobado con nuestros experimentos, como un sistema inestable inicialmente, encuentra una estabilidad a lo largo del tiempo.

Este es el caso de las galaxias que podemos observar actualmente. Queda claro que para simular galaxias, cúmulos o nebulosas reales, necesitaríamos de más elementos en nuestras simulaciones. Con la masa visible no es suficiente.

En la siguientes figuras [\(4.22\)](#page-71-0), [\(4.23\)](#page-71-1) y [\(4.24\)](#page-72-0) podemos observar los instantes descritos en la tabla  $(4.4)$ 

#### Visualización del disco en su punto de máximo y mínimo Virial  $z = 0.1$

Como se puede observar en la figura  $(4.22)$ , para  $z = 0,1$ , el momento en el que alcanza el mínimo de virial  $(minvirial = 0.9131)$  es para  $t = 1.76$ .

En este punto, es cuando las partículas se distribuyen en forma toroidal.

<span id="page-71-0"></span>El punto de máximo virial (*maxvirial* =  $-0,7455$ ) es para  $t = 1,76$  que en este caso coincide con su forma de hélice.

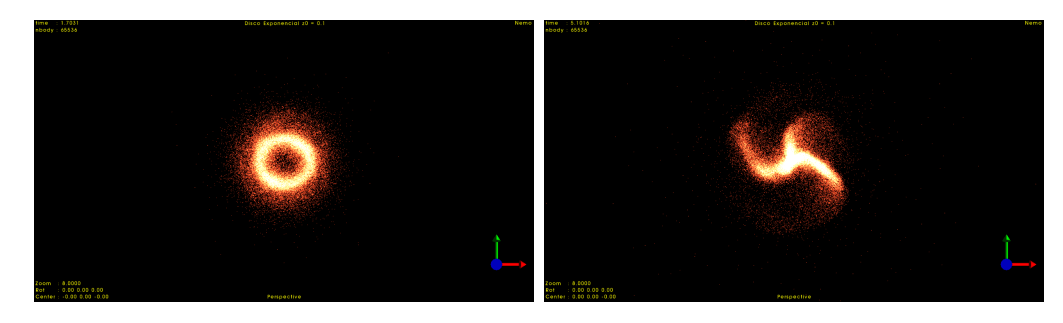

(a) Disco exponencial  $z = 0,1$  punto de vi- (b) Disco exponencial  $z = 0,1$  punto de virial mínimo  $t = 5,14$ rial máximo  $t = 1,75$ 

Figura 4.22: Disco exponencial  $z = 0,1$  en los puntos mínimo y máximo del virial

Visualización del disco en su punto de máximo y mínimo Virial  $z = 0.05$ Como se puede observar en la figura  $(4.23)$ , para  $z = 0.05$ , el momento en el que alcanza el mínimo de virial (*minvirial* = 0,9727) es para  $t = 5,19$ .

En este caso coincide cuando el núcleo se ha separado en dos grupos los cuales según evoluciona el tiempo vuelven a unirse.

<span id="page-71-1"></span>El punto de máximo virial (*maxvirial* = 1,1346) es para  $t = 3.83$ . En este punto, es cuando las partículas se distribuyen en forma de hélice, al igual que en el apartado anterior.

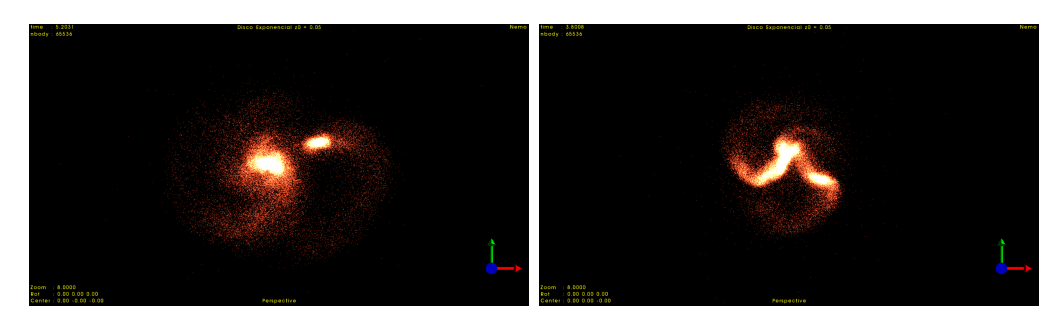

(a) Disco exponencial  $z = 0.05$  punto de (b) Disco exponencial  $z = 0.05$  punto de virial mínimo  $t = 5.19$ virial máximo  $t = 3.83$ 

Figura 4.23: Disco exponencial  $z = 0.05$  en los puntos mínimo y máximo del virial
Visualización del disco en su punto de máximo y mínimo Virial  $z = 0.025$ Como se puede observar en la figura  $(4.24)$ , para  $z = 0.025$ , el momento en el que alcanza el mínimo de virial (*minvirial* = 0,9700) es para  $t = 6,36$ , que en este caso también coincide cuando el núcleo se ha separado en dos grupos.

El punto de máximo virial (maxvirial = −1,0540) es para  $t = 3,04$ . En este punto, es cuando las partículas se distribuyen también en forma de hélice, al igual que en el apartado anterior.

<span id="page-72-0"></span>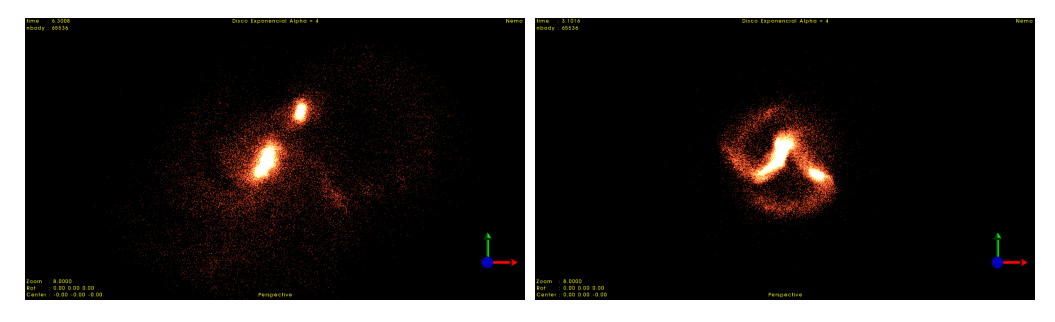

(a) Disco exponencial  $z = 1,1124$  punto de (b) Disco exponencial  $z = 0,025$  punto de virial mínimo  $t = 6,36$ virial máximo  $t = 3,04$ 

Figura 4.24: Disco exponencial  $z = 0.025$  en los puntos mínimo y máximo del virial

# Capítulo 5

# Simulación de colisiones

Una vez estudiados los parámetros básicos tanto de un sistema estable, la Esfera de Plummer, como de un sistema inestable, un disco exponencial, vamos a realizar simulaciones de la colisión entre estos dos elementos.

En primer lugar entre dos sistemas estables, a continuación entre un sistema estable y otro inestable y finalmente entre dos sistemas inestables.

Este tipo de simulaciones son la base para poder simular la creación de cúmulos globulares, entender como han evolucionado hasta tener la forma que podemos observar e incluso conocer su evolución [Kruijssen et al.](#page-94-0) [\[2012\]](#page-94-0).

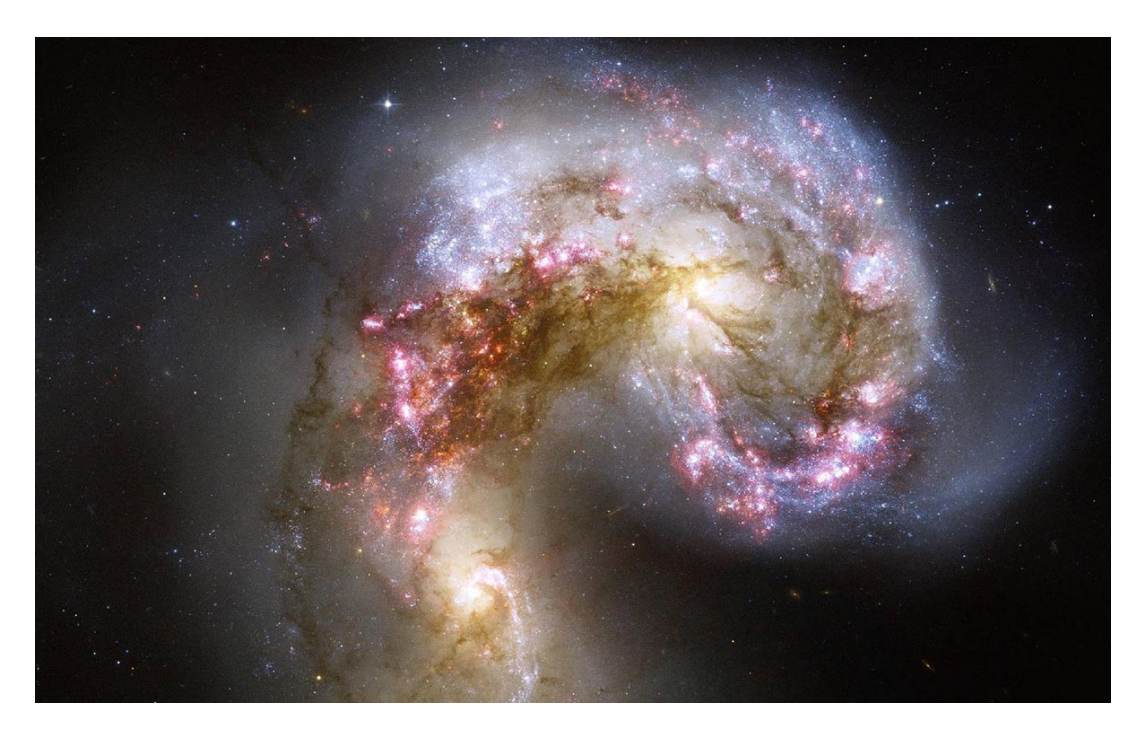

Figura 5.1: Galaxia Antennae formada por una multitud de cúmulos globulares —  $\odot$ NASA, ESA und das Hubble Heritage Team (STScI/AURA)-ESA/Hubble Collaboratio

## 5.1. Parámetros generales de configuración

En nuestros experimentos hemos realizado colisiones entre sistemas estables, sistemas inestables y una mezcla entre ellos. En la siguiente tabla resumen se pueden observar las combinaciones entre sistemas que hemos realizado y en que escenarios reales pueden ser utilizados como base de estudio:

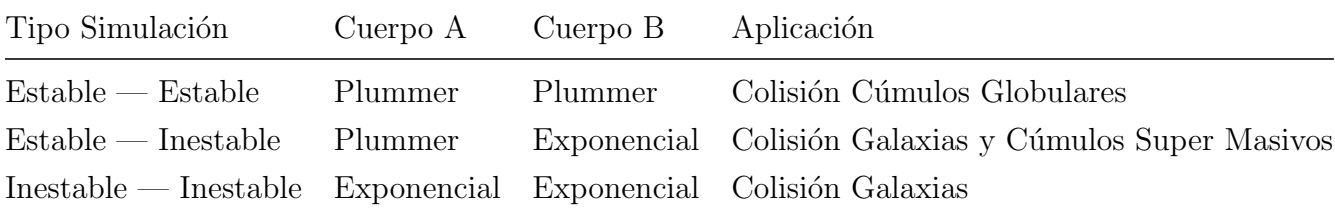

Tabla 5.1: Resumen de valores máximos y mínimos absolutos del Virial en función de  $z$  para el disco exponencial.

Para cada uno de este tipo de simulación, se han configurado distintos parámetros para preparar el escenario de colisión. Este escenario se puede resumir en las tablas  $(5.2)$ ,  $(5.3)$  y  $(5.4)$  y los parámetros de configuración son:

- **Cuerpo A**: Tipo del sistema A y Número de cuerpos.
- $\blacksquare$  Cuerpo B: Tipo del sistema B y Número de cuerpos.
- Rot B: Rotación relativa del cuerpo A.
- deltaR: Posición relativa del primer cuerpo en coordenadas  $(x, y, z)$ .
- deltaV: Velocidad relativa del primer cuerpo en coordenadas  $(x, y, z)$ .

Los parámetros de integración son los mismos para todas las simulaciones y se justifican en función de los resultados obtenidos en la sección  $(3.2)$ . Estos parámetros son:

- Algoritmo: gyrfalcON
- N-Cuerpos: 65536 para cada sistema
- Softening:  $eps = 0.2$
- Incremento t:  $\Delta t = 2^{-8}$

A continuación podremos ver el resultado de los experimentos realizados.

## 5.2. Colisión entre dos sistemas estables

Como hemos visto anteriormente, hemos utilizado una Esfera de Plummer como configura-ción estable de un sistema. Esta configuración fue creada para simular cúmulos globulares [Plum](#page-95-0)[mer](#page-95-0) [\[1911\]](#page-95-0).

Simular la colisión entre este tipo de esferas, nos puede servir de base para entender la evolución de estos cúmulos.

Por ejemplo, en la figura [\(5.2\)](#page-76-0) podemos observar la imagen de la nebulosa 30 Doradus tomada por el telescopio Hubble. En esta imagen se puede observar el inicio del choque entre  $\cos$  cúmulos [NASA](#page-95-1) [\[2012a\]](#page-95-1).

<span id="page-76-0"></span>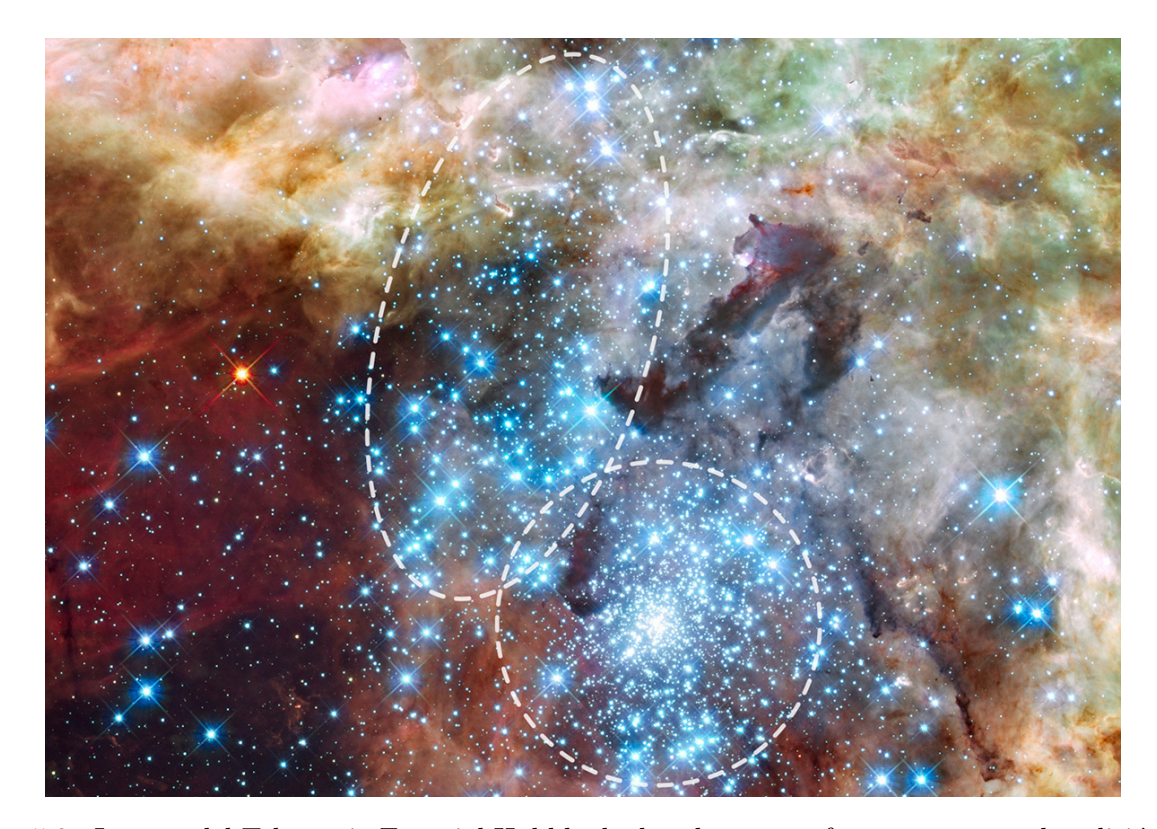

Figura 5.2: Imagen del Telescopio Espacial Hubble de dos clusters en fases tempranas de colisión. Los clusters están en la nebulosa 30 Doradus a unos 170.000 años luz de la tierra —  $\odot$ NASA, ESA, R. O'Connell (University of Virginia), and the Wide Field Camera 3 Science Oversight Committee

En nuestros experimentos hemos creado dos esferas plummer y las hemos unido en un mismo escenario. Para ello se han utilizado las herramientas que nos ofrece la librería NEMO Stellar Dynamics variando su velocidad relativa y cambiando también su posición relativa.

Los experimentos realizados se pueden visualizar en la siguiente tabla resumen:

<span id="page-77-0"></span>

| Exp | Cuerpo A |                             |         | Cuerpo B Rot B $(x,y,z)$ deltaR $(x,y,z)$ deltaV $(x,y,z)$ |           |
|-----|----------|-----------------------------|---------|------------------------------------------------------------|-----------|
| -01 |          | Plummer 65536 Plummer 65536 | (0,0,0) | $(-10,0,0)$                                                | (0, 0, 0) |
| -02 |          | Plummer 65536 Plummer 65536 | (0,0,0) | $(-10,0,0)$                                                | (1, 0, 0) |

Tabla 5.2: Resumen del experimento realizado con dos sistemas estables. En este caso dos Esferas Plummer

## 5.2.1. Preparación del escenario de colisión con NEMO

La preparación del experimento con la librería NEMO Stellar Dynamics Toolbox se ha realizado con los siguientes comandos:

En primer lugar creamos los sistemas estables con lel comando mkplummer:

```
$ mkplummer out=in/plummer 65536 l.in nbody=65536
```

```
$ mkplummer out=in/plummer 65536 r.in nbody=65536
```
A continuación unimos los dos sistemas en un mismo escenario con los parámetros descritos en la tabla [\(5.2\)](#page-77-0) con el comando snapstack:

```
$ snapstack in/plummer 65536 l.in in/plummer 65536 r.in
            in/col_plummer_plummer_65536_01.in
            deltar="-10,0,0" deltav="1,0,0" zerocm=false
$ snapstack in/plummer_65536_1.in in/plummer_65536_r.in
            in/col_plummer_plummer_65536_02.in
            deltar="-10,0,0" deltav="0,0,0" zerocm=false
```
Finalmente, se lanzan las simulaciones con el comando *gyrfalcON*:

```
$ gyrfalcON in=in/col plummer plummer 65536 01.in
            out=out/col_plummer_plummer_65536_01.out
            logfile=log/col_plummer_plummer_65536_01.log
            kmax=8 tstop=200 eps=0.02 step=0.1
$ gyrfalcON in=in/col plummer plummer 65536 02s.in
            out=out/col plummer plummer 65536 01.out
            logfile=log/col_plummer_plummer_65536_01.log
            kmax=8 tstop=200 eps=0.02 step=0.1
```
## 5.2.2. Resultado de la simulación de la colisión de dos Esferas Plummer

5.2.2.1. Colisión entre dos Esferas Plummer  $(detlav = "0, 0, 0")$ 

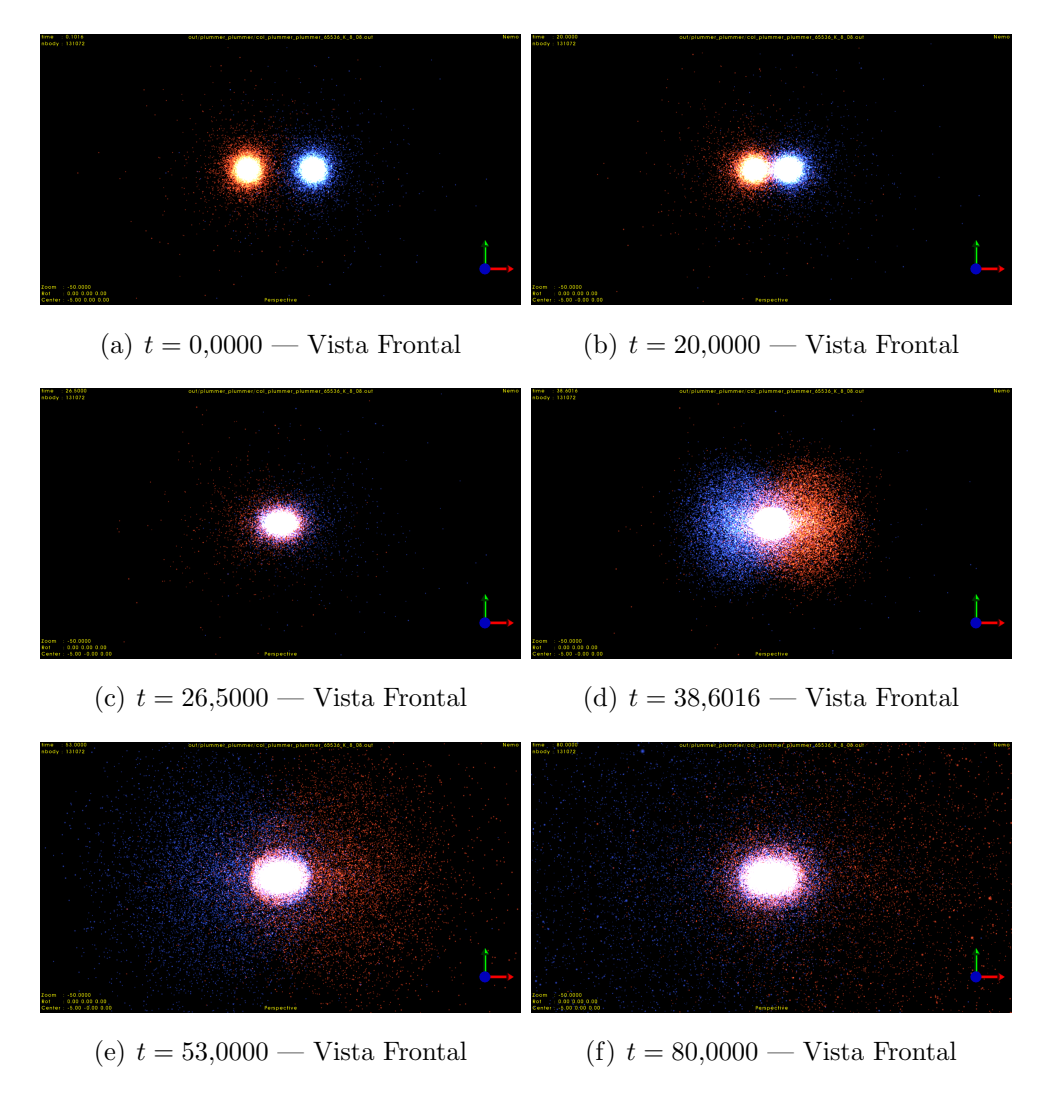

Figura 5.3: Colisión entre dos Esferas Plummer ( $delta v = "0, 0, 0")$ 

## 5.2.2.2. Colisión entre dos Esferas Plummer (deltav = "1,0,0")

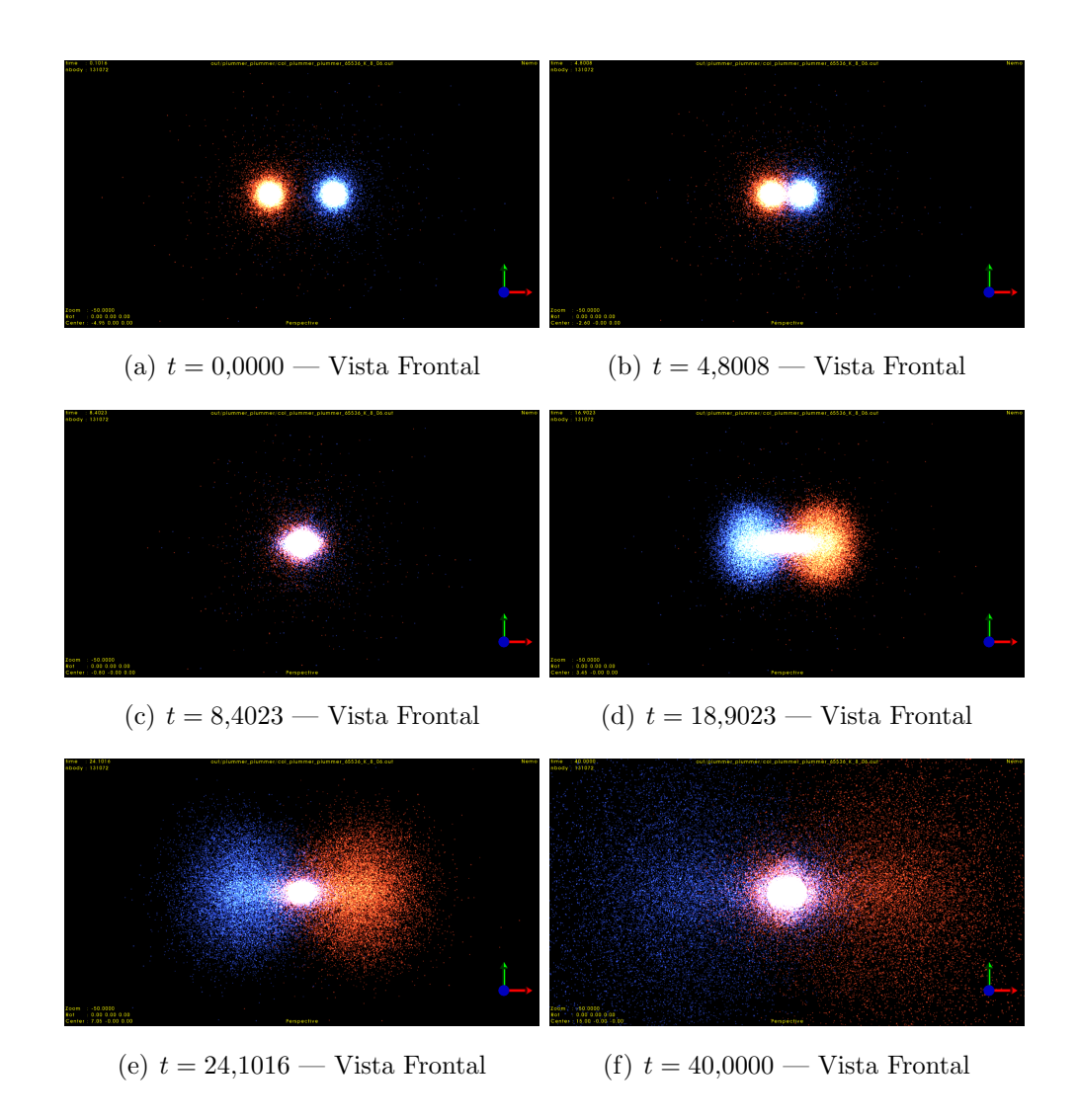

Figura 5.4: Colisión entre dos Esferas Plummer (deltav = "1,0,0")

## 5.3. Esfera Plummer disco exponencial

El choque entre un cúmulo estelar y una galaxia de tipo exponencial es otro escenario que puede ayudar a realizar simulaciones de elementos más complejos como por ejemplo, la colisión entre una estrella super masiva y una galaxia o por ejemplo para comprender como se forman este tipo de estrellas [Sano et al.](#page-95-2) [\[2019\]](#page-95-2).

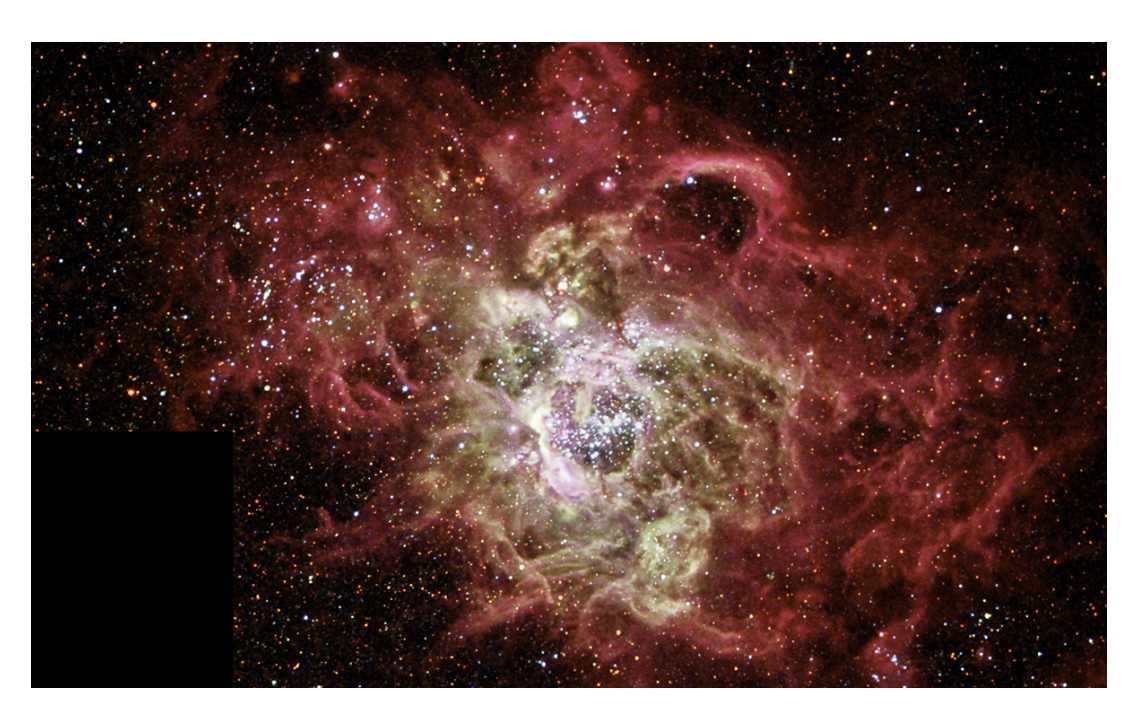

Figura 5.5: Formación de una estrella supermasiva en la nebulosa NGC 604 ubicado en uno de los brazos de la galáxia Messier33 [NASA](#page-95-3)  $[2019]$  —  $\odot$ NASA and the Hubble Heritage Team (AURA/STScI); acknowledgment: D. Garnett (U. Arizona), J. Hester (ASU) and J. Westphal (Caltech)

<span id="page-80-0"></span>

| Exp | Cuerpo A                |            | Cuerpo B rot B $(x,y,z)$ deltaR $(x,y,z)$ deltaV $(x,y,z)$ |                   |
|-----|-------------------------|------------|------------------------------------------------------------|-------------------|
| 01  | Plummer 65536 Exp 65536 | (0, 90, 0) | (10, 0, 0)                                                 | $(-1,0,0)$        |
| 02  | Plummer 65536 Exp 65536 | (0, 90, 0) | (10, 0, 0)                                                 | $(-\sqrt{2},0,0)$ |
| 03  | Plummer 65536 Exp 65536 | (0,0,0)    | (10, 0, 0)                                                 | $(-1,0,0)$        |
| 04  | Plummer 65536 Exp 65536 | (0, 0, 0)  | (10, 0, 0)                                                 | $(-\sqrt{2},0,0)$ |

Tabla 5.3: Experimentos realizados con una Esfera Plummer y un Disco Exponencial.

## 5.3.1. Preparación del escenario de colisión con NEMO

La preparación del experimento de colisión entre una Esfera Plummer y un Disco Exponencial con la librería NEMO Stellar Dynamics Toolbox se ha realizado con los siguientes comandos.

Este proceso consta de cuatro fases, primero la creación de los sistemas, segundo, la rotación del disco exponencial, tercero, la unión de los dos sistemas y finalmente la integración.

En primer lugar creamos una Esfera Plummer y un Disco Exponencial con las instrucciones mkplummer y mkexpdisk respectivamente:

\$ mkplummer out=in/plummer 65536.in nbody=65536

\$ mkexpdisk out=in/exp 65536.in nbody=65536 rcut=2

A continuación rotamos el disco exponencial  $90^\circ$  en el eje  $y$  con el comando snaprotate:

\$ snaprotate in/exp 65536.in in/exp 65536 rot.in theta=0,90,0 order=xyz

Posteriormente unimos las combinaciones descritas en la tabla [\(5.3\)](#page-80-0) con el comando snapstack:

```
$ snapstack in/plummer 65536.in in/exp 65536 rot.in
            in/col plum exp 65536 01.in deltar=10,0,0 deltav="-1,0,0"
```
\$ snapstack in/plummer 65536.in in/exp 65536 rot.in in/col plum exp 65536 02.in deltar=10,0,0 deltav="-sqrt(2),0,0"

```
$ snapstack in/plummer 65536.in in/exp 65536.in
            in/col plum exp 65536 03.in deltar=10,0,0 deltav="-1,0,0"
```

```
$ snapstack in/plummer 65536.in in/exp 65536.in
            in/col plum exp 65536 04.in deltar=10,0,0 deltav="-sqrt(2),0,0"
```
Para finalizar, lanzamos las simulaciones con el comando gyrfalcON

```
$ gyrfalcON in=in/col plum exp 65536 0#.in
            out=out/col plum exp 65536 0#.out
            logfile=log/col plum exp 65536 0#.log
            kmax=8 tstop=100 eps=0.02 step=0.1
```
en donde # tomará los valores (01, 02, 03 y 04) para cada experimento.

## 5.3.2. Resultado de la simulación de una Esfera Plummer y un Disco Exponencial

5.3.2.1. Colisión Esfera Plummer y Disco Exponencial frontal  $(deltav = "-1, 0, 0")$ 

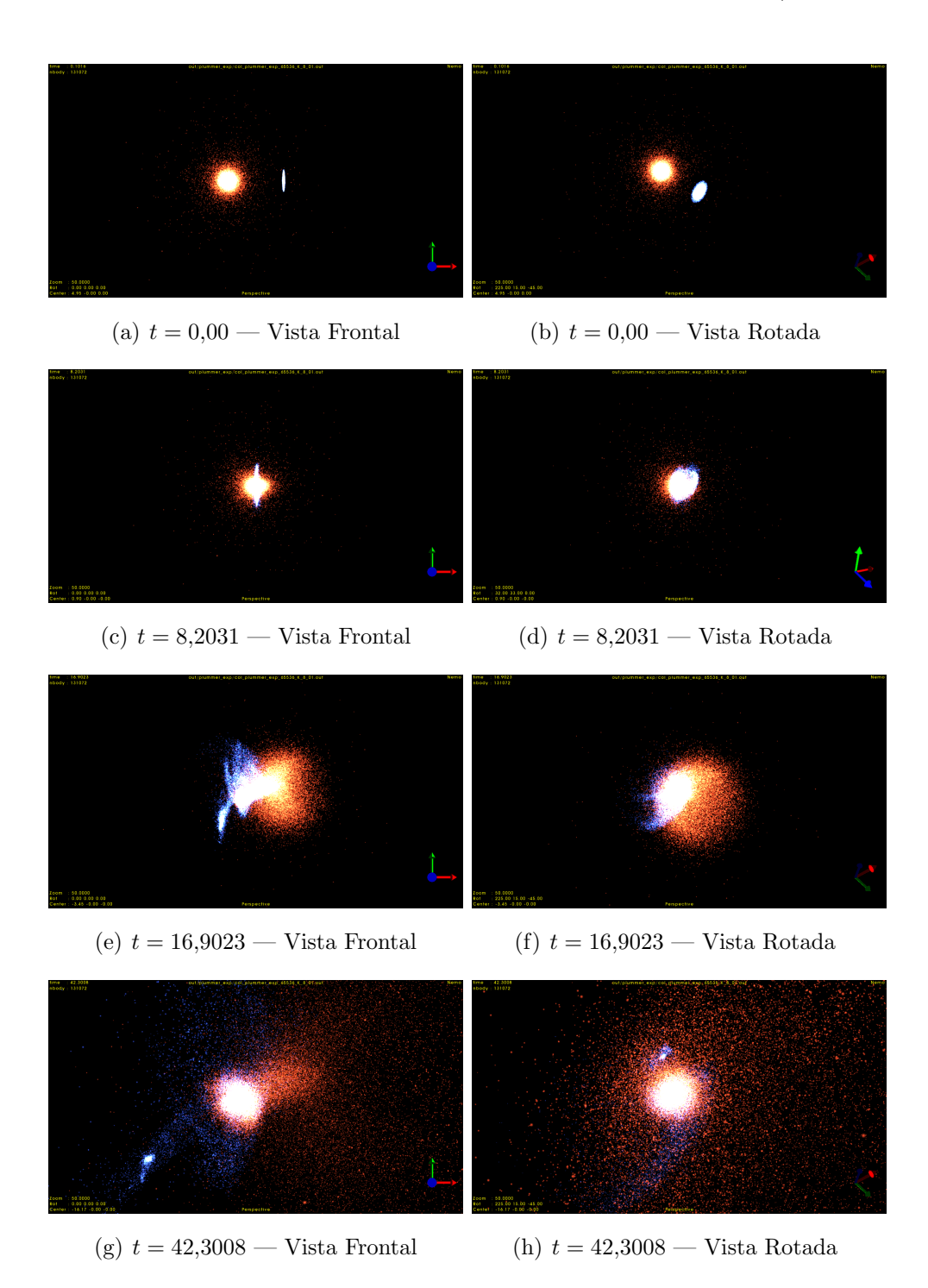

Figura 5.6: Colisión entre una Esfera Plummer y un disco exponencial en colisión frontal (deltav =  $"-1,0,0"$ 

#### 5.3.2.2. Colisión Esfera Plummer y Disco Exponencial frontal  $(deltav = "−$ √  $(2,0,0")$

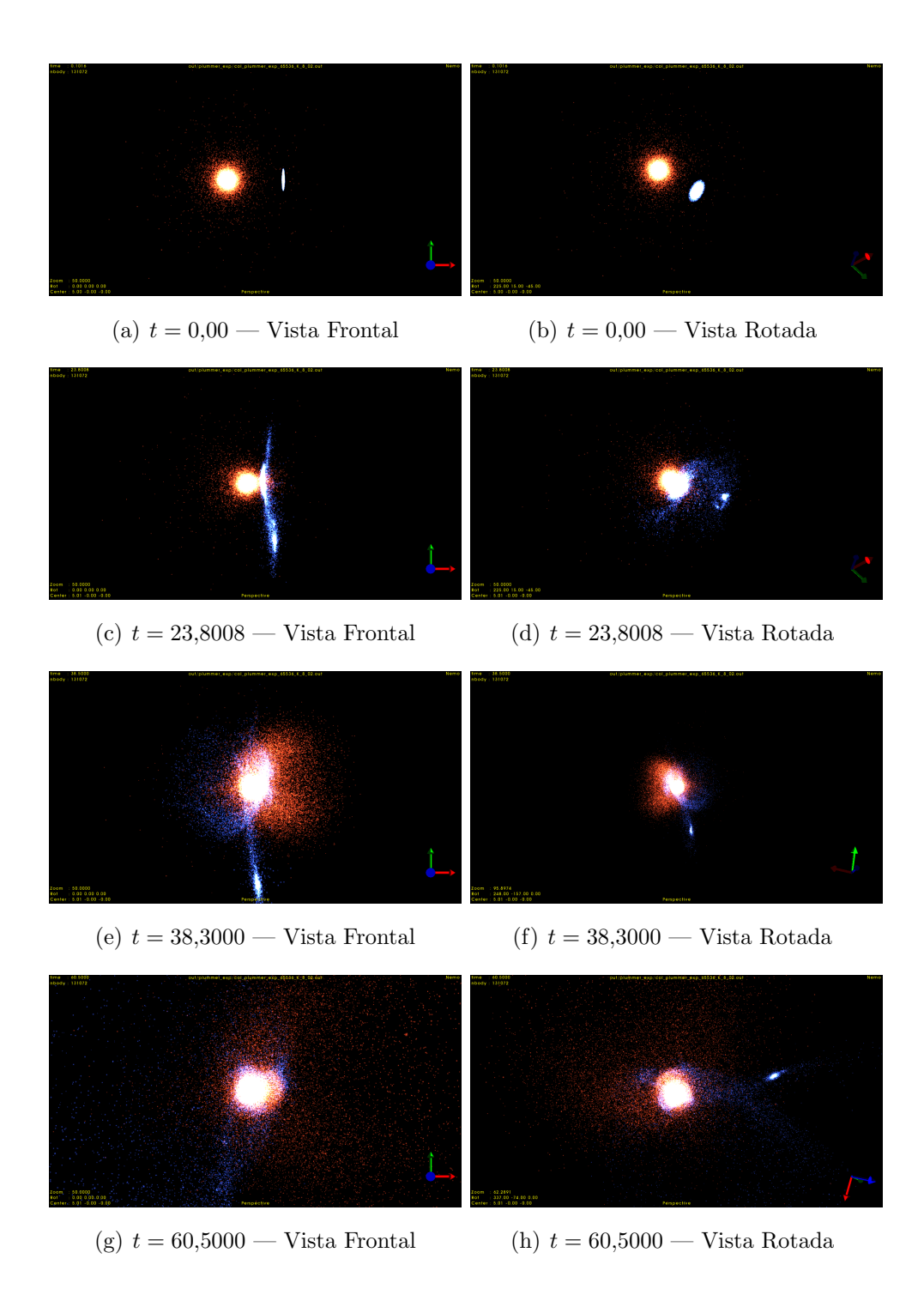

Figura 5.7: Colisión entre una Esfera Plummer y un disco exponencial en colisión frontal (deltav =  $"-\sqrt{2},0,0"$ 

5.3.2.3. Colisión Esfera Plummer y Disco Exponencial lateral  $(deltav = "-1, 0, 0")$ 

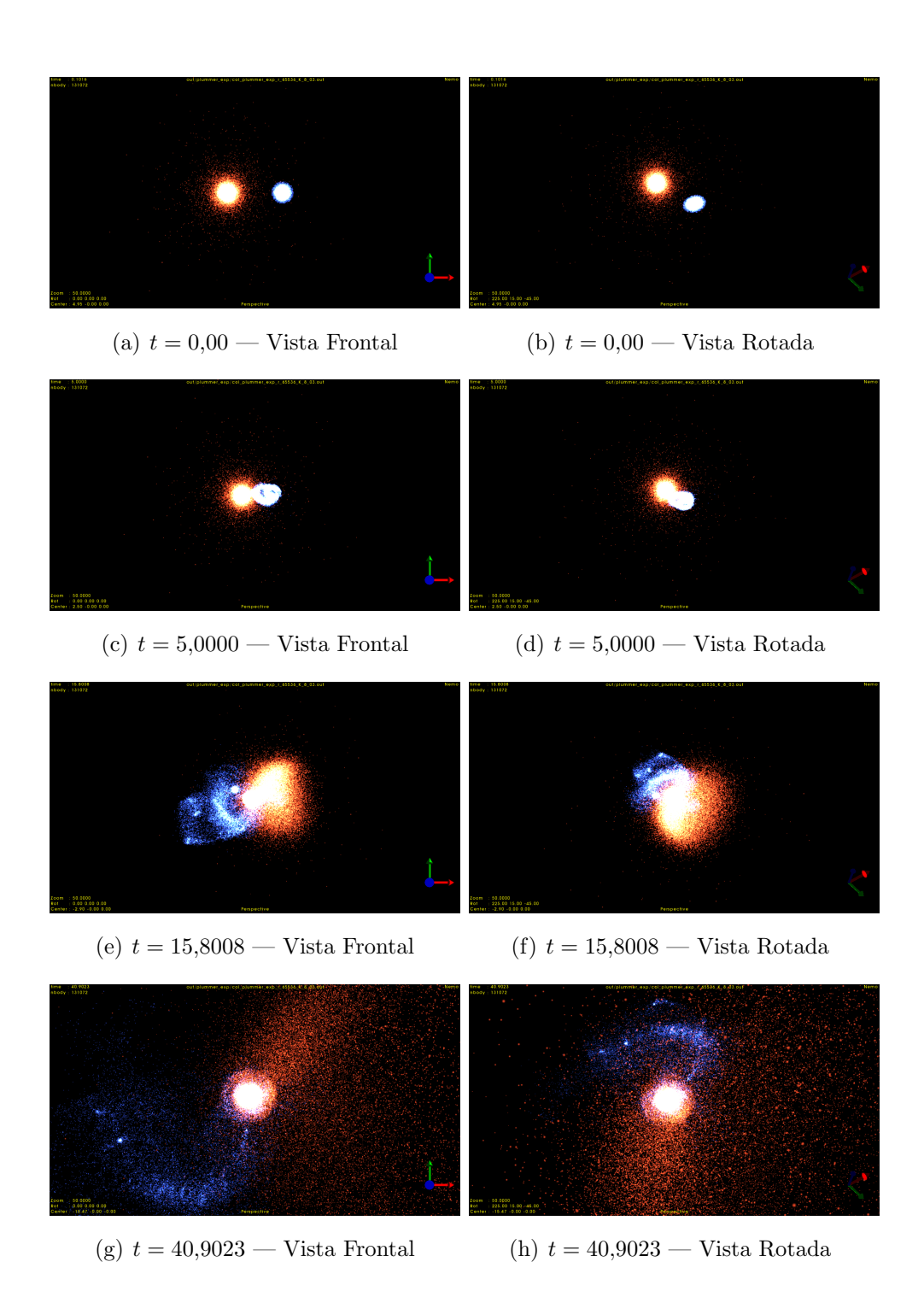

Figura 5.8: Colisión entre una Esfera Plummer y un disco exponencial en colisión frontal (deltav =  $"-\sqrt{2},0,0"$ 

#### 5.3.2.4. Colisión Esfera Plummer y Disco Exponencial lateral  $(deltav = "−$ √  $(2,0,0")$

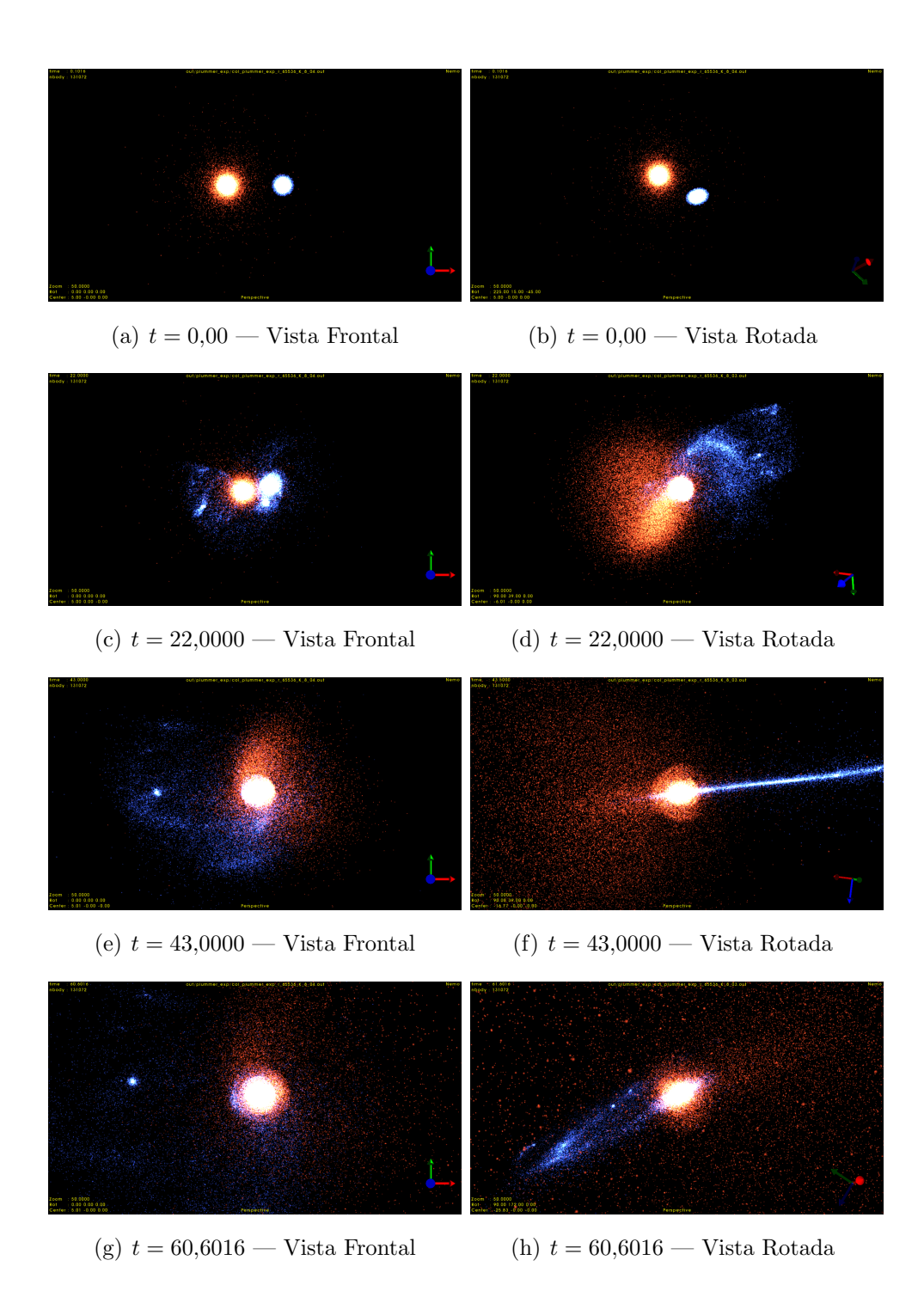

Figura 5.9: Colisión entre una Esfera Plummer y un disco exponencial en colisión frontal (deltav =  $"-\sqrt{2},0,0"$ 

## 5.4. Dos discos exponenciales

Las colisiones entre dos discos exponenciales pueden ser útiles para simular encuentros entre galaxias el´ıpticas. Un claro ejemplo es el que va a ocurrir en nuestro vecindario cuando la galaxia Andrómeda colisione con la Vía Láctea [NASA](#page-95-4) [\[2012b\]](#page-95-4).

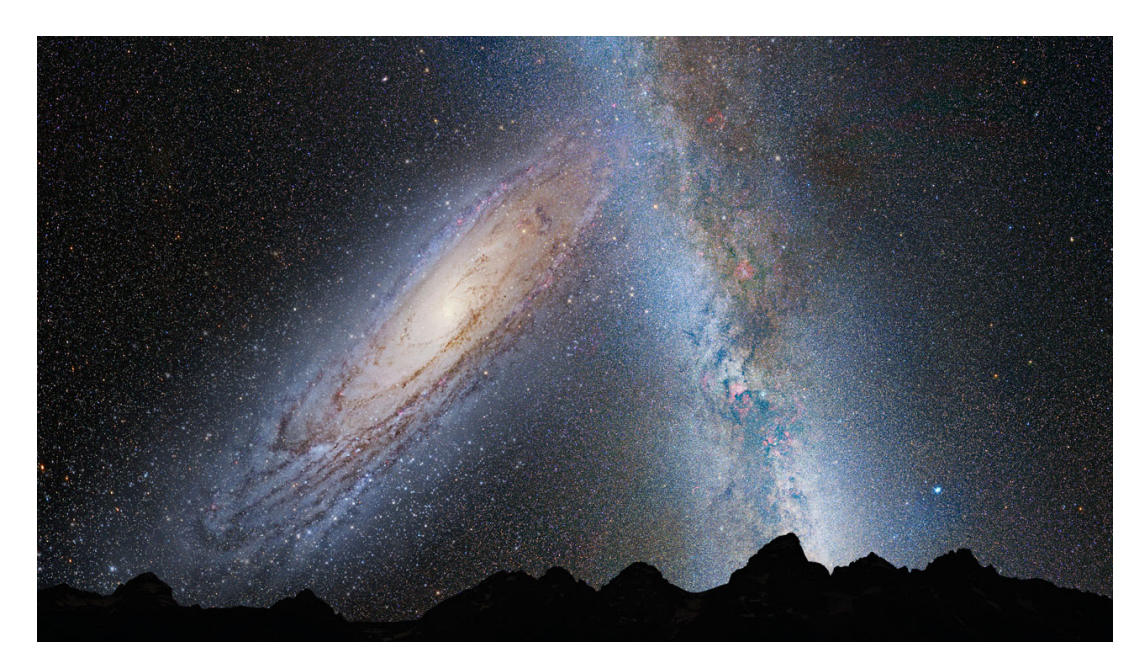

Figura 5.10: Predicción del momento de la colisión entre la Galaxia de Andrómeda y la Vía Láctea dentro de 3750 Millones de Años —  $\odot$ NASA; ESA; Z. Levay and R. van der Marel, STScI; T. Hallas; and A. Mellinger

<span id="page-86-0"></span>Para nuestros experimentos hemos preparado los siguientes escenarios:

|    |                         |          | Exp Cuerpo A Cuerpo B rotR $(x,y,z)$ deltaR $(x,y,z)$ deltaV $(x,y,z)$ |              |
|----|-------------------------|----------|------------------------------------------------------------------------|--------------|
| 01 | $Exp 65536$ $Exp 65536$ | (0,90,0) | (5,0,0)                                                                | $(-1, 0, 0)$ |
| 02 | Exp 65536 Exp 65536     | (0,0,0)  | (5,0,0)                                                                | $(-1, 0, 0)$ |

Tabla 5.4: Experimentos realizados con dos discos exponenciales. En este caso se varia la rotación.

A continuación veremos como se han preparado los escenarios con la librería NEMO Stellar Dynamic Toolbox y los resultados de las simulaciones.

## 5.4.1. Preparación del escenario de colisión con NEMO

En primer lugar creamos un Disco Exponencial y su versión con una rotación de  $90°$ 

```
$ mkexpdisk out=in/exp 65536.in nbody=65536 rcut=2
```

```
$ snaprotate in/exp 65536.in in/exp 65536 rot.in theta=0,90,0 order=xyz
```
A continuación creamos los escenarios de colisión:

\$ snapstack in/exp 65536.in in/exp 65536 rot.in in/col exp exp 65536 01.in deltar=5,0,0 deltav="-1,0,0" \$ snapstack in/exp 65536.in in/exp 65536.in in/col exp exp 65536 02.in deltar=5,0,0 deltav="-1,0,0"

El resultado de la unión de estos dos discos se puede observar en la figura  $(5.11)$ .

<span id="page-87-0"></span>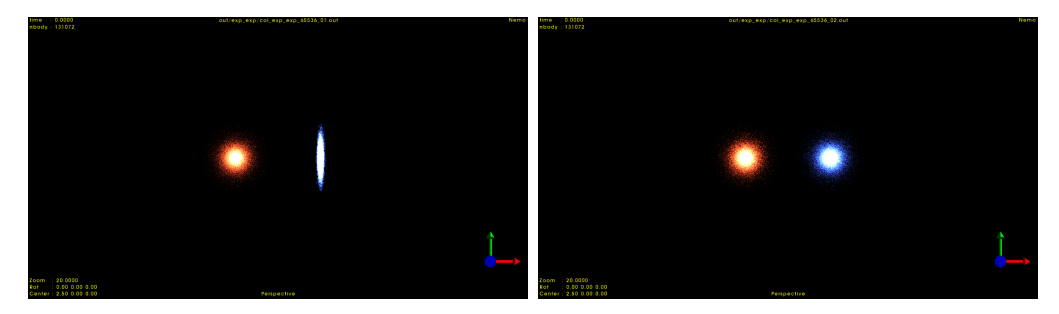

(a) EXP:01  $|t = 0.00|$  Discos perpendicu- (b) EXP:02  $|t = 0.00|$  Discos paralelos lares respecto de y separados 5 unidades respecto de y separados 5 unidades

Figura 5.11: Condiciones inicales de los experimentos realizados con dos discos exponenciales

Finalmente lanzamos la simulación:

```
$ gyrfalcON in=in/col exp exp 65536 0#.in
            out=out/col exp exp 65536 0#.out
            logfile=col exp exp 65536 0#.log
            kmax=8 tstop=100 eps=0.02 step=0.1
```
en donde # tomará los valores (01, 02) para integrar cada uno de los experimentos.

## 5.4.2. Resultado de la simulación de dos discos exponenciales

## 5.4.2.1. Dos discos exponenciales perpendiculares respecto del eje y

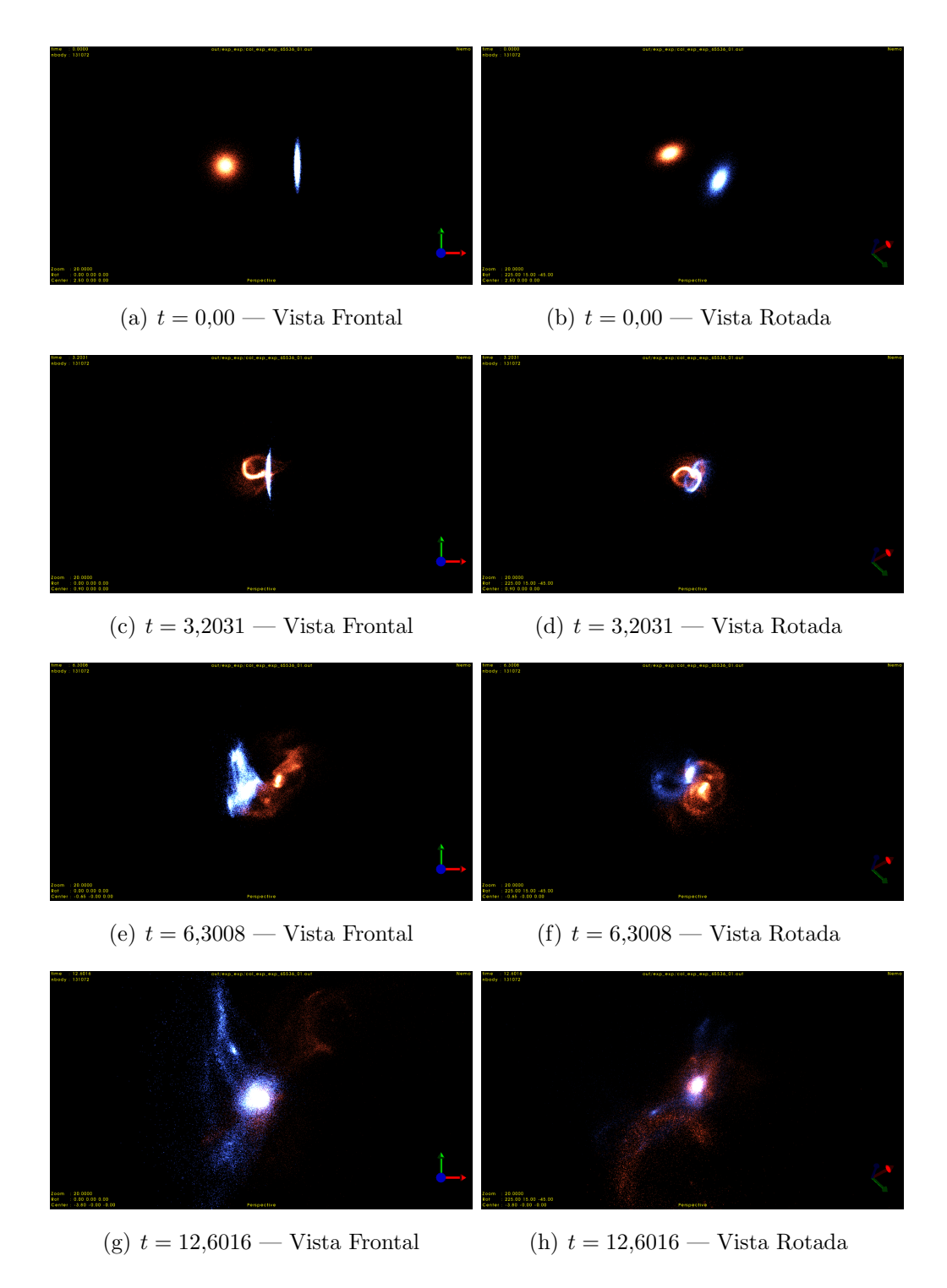

Figura 5.12: Simulación del encuentro entre dos discos exponenciales perpendiculares respecto del eje y

# (a)  $t = 0.00$  — Vista Frontal (b)  $t = 0.00$  — Vista Rotada (c)  $t = 3,2031$  — Vista Frontal (d)  $t = 3,2031$  — Vista Rotada (e)  $t = 6,3008$  — Vista Frontal (f)  $t = 6,3008$  — Vista Rotada

## 5.4.2.2. Dos discos exponenciales paralelos respecto del eje y

(g)  $t = 12,6016$  — Vista Frontal (h)  $t = 12,6016$  — Vista Rotada

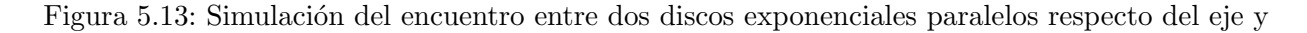

En ambos casos, tanto en la configuración perpendicular como en la paralela, los discos, debido a su inestabilidad inicial, desarrollan brazos en espiral.

A continuación, los núcleos de los discos chocan generando una explosión. A continuación estos núcleos se separan.

Finalmente, se vuelven a unir generando otra explosión para finalmente permanecer unidos.

Este tipo de simulaciones con solo partículas, nos sirven como base para entender como puede ser el resultado de la colisión de dos galaxias como la Via Láctea y Andrómeda, las cuales están en rumbo de colisión.

Evidentemente, los resultados aquí obtenidos, no se pueden trasladar directamente para la simulación de galaxias reales ya que estas además de partículas tienen otros elementos como materia oscura o gas.

Estas simulaciones nos han servido para entender el método de simulación de N-Cuerpos como solución numérica a la interacción de partículas debido a la fuerza gravitatoria que se ejercen entre ellas.

## Capítulo 6

# Conclusiones y Líneas de Futuro

Entender cómo funcionan los procesos físicos de la naturaleza ha sido un tema de estudio e investigación para el ser humano desde siempre. La simulación de sistemas de n-cuerpos no colisionales entra dentro de este campo de estudio. Cómo se forman las galaxias, como el universo ha llegado a ser como es o cómo seria la colisión entre la galaxia Andromeda y la Vía Láctea dentro de unos 3750 millones de años son temas que se pueden abordar desde la simulación de n-cuerpos.

En primer lugar, en lugar de calcular todas las fuerzas que se ejercen sobre una masa debido al resto, en una galaxia podemos tener unas  $10^{11}$  estrellas, se entiende que se pueden encontrar resultados precisos si tratamos las estrellas como una partícula que se mueve debido a un potencial gravitacional. La ecuación que describe estos movimientos es la Ecuación de Boltzmann y utilizamos el método de los n-cuerpos como solución numérica a esta ecuación.

A continuación, se han estudiado los distintos tipos de algoritmos que existen para abordar el problema. Al final se llega a la conclusión de que utilizar el algoritmo gyrfalcON no ofrece un coste computacional del orden de  $O(N)$ . Un coste mucho mejor que los de integración directa o en árbol. *gyrfalcON* utiliza métodos híbridos, aprovechando los puntos fuertes de cada uno, para obtener resultados v´alidos con un coste computacional razonables.

Posteriormente se ha llegado a la conclusión de que para que los resultados sean válidos, según nuestros experimentos, necesitamos integrar sistemas con al menos 65536 cuerpos y un softening de  $0.02$ . Al integrar un sistema, que sabemos a priori que es estable, con estos parámetros demostramos que la energía global del sistema se mantiene así como su ratio virial. Por lo tanto los cálculos son correctos.

Respecto de los sistemas inestables, se ha llegado a la conclusión de que un sistema inicialmente inestable, conforme avanza la integración del sistema, este se va reconfigurando hasta encontrar la estabilidad. Esto se puede ver en las galaxias observables.

Finalmente, se han creado escenarios de colisión entre sistemas, los cuales nos sirven como

base para poder realizar simulaciones reales y por lo tanto, entender cómo se forman las galaxias, o como el universo ha llegado a ser como es actualmente.

Esta por lo tanto, seria la primera línea de futuro. A partir de los experimentos realizados en este trabajo, añadir más elementos a la simulación, como por ejemplo gas o halos de materia oscura, para conseguir simular escenarios reales.

Otra línea de investigación futura sería la de añadir a estos cálculos métodos relativistas o la utilización de modelos gravitacionales modificados  $f(R)$  para poder comparar los resultados.

# **Bibliografía**

- S. J. Aarseth. Gravitational N-Body Simulations: Tools and Algorithms. Cambridge Monographs on Mathematical Physics. Cambridge University Press, 2003. doi: 10.1017/ CBO9780511535246.
- S. J. Aarseth and F. Hoyle. Dynamical Evolution of Clusters of Galaxies, I. Monthly Notices of the Royal Astronomical Society, 126(3):223–255, 06 1963. ISSN 0035-8711. doi: 10.1093/ mnras/126.3.223. URL <https://doi.org/10.1093/mnras/126.3.223>.
- C. Arnold, M. Leo, and B. Li. Realistic simulations of galaxy formation in f(r) modified gravity. Nature Astronomy, 3(10):945–954, 2019. doi: 10.1038/s41550-019-0823-y. URL <https://doi.org/10.1038/s41550-019-0823-y>.
- J. Barnes and P. Hut. A hierarchical o(n log n) force-calculation algorithm. Nature, 324(6096): 446–449, 1986. doi: 10.1038/324446a0. URL <https://doi.org/10.1038/324446a0>.
- J. Barnes, P. Hut, and P. Teuben. NEMO: A Stellar Dynamics Toolbox, 2019. URL [https:](https://teuben.github.io/nemo/) [//teuben.github.io/nemo/](https://teuben.github.io/nemo/).
- J. Binney and S. Tremaine. Galactic Dynamics: Second Edition. 2008.
- W. Dehnen. A Hierarchical O(N) Force Calculation Algorithm. Journal of Computational Physics, 179(1):27–42, June 2002. doi: 10.1006/jcph.2002.7026.
- W. Dehnen. gyrfalcON: N-body code, Feb. 2014.
- <span id="page-94-0"></span>J. M. D. Kruijssen, F. I. Pelupessy, H. J. G. L. M. Lamers, S. F. Portegies Zwart, N. Bastian, and V. Icke. Formation versus destruction: the evolution of the star cluster population in galaxy mergers. Monthly Notices of the Royal Astronomical Society, 421(3):1927–1941, 04 2012. ISSN 0035-8711. doi: 10.1111/j.1365-2966.2012.20322.x. URL [https://doi.org/10.](https://doi.org/10.1111/j.1365-2966.2012.20322.x) [1111/j.1365-2966.2012.20322.x](https://doi.org/10.1111/j.1365-2966.2012.20322.x).
- J. Makino and M. Taiji. Scientific simulations with special purpose computers the grape systems. 1998.
- H. Merz. CubePM a cubical decomposition 2-level particle-mesh n-body code, 2007. URL <https://www.cita.utoronto.ca/~merz/cubepm/>.
- <span id="page-95-1"></span>NASA. Hubble watches star clusters on a collision course, 2012a. URL [https://www.nasa.](https://www.nasa.gov/mission_pages/hubble/science/cluster-collision.html) [gov/mission\\_pages/hubble/science/cluster-collision.html](https://www.nasa.gov/mission_pages/hubble/science/cluster-collision.html).
- <span id="page-95-4"></span>NASA. Nasa's hubble shows milky way is destined for head-on collision, 2012b. URL [https:](https://www.nasa.gov/mission_pages/hubble/science/milky-way-collide.html) [//www.nasa.gov/mission\\_pages/hubble/science/milky-way-collide.html](https://www.nasa.gov/mission_pages/hubble/science/milky-way-collide.html).
- <span id="page-95-3"></span>NASA. Messier 33 (the triangulum galaxy), 2019. URL [https://www.nasa.gov/feature/](https://www.nasa.gov/feature/goddard/2019/messier-33-the-triangulum-galaxy) [goddard/2019/messier-33-the-triangulum-galaxy](https://www.nasa.gov/feature/goddard/2019/messier-33-the-triangulum-galaxy).
- <span id="page-95-0"></span>H. C. Plummer. On the problem of distribution in globular star clusters. mnras, 71:460–470, Mar. 1911. doi: 10.1093/mnras/71.5.460.
- <span id="page-95-2"></span>H. Sano, K. Tsuge, K. Tokuda, K. Muraoka, K. Tachihara, Y. Yamane, M. Kohno, S. Fujita, R. Enokiya, G. Rowell, N. Maxted, M. Filipović, J. Knies, M. Sasaki, T. Onishi, P. Plucinsky, and Y. Fukui. Alma co observations of a giant molecular cloud in m33: Evidence for high-mass star formation triggered by cloud-cloud collisions. 08 2019.
- P. Teuben. The Stellar Dynamics Toolbox NEMO. In R. A. Shaw, H. E. Payne, and J. J. E. Hayes, editors, Astronomical Data Analysis Software and Systems IV, volume 77 of Astronomical Society of the Pacific Conference Series, page 398, Jan. 1995.
- S. von Hoerner. Die numerische Integration des n-Körper-Problemes für Sternhaufen. I. 50: 184–214, Jan. 1960.
- L. Wang, R. Spurzem, S. Aarseth, K. Nitadori, P. Berczik, M. B. N. Kouwenhoven, and T. Naab. nbody6++gpu: ready for the gravitational million-body problem. Monthly Notices of the Royal Astronomical Society, 450(4):4070–4080, 05 2015. ISSN 0035-8711. doi: 10.1093/ mnras/stv817. URL <https://doi.org/10.1093/mnras/stv817>.